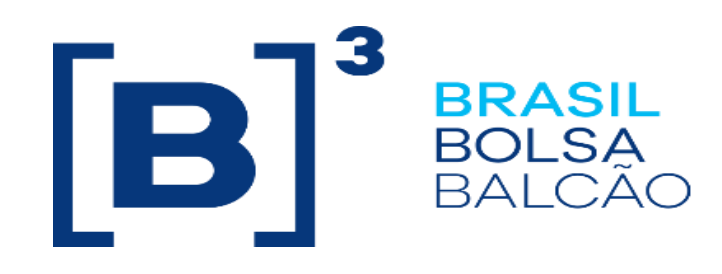

# **EntryPoint Roteamento de Ordem**

## Roteiro de Certificação

Versão: 5.3 Última modificação: 03/10/2022

**INFORMAÇÃO INTERNA – INTERNAL INFORMATION**

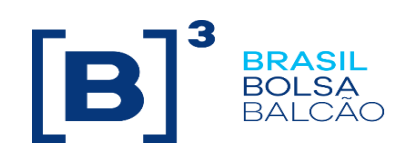

#### **Contato**

Trading Certification

- o **tradingcertification@b3.com.br**
- o +55 11 2565-5023

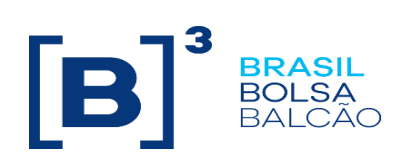

### Índice

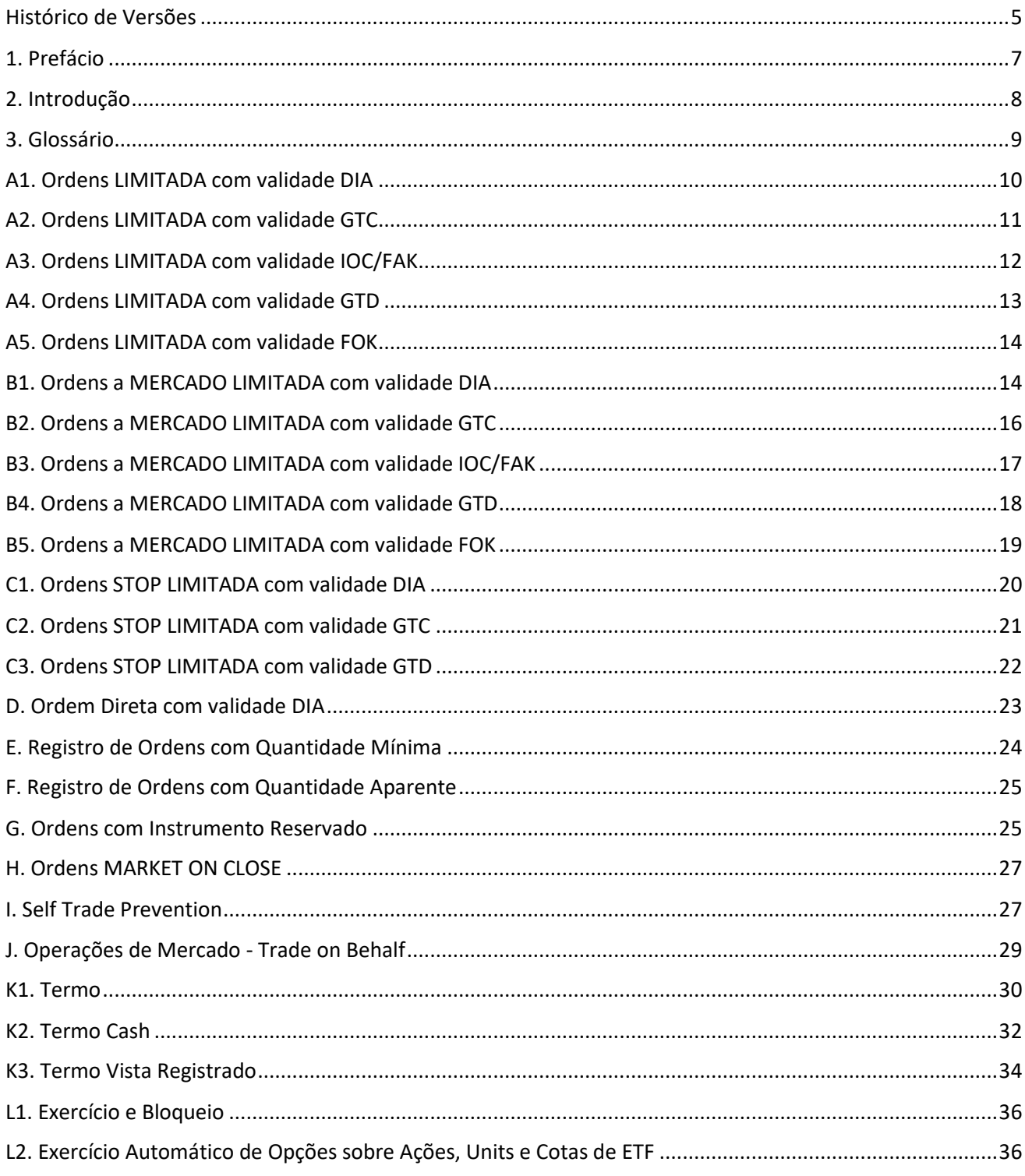

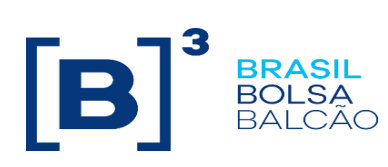

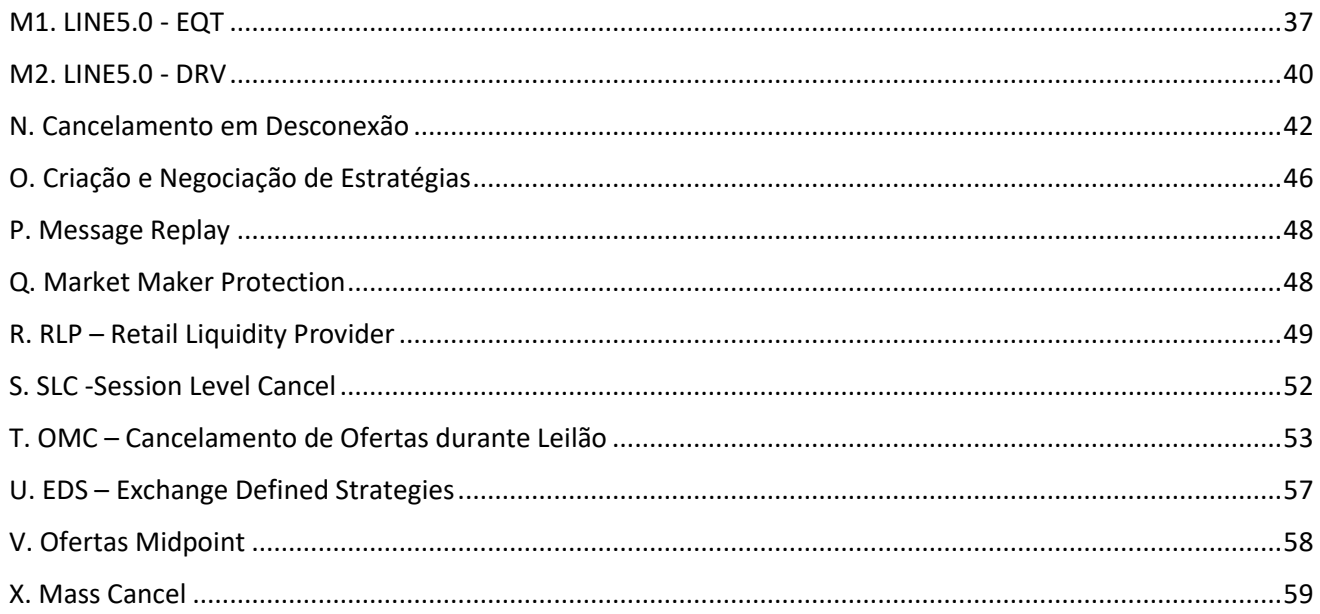

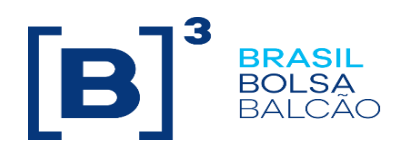

#### <span id="page-4-0"></span>**Histórico de Versões**

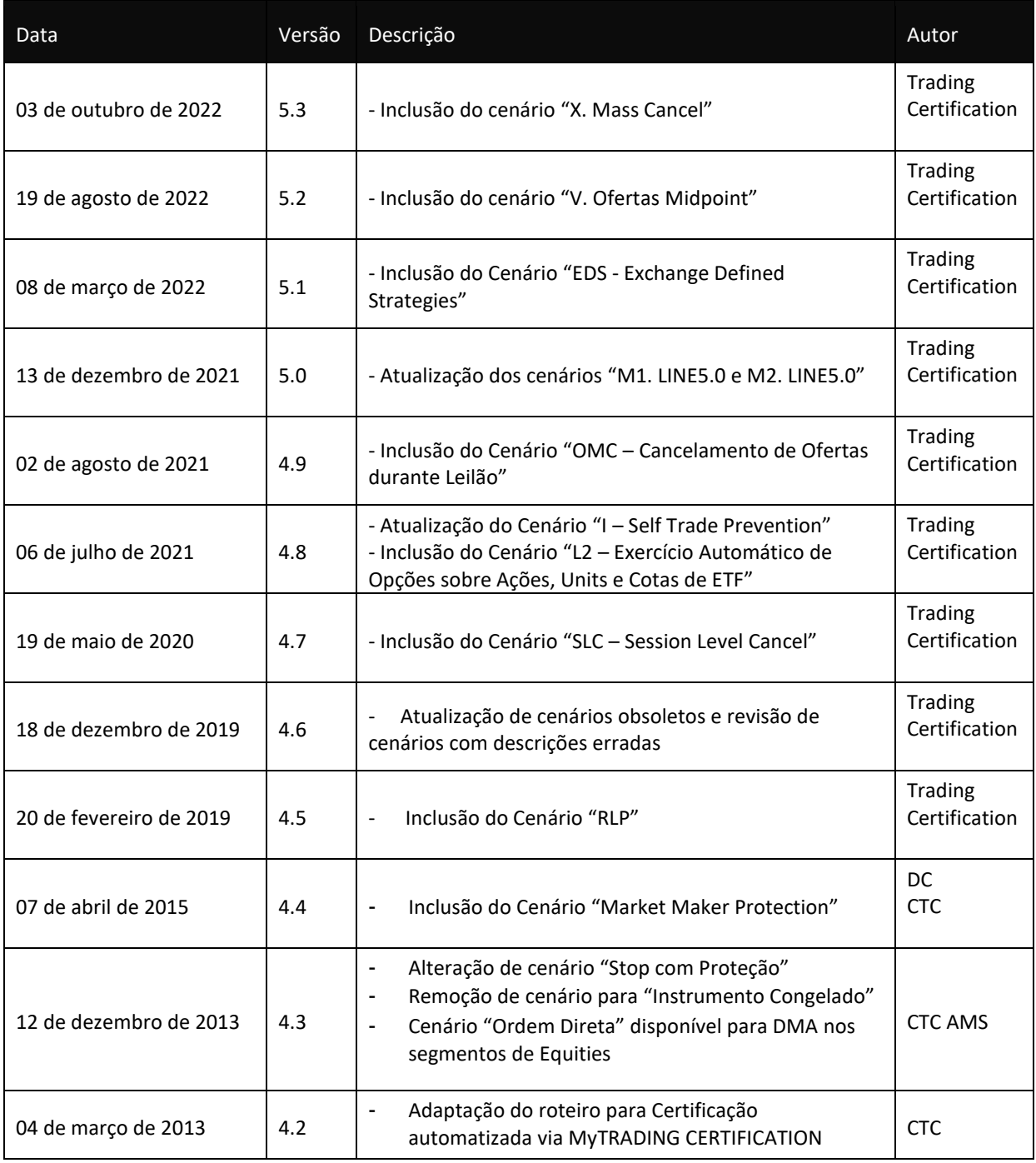

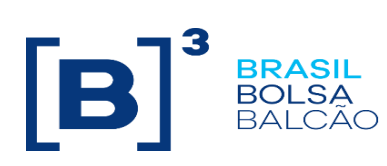

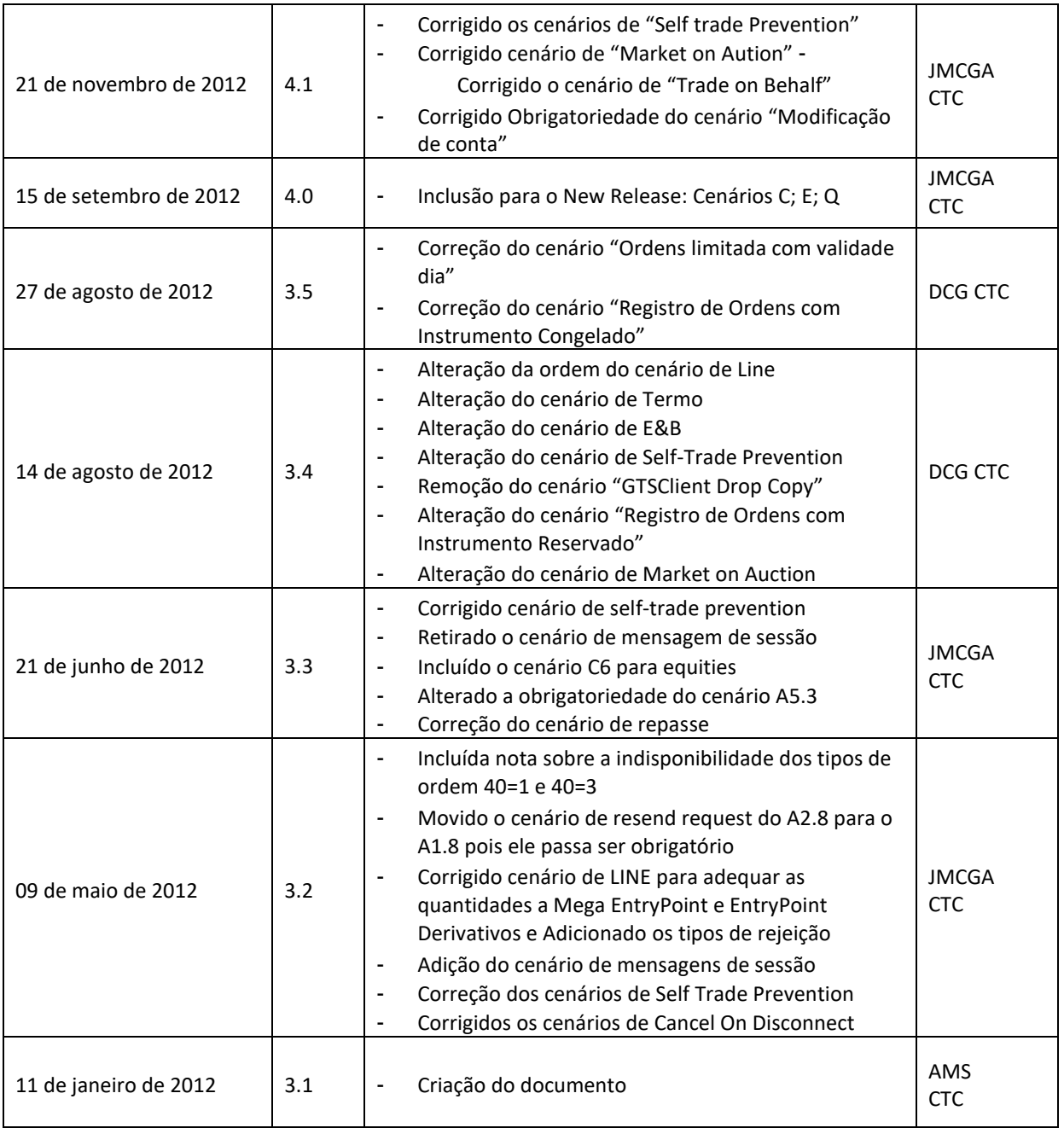

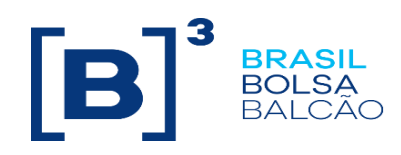

#### <span id="page-6-0"></span>**1. Prefácio**

Este documento descreve uma série de testes que qualifica uma instituição de terceiros conectar na B3 com o propósito de rotear ordens no segmento de Derivativos e Equities usando FIX4.4 (Financial Information eXchange).

FIX é uma especificação técnica para comunicação eletrônica de mensagens relacionadas à negociação. É um padrão aberto gerenciado pelos membros do FIX Protocol Limited. **[\(](http://www.fixprotocol.org/)**[www.fixprotocol.org\)](http://www.fixprotocol.org/)

Este documento explicita o processo de certificação para rotear ordens através do EntryPoint da B3 e é fornecido para terceiros que precisam de conectividade para negociação com a B3.

Para requisitar cópias desse documento, favor contatar: tradingcertification@b3.com.br

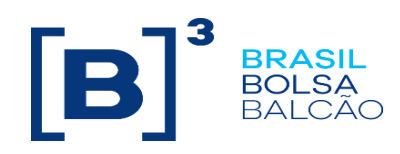

#### <span id="page-7-0"></span>**2. Introdução**

Os cenários de teste serão executados sequencialmente, e cada um estará disponível por 15 minutos, desta forma, os resultados esperados podem ser verificados e analisados inicialmente no caso de falha.

#### **Pré-requisitos**

Todas as mensagens FIX devem seguir a estrutura especificada no "EntryPoint: Interface de Envio de Ordens - Especificação de mensagens " e no " EntryPoint: Interface de Envio de Ordens - Regras" que estão disponíveis no site da B3 em:**[http://www.b3.com.br/pt\\_br/solucoes/plataformas/puma](http://www.b3.com.br/pt_br/solucoes/plataformas/puma-trading-system/para-desenvolvedores-e-vendors/entrypoint-entrada-de-ofertas/)[trading-system/para-desenvolvedores-e-vendors/entrypoint-entrada-de-ofertas/](http://www.b3.com.br/pt_br/solucoes/plataformas/puma-trading-system/para-desenvolvedores-e-vendors/entrypoint-entrada-de-ofertas/)**

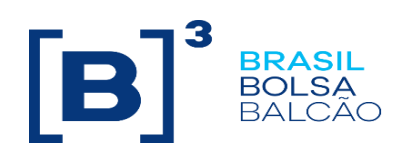

<span id="page-8-0"></span>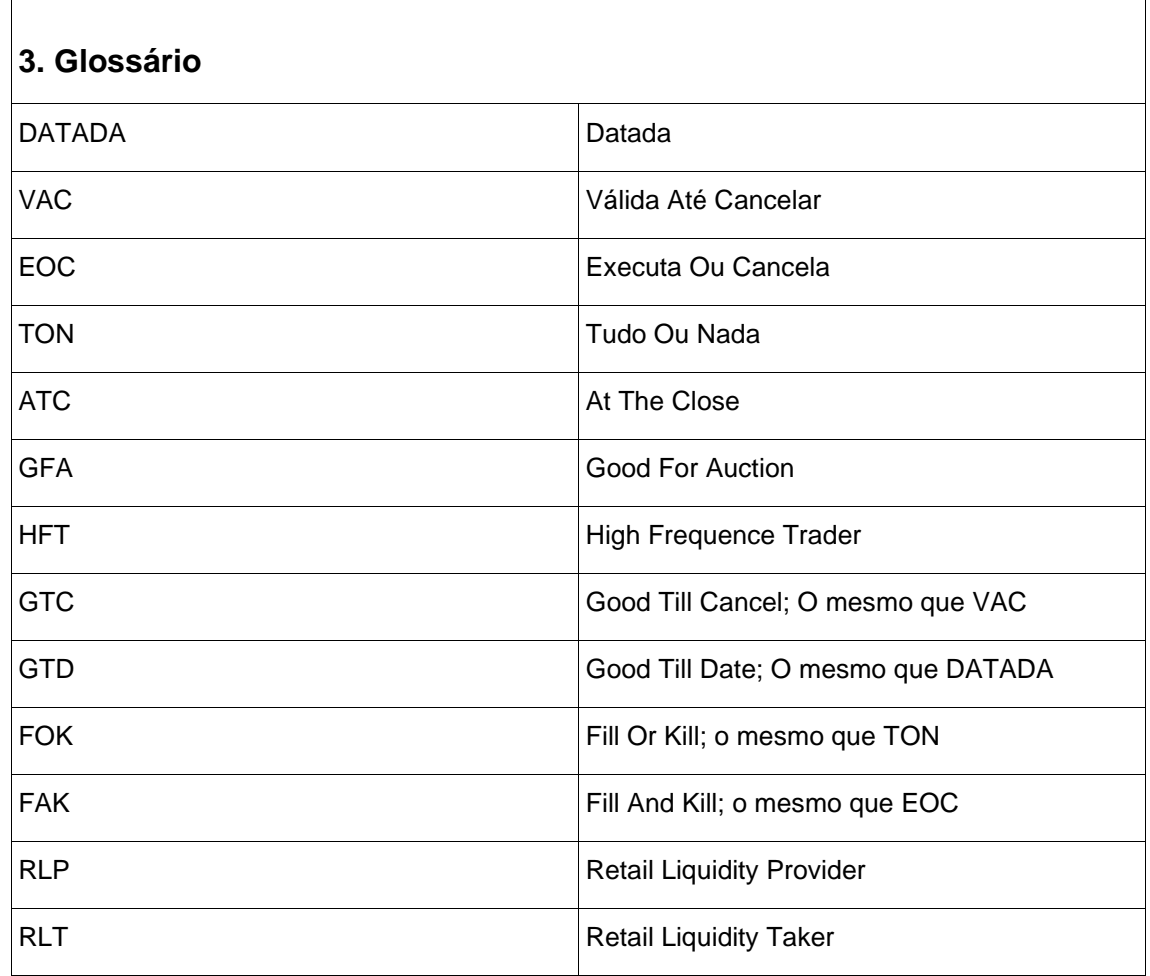

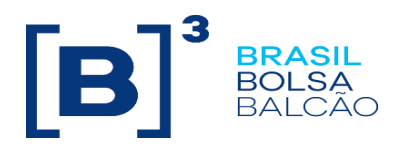

<span id="page-9-0"></span>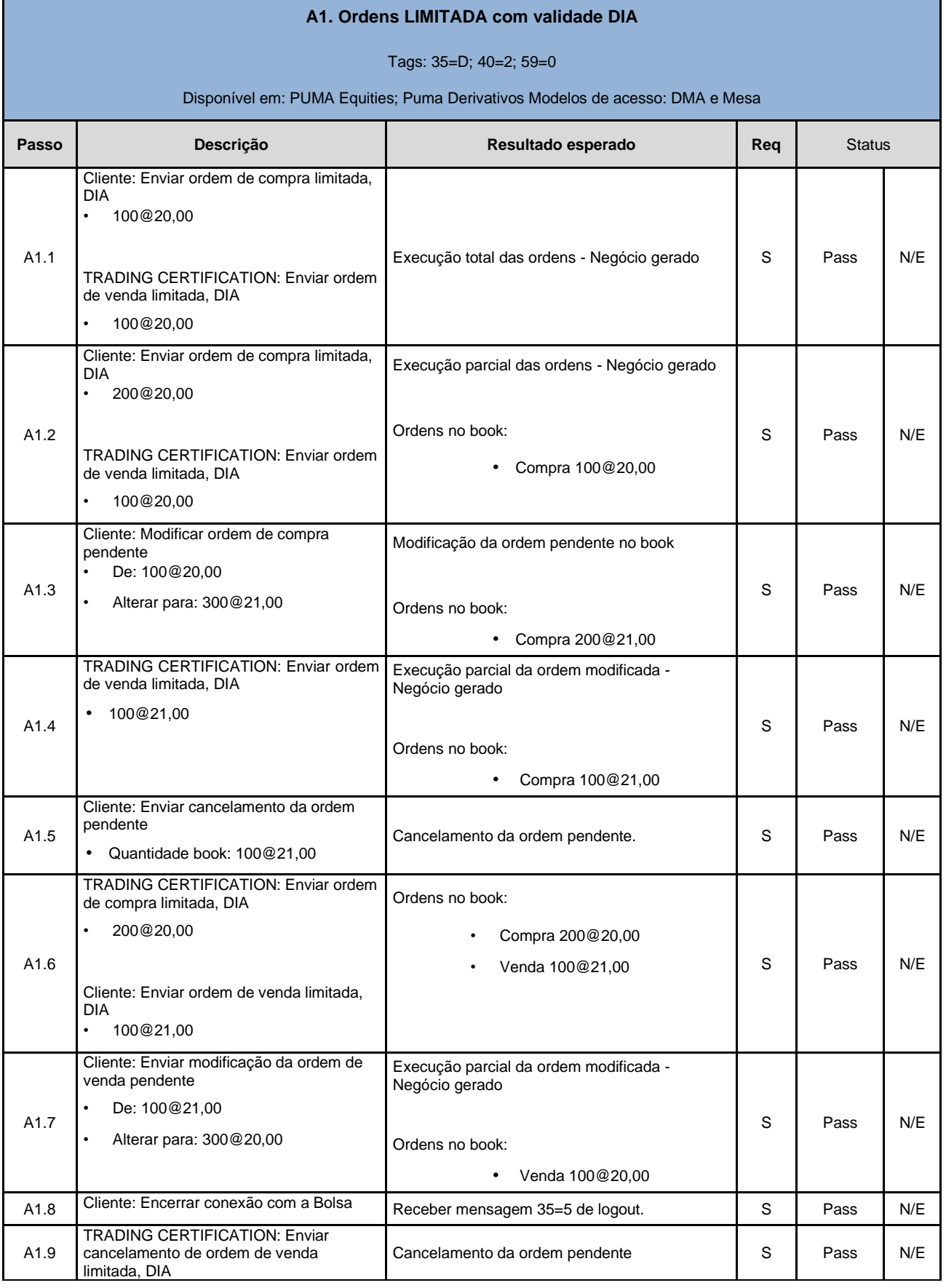

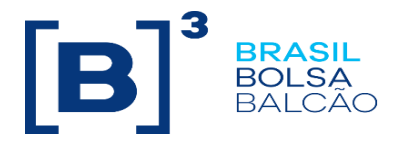

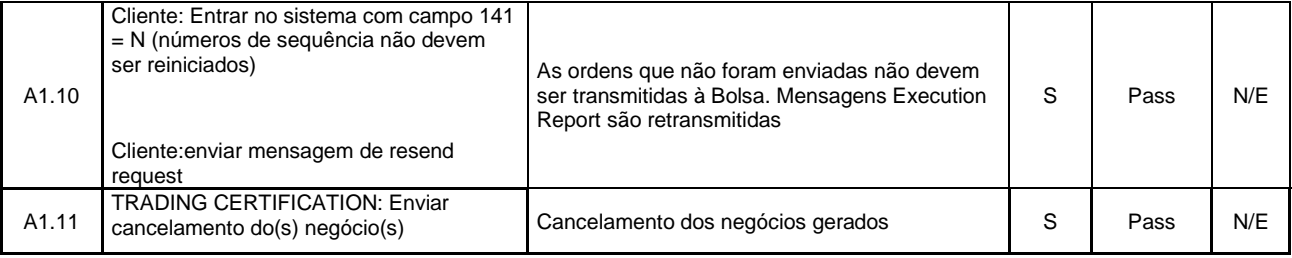

<span id="page-10-0"></span>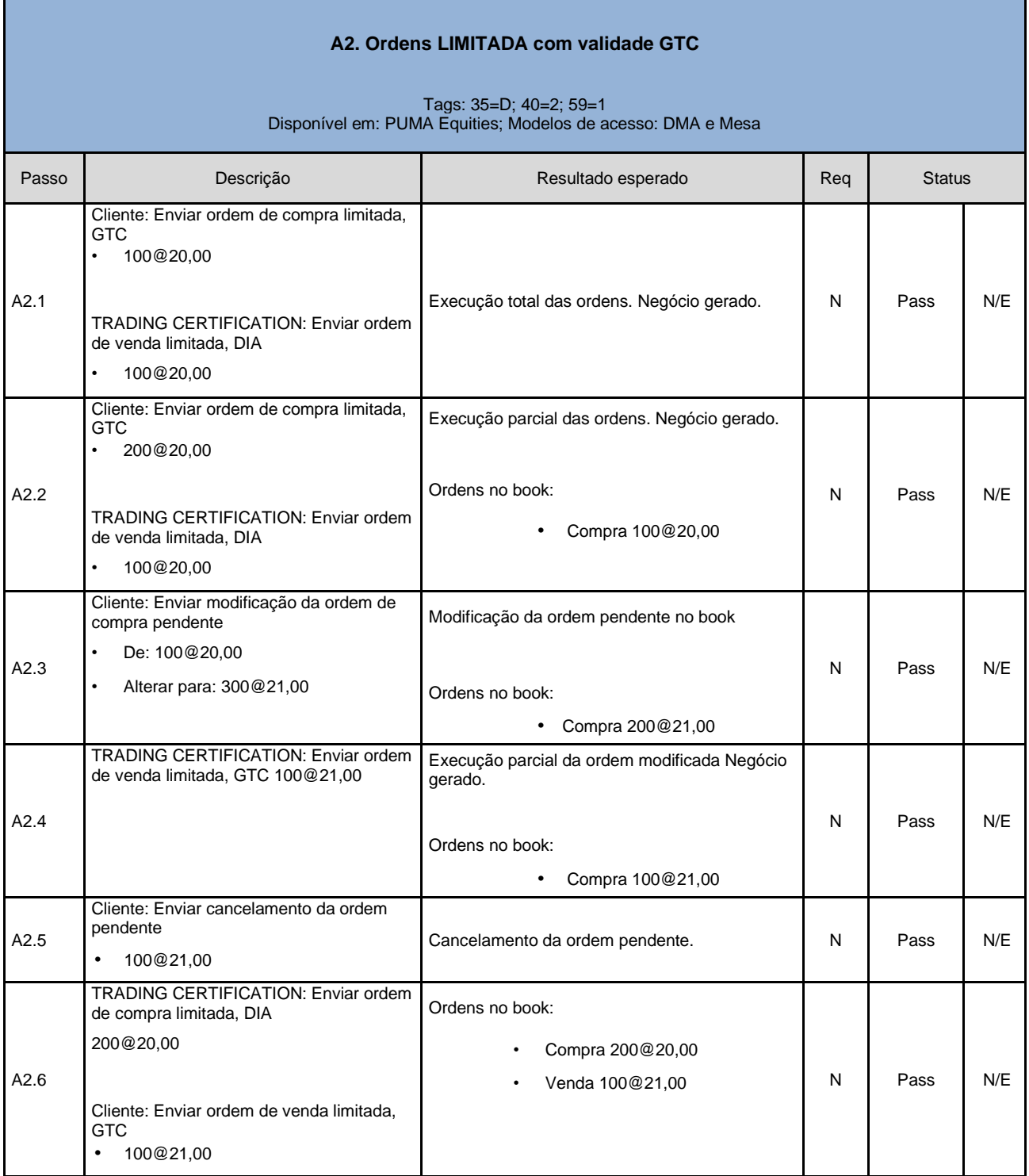

h

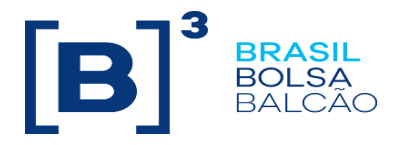

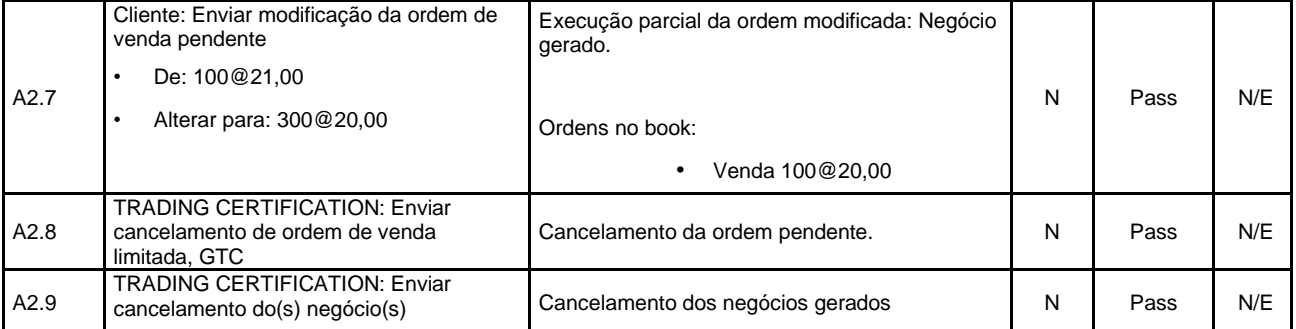

<span id="page-11-0"></span>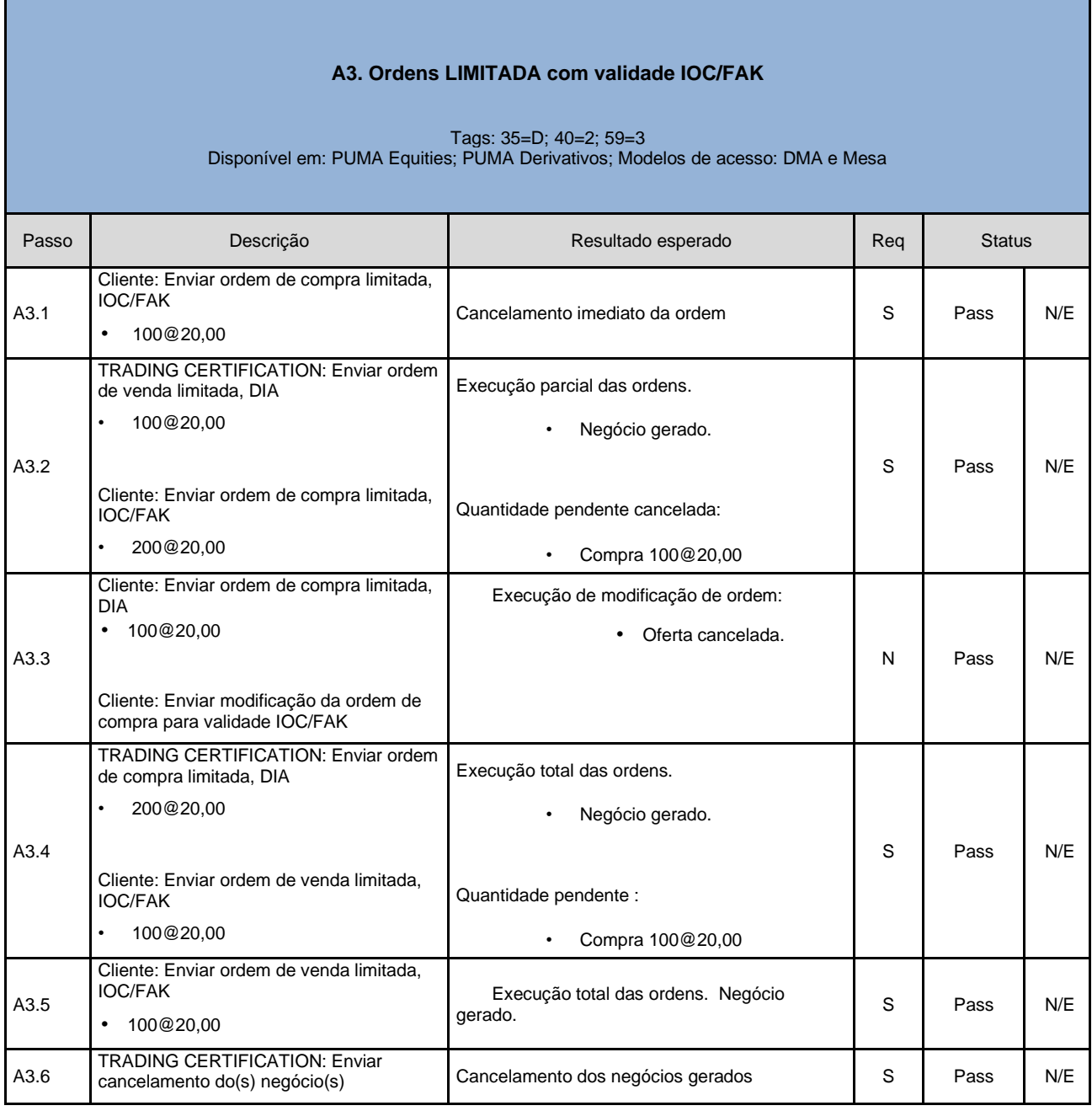

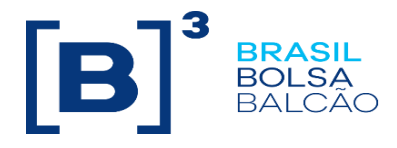

#### **A4. Ordens LIMITADA com validade GTD**

<span id="page-12-0"></span>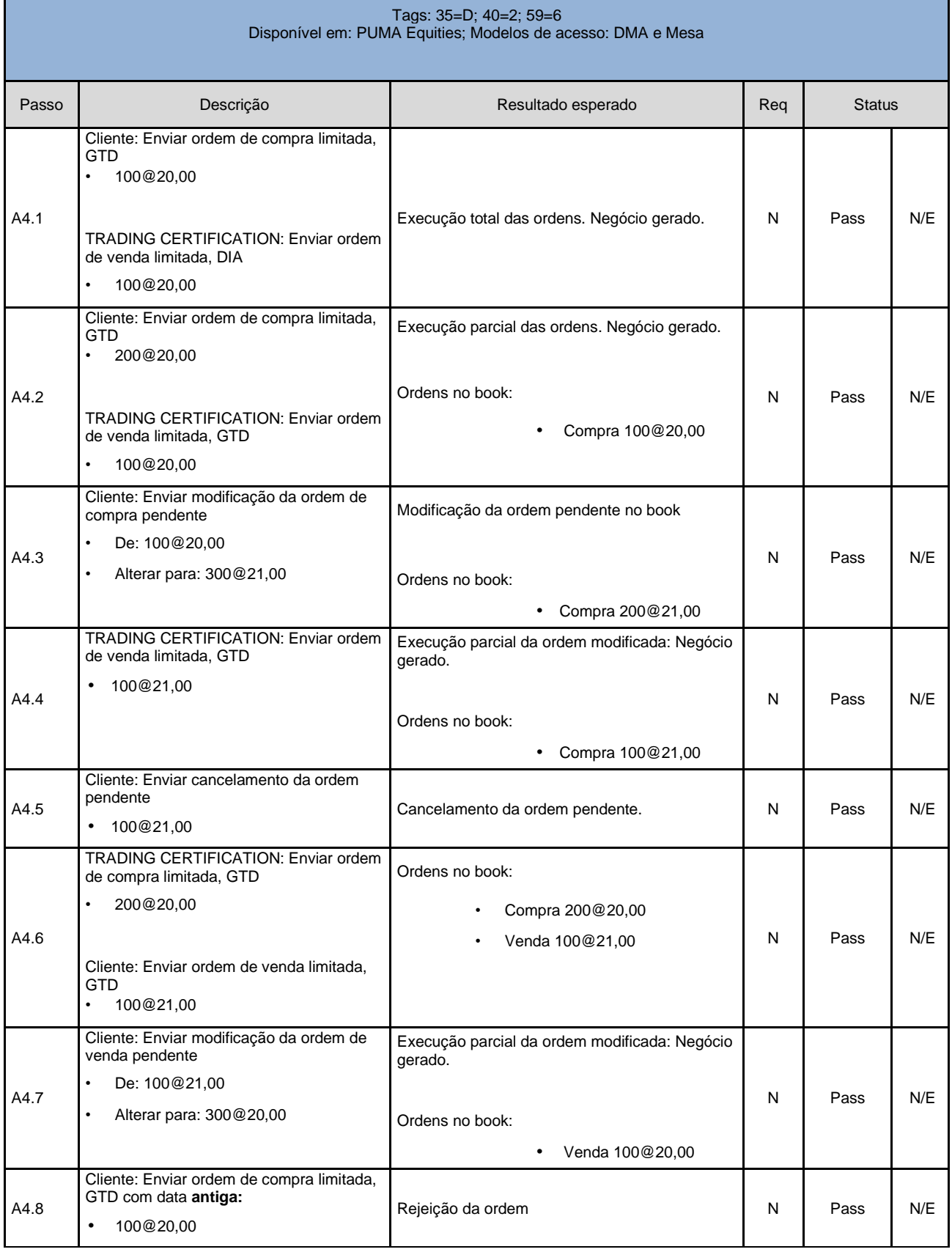

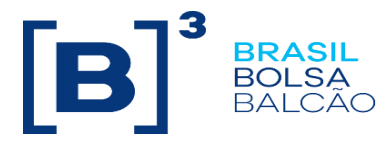

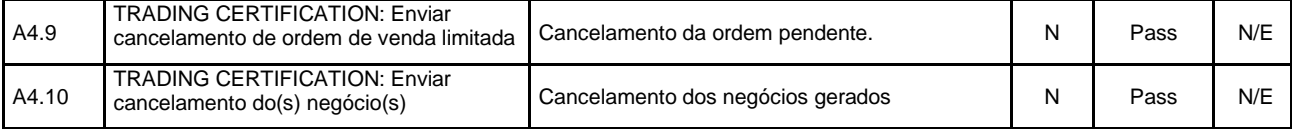

<span id="page-13-0"></span>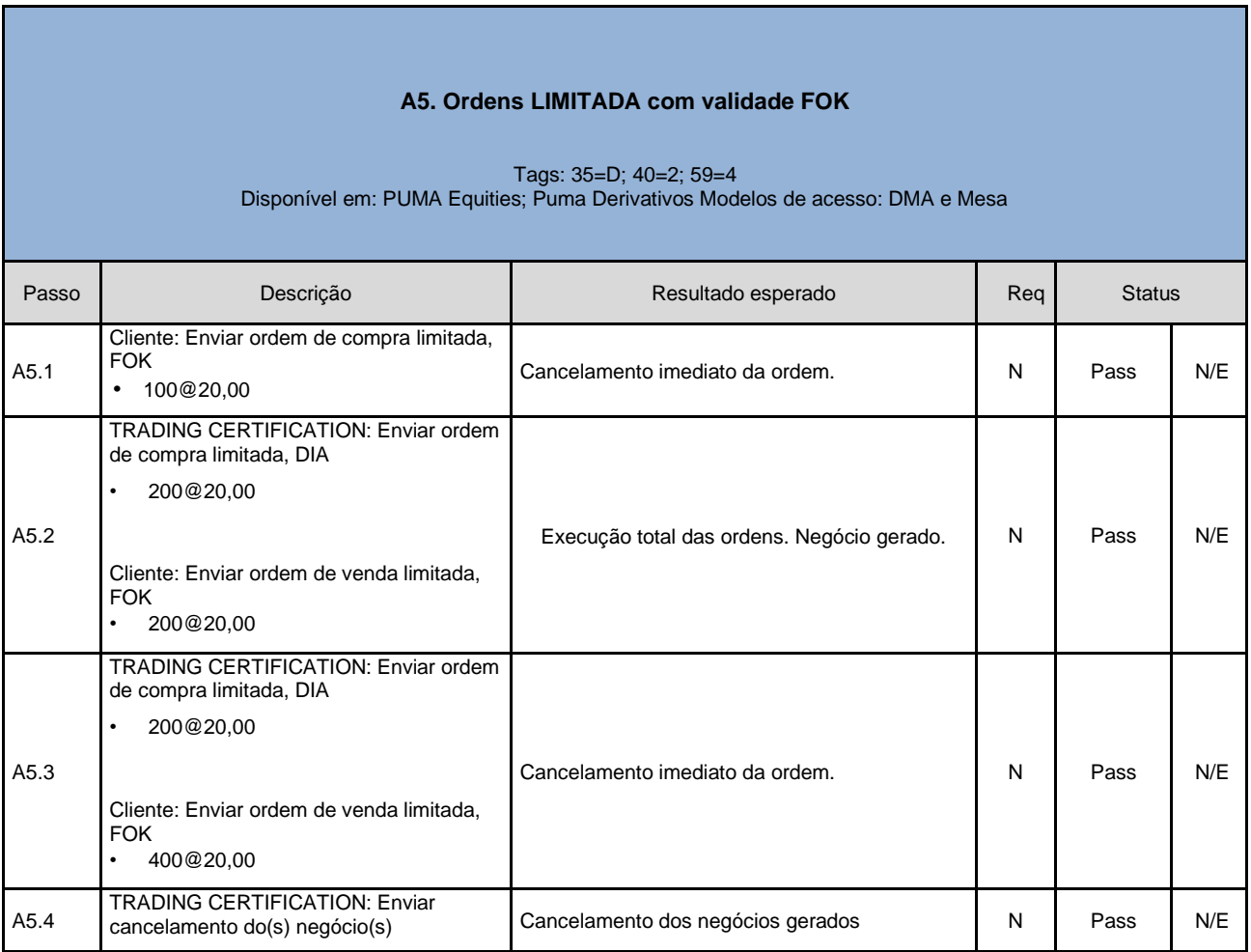

<span id="page-13-1"></span>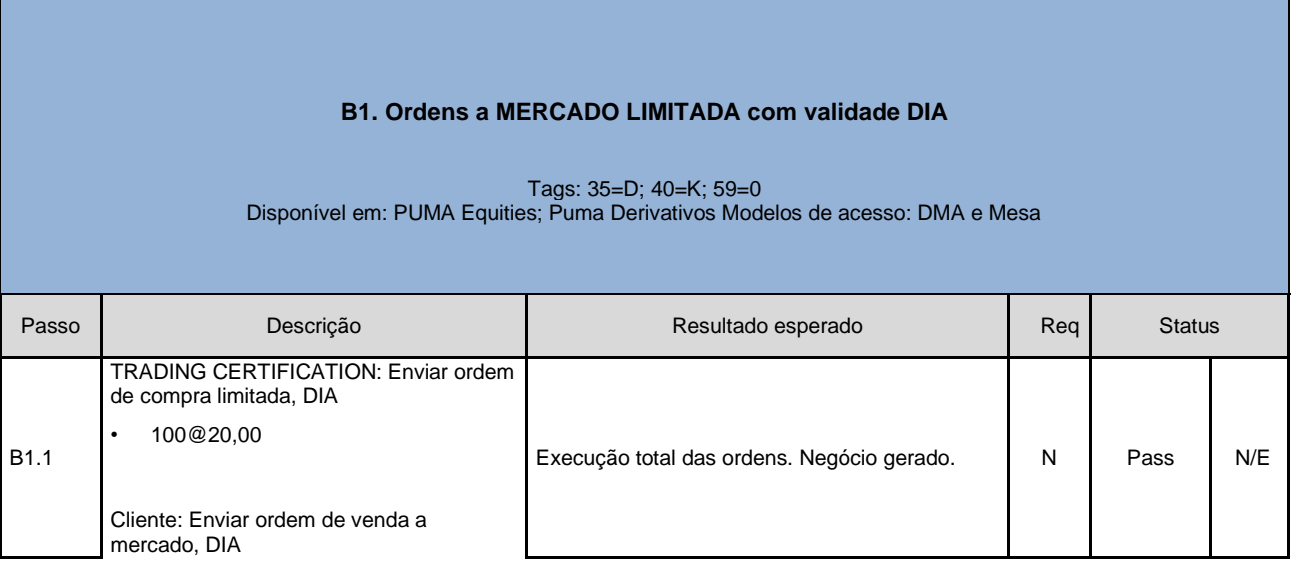

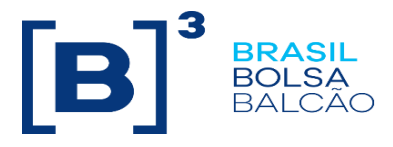

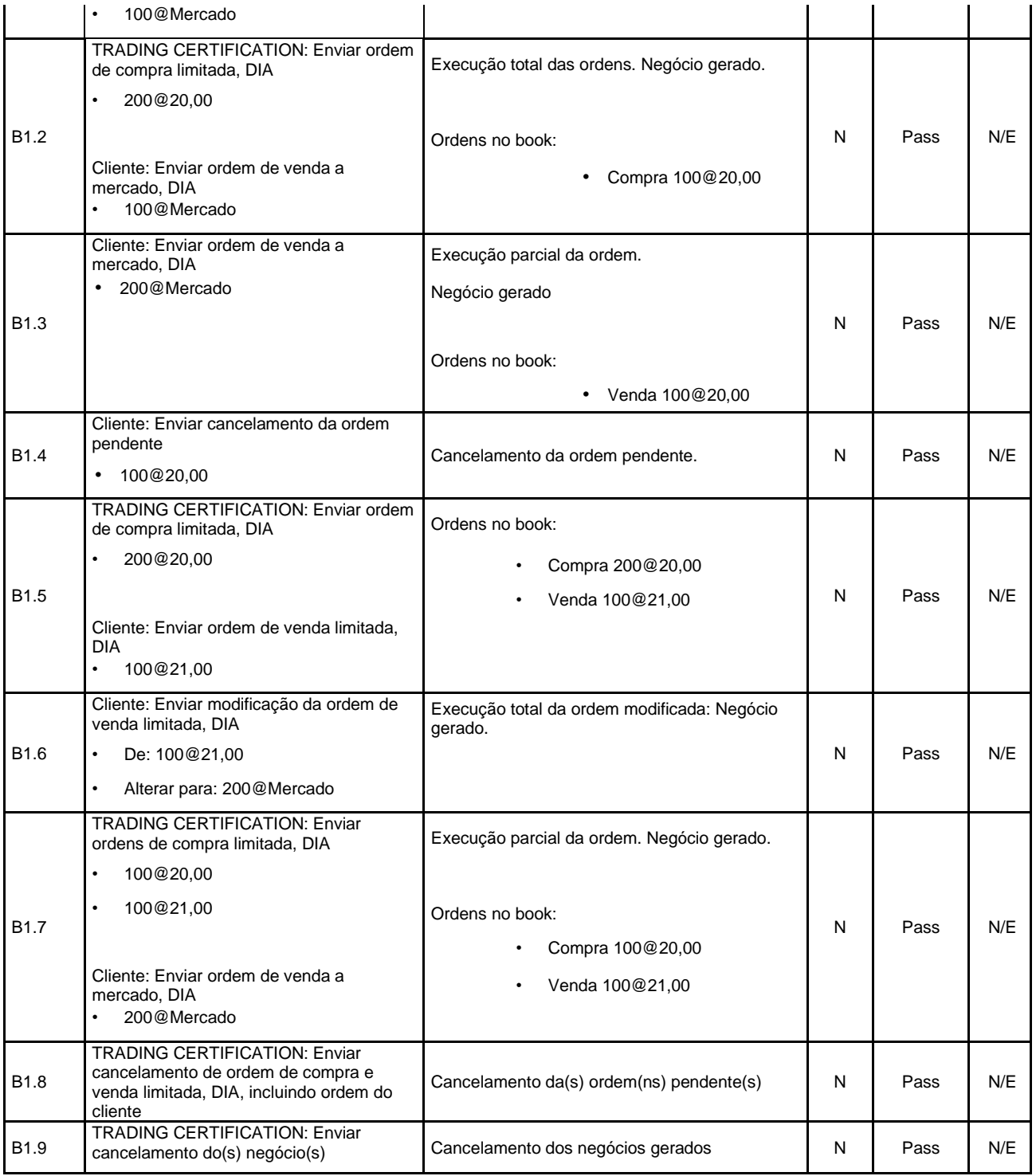

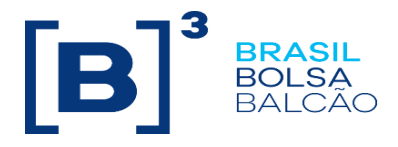

#### **B2. Ordens a MERCADO LIMITADA com validade GTC**

<span id="page-15-0"></span>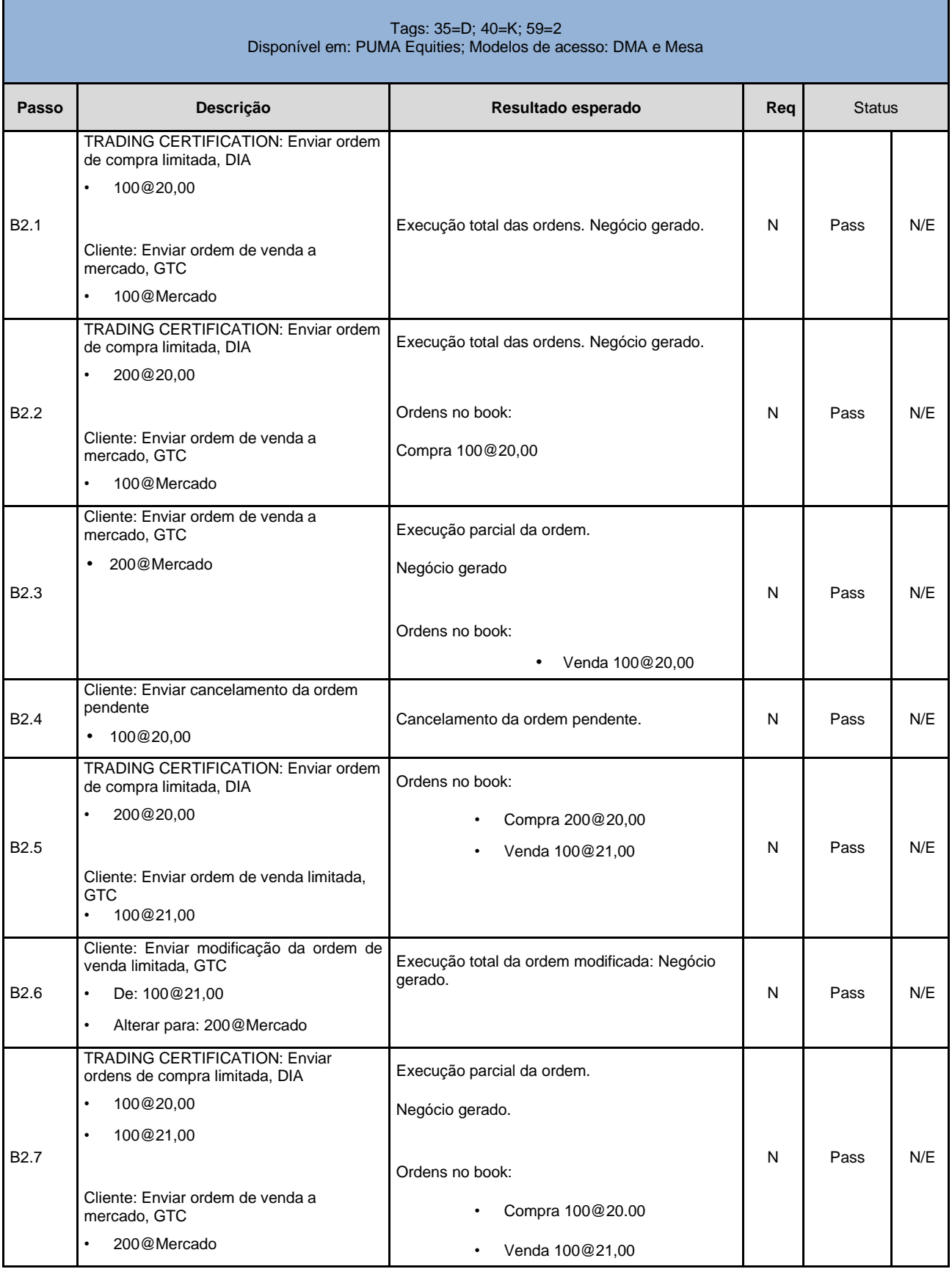

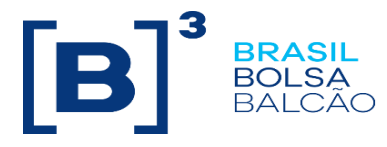

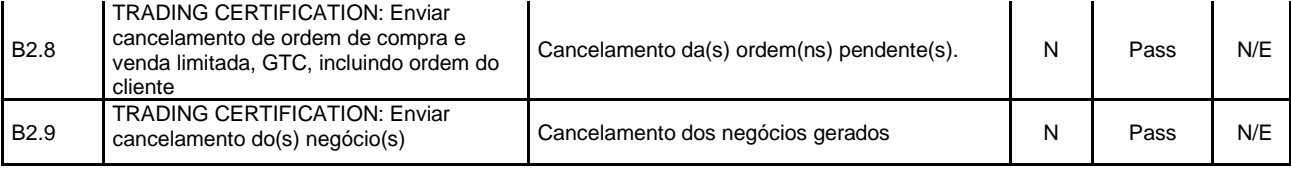

<span id="page-16-0"></span>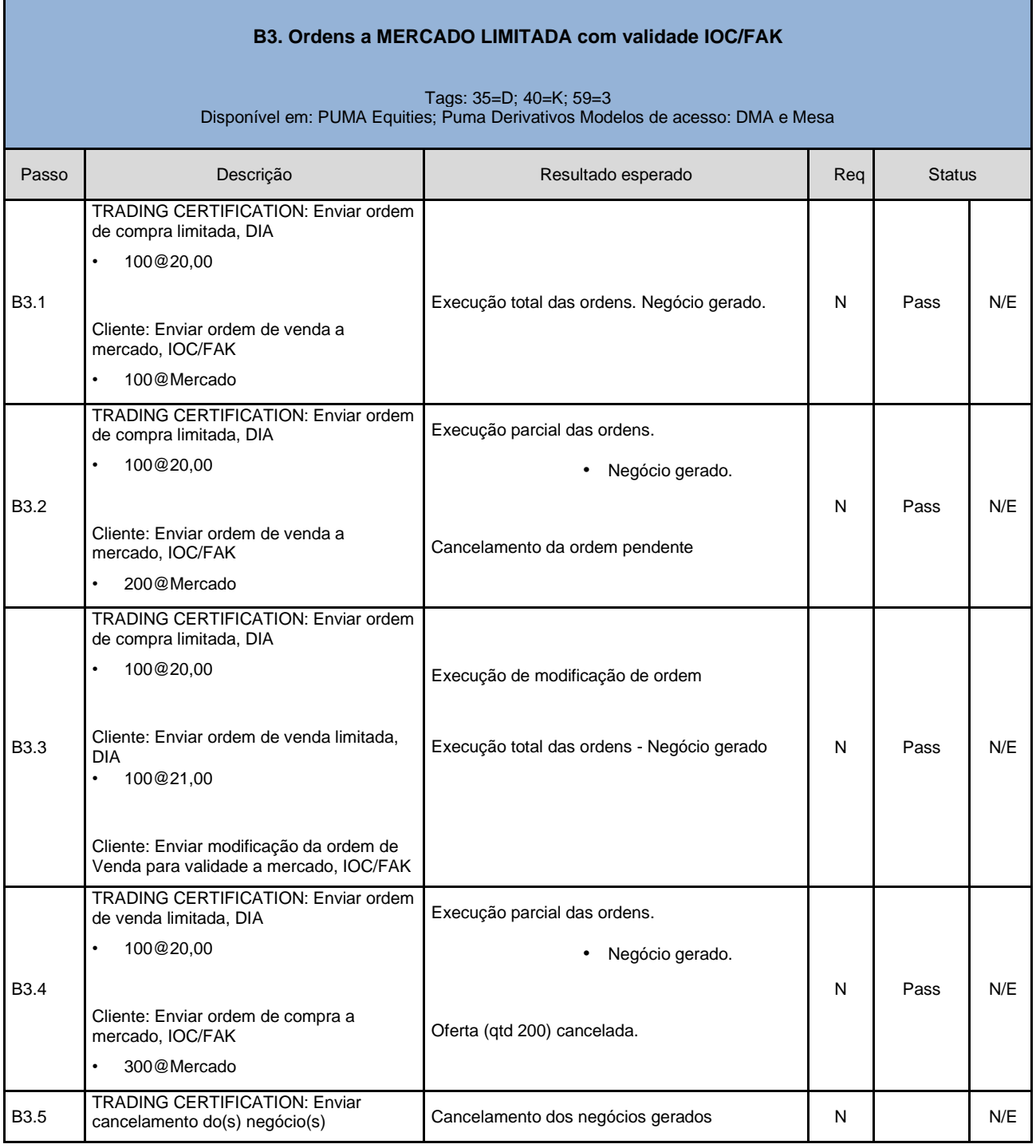

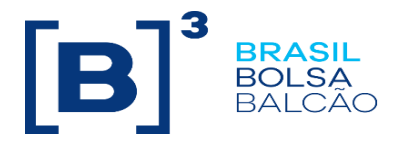

#### **B4. Ordens a MERCADO LIMITADA com validade GTD**

<span id="page-17-0"></span>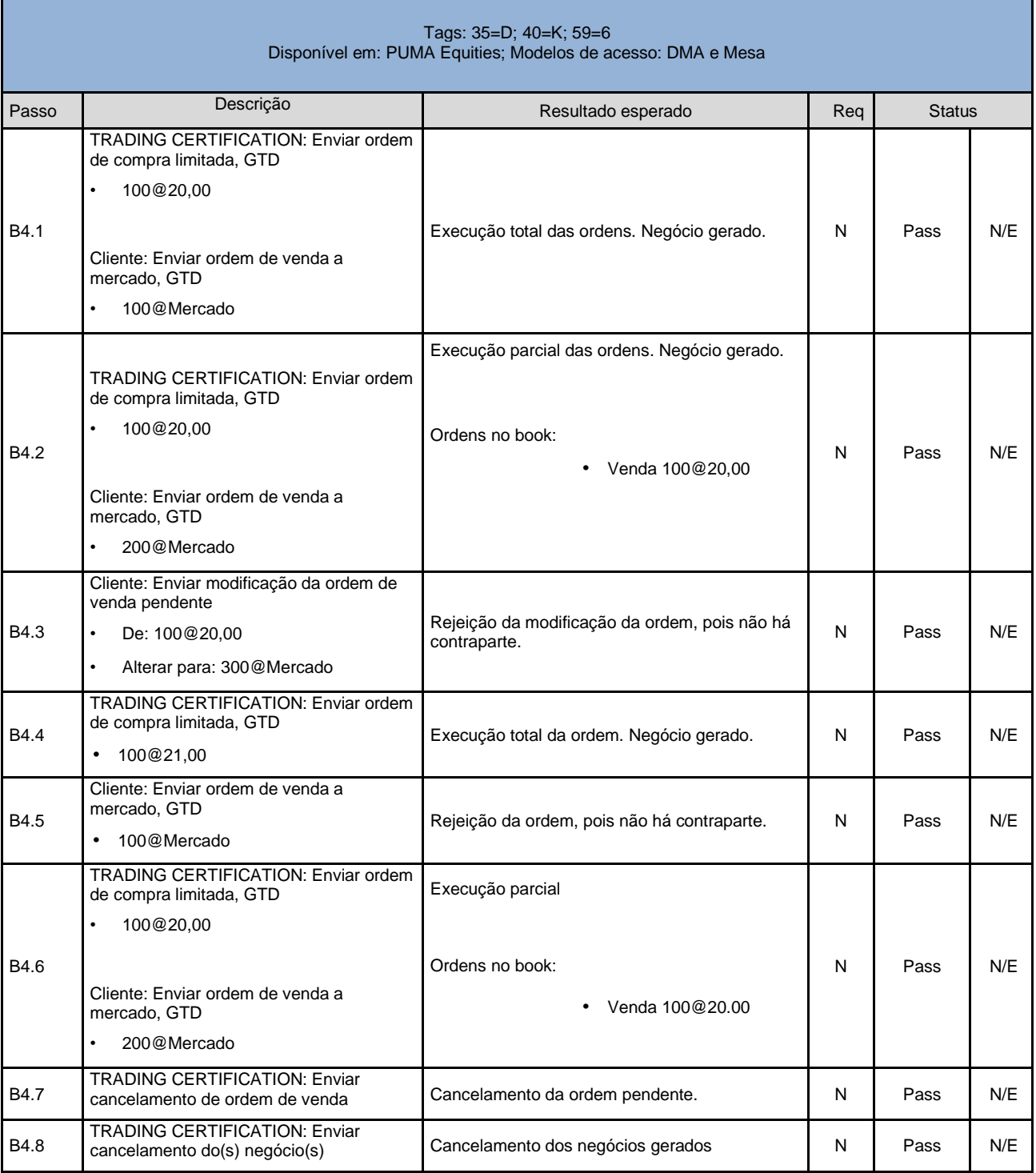

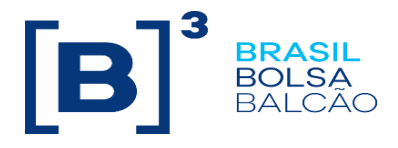

#### **B5. Ordens a MERCADO LIMITADA com validade FOK**

<span id="page-18-0"></span>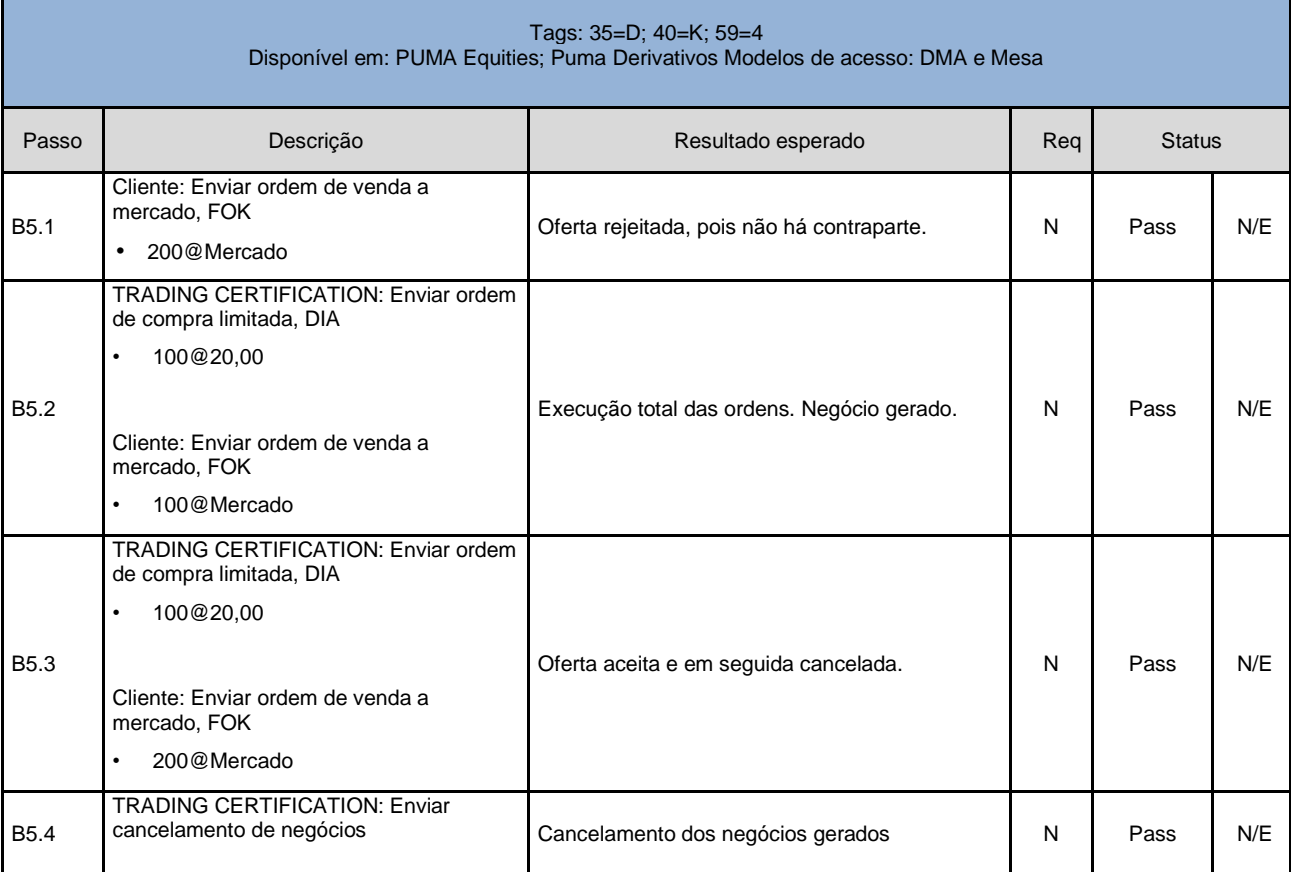

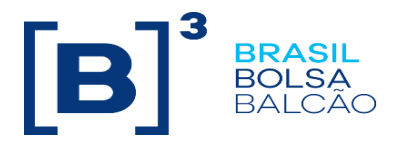

<span id="page-19-0"></span>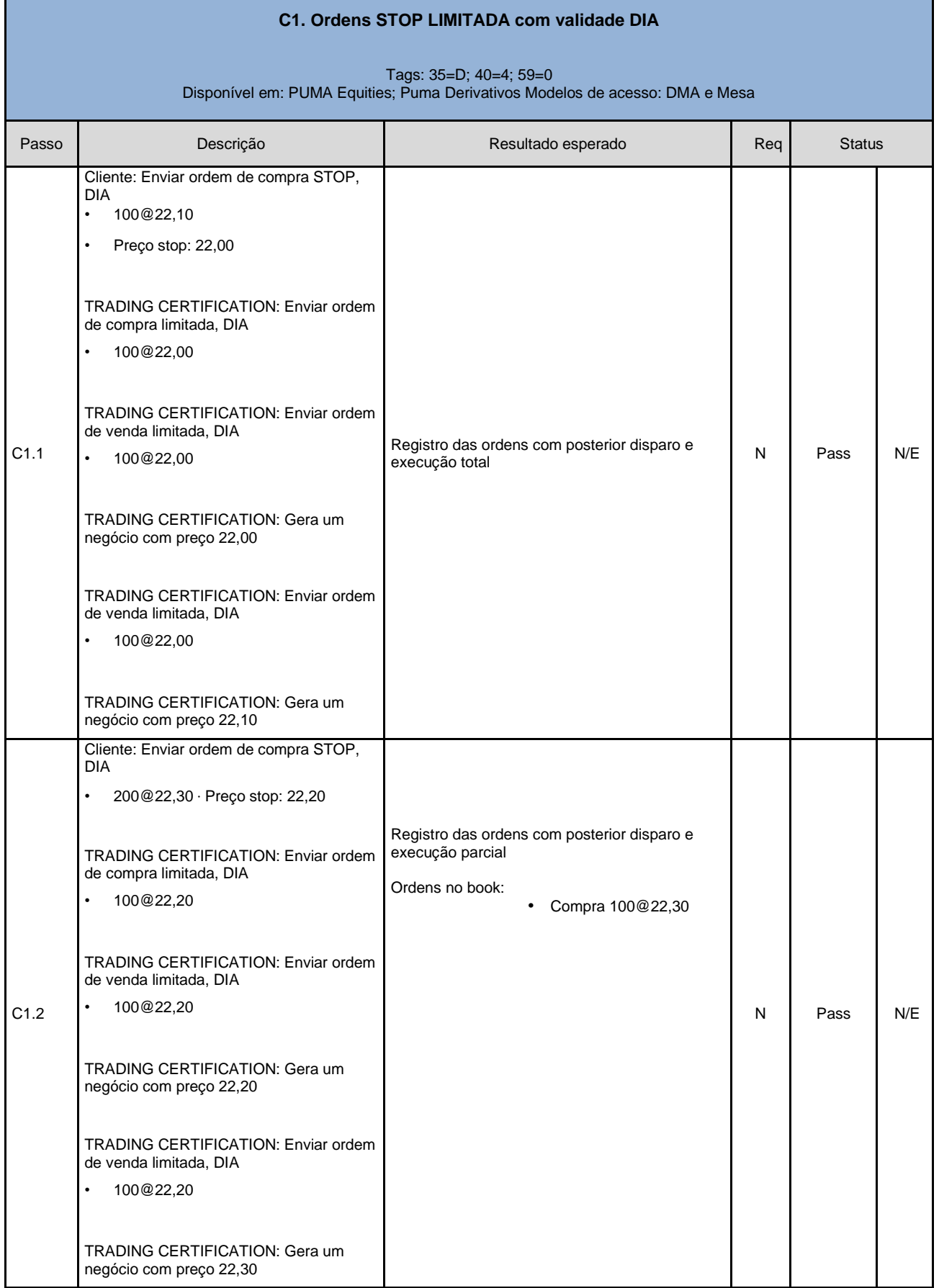

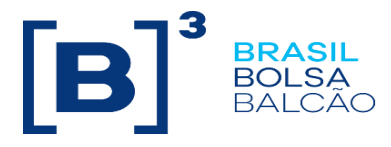

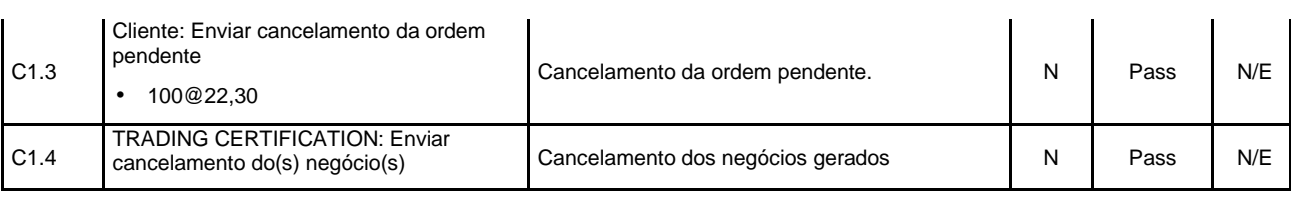

<span id="page-20-0"></span>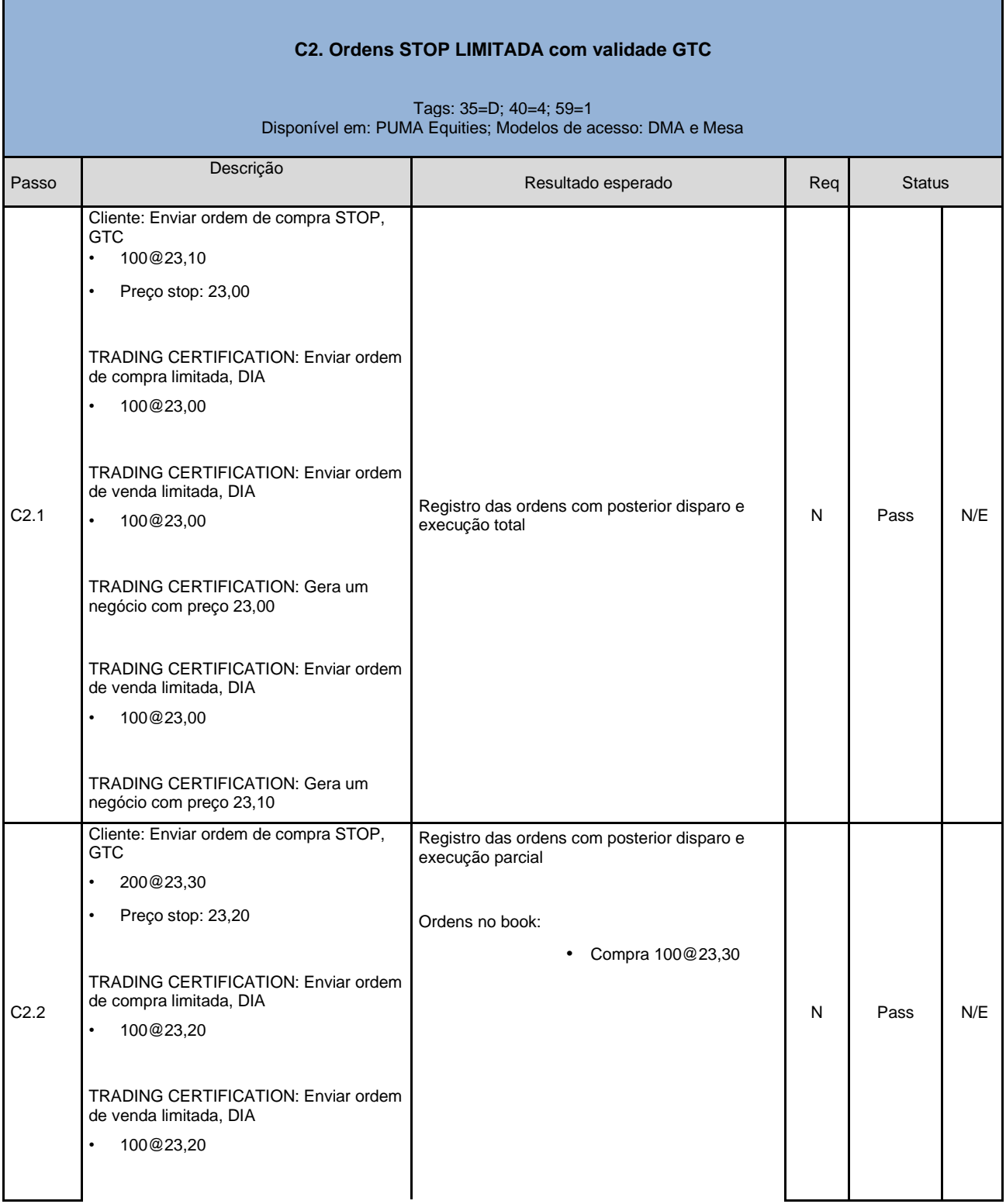

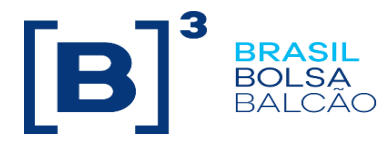

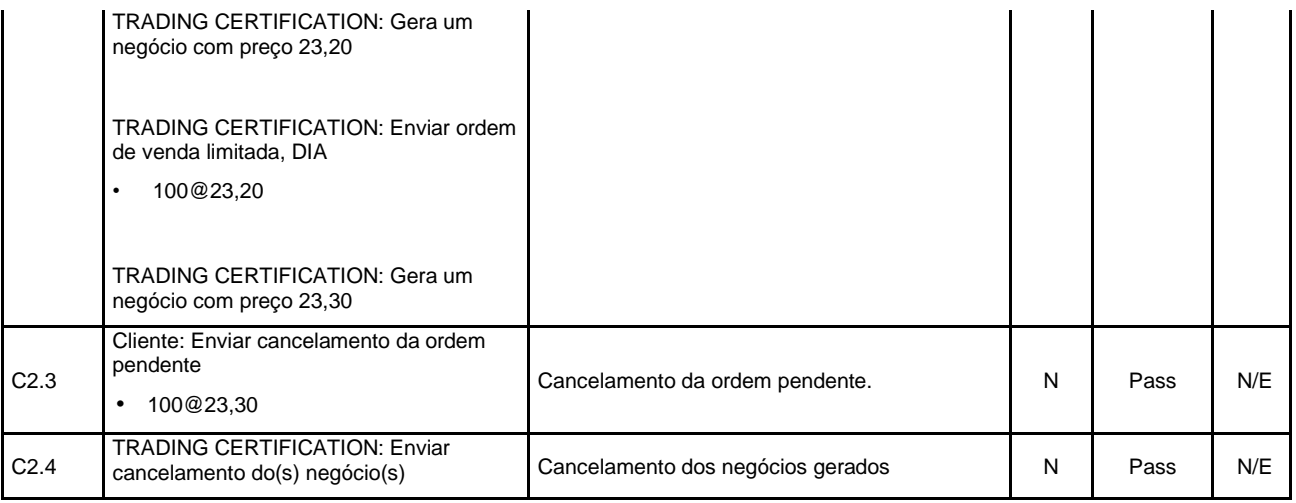

<span id="page-21-0"></span>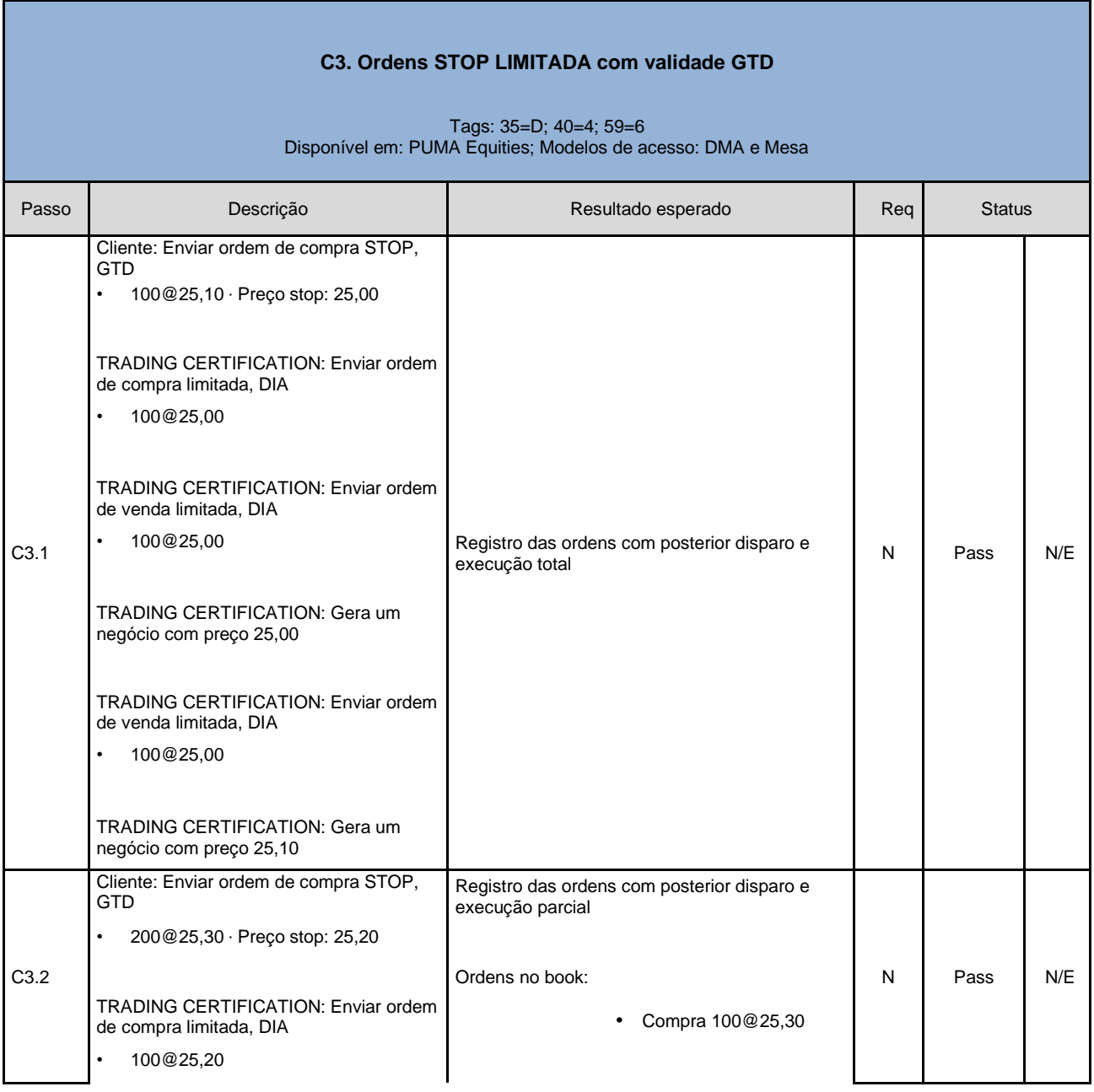

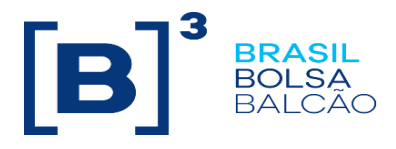

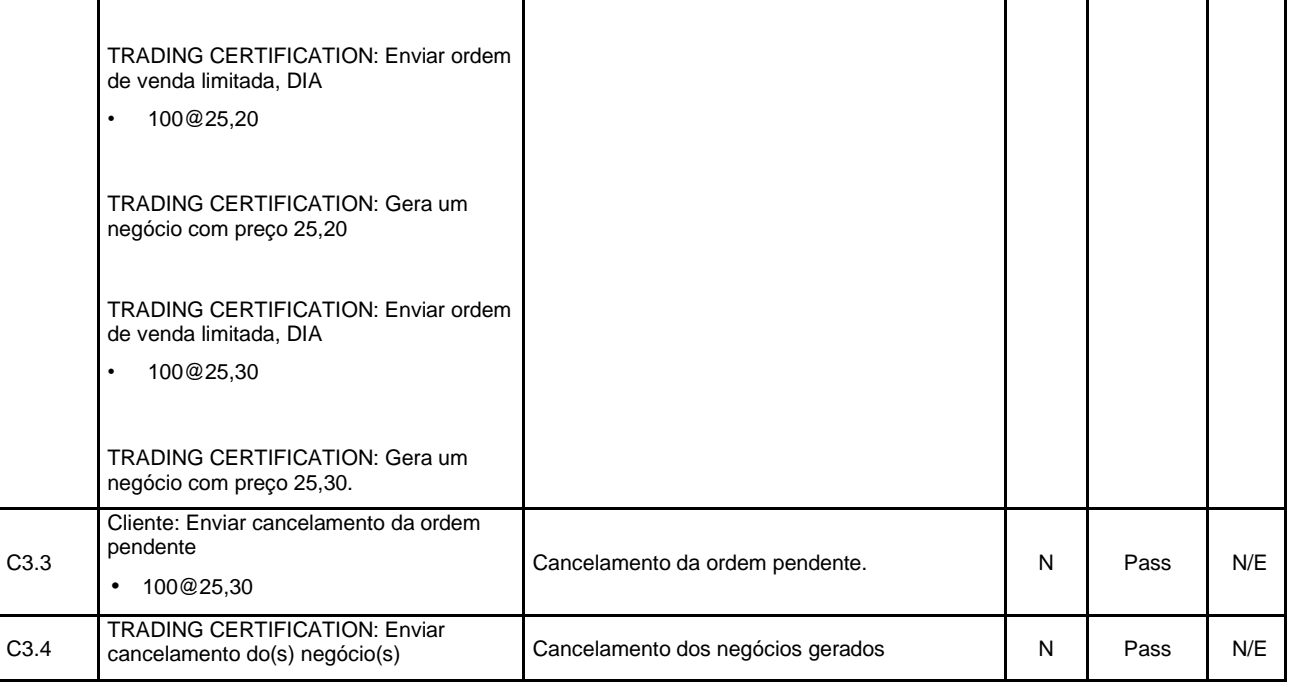

<span id="page-22-0"></span>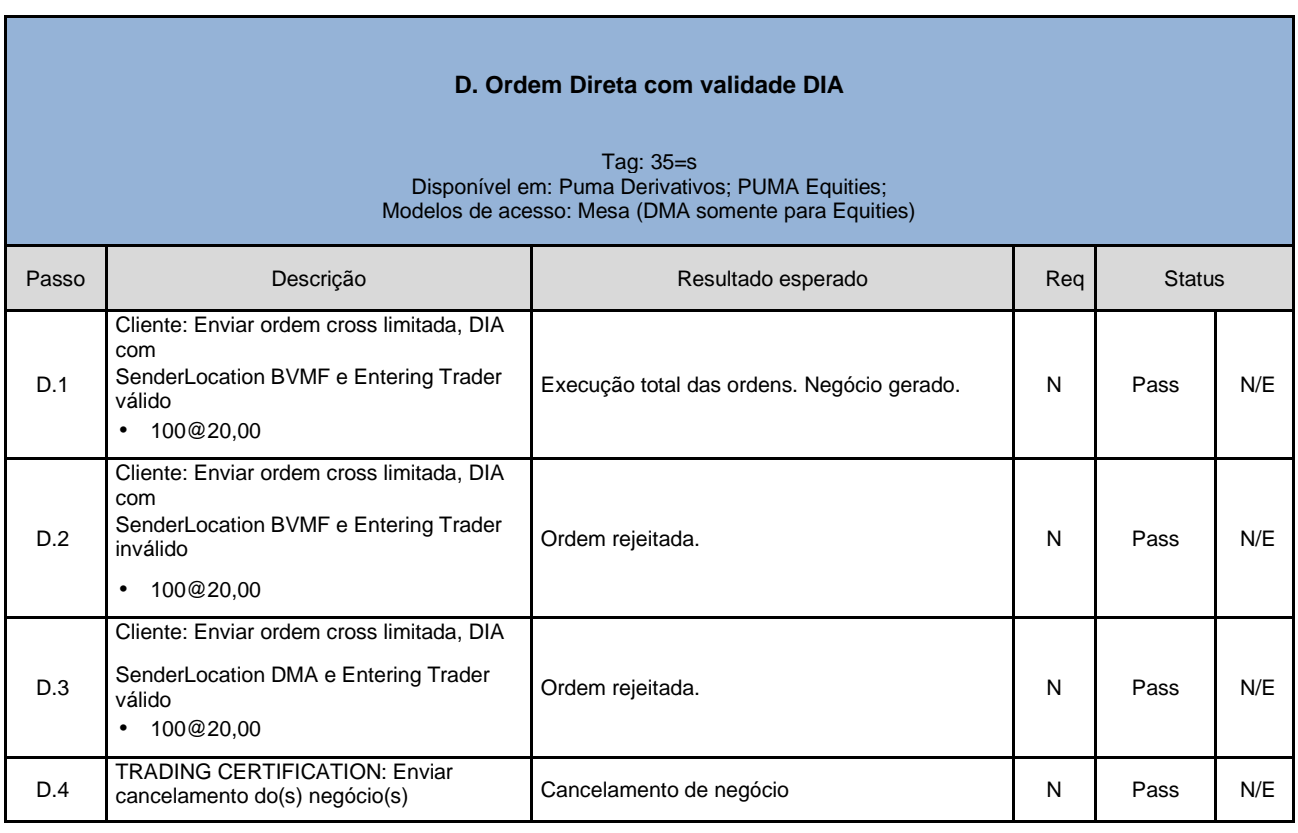

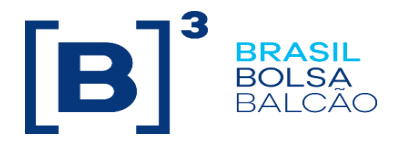

#### **E. Registro de Ordens com Quantidade Mínima**

<span id="page-23-0"></span>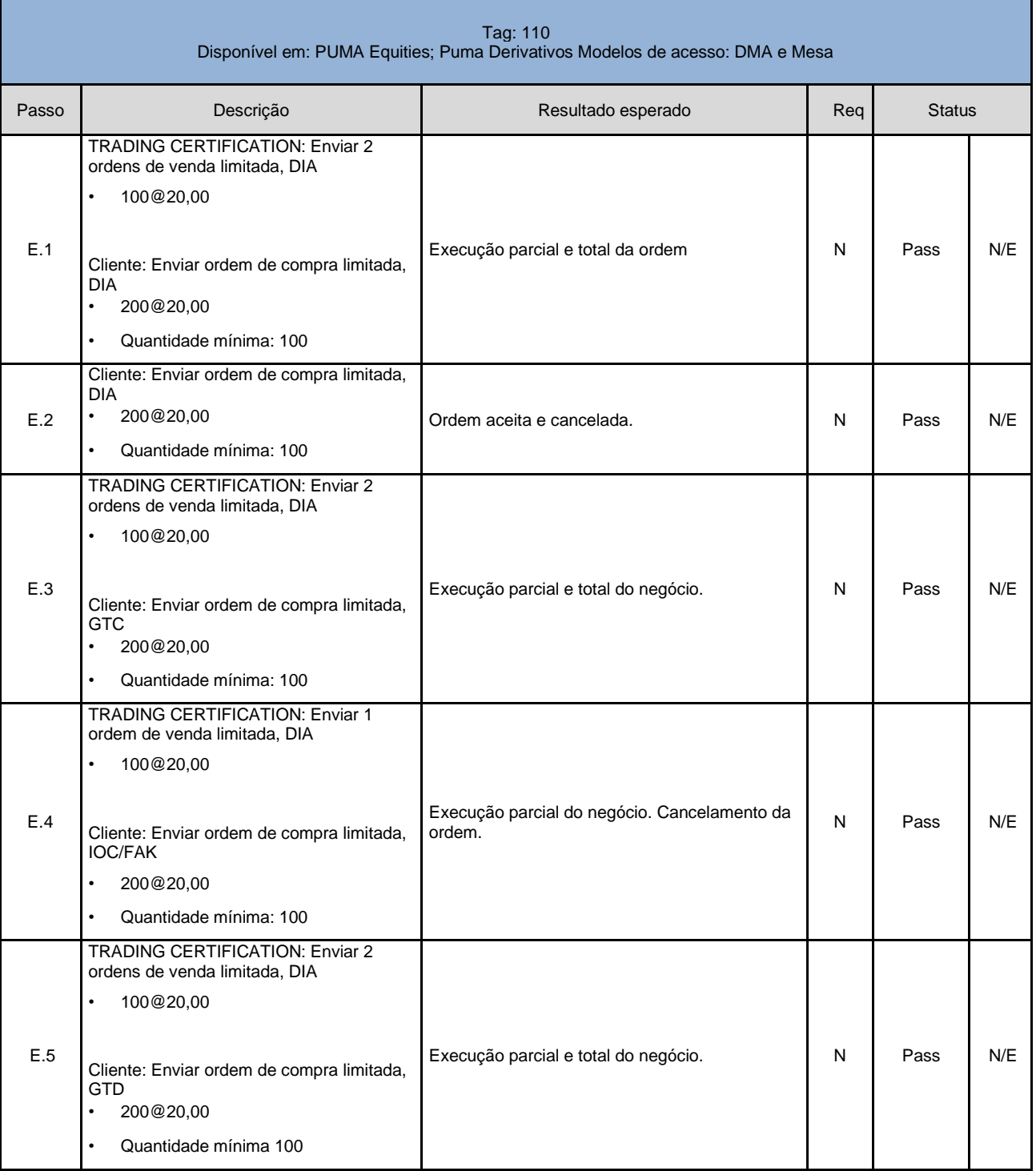

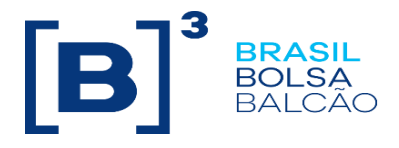

<span id="page-24-0"></span>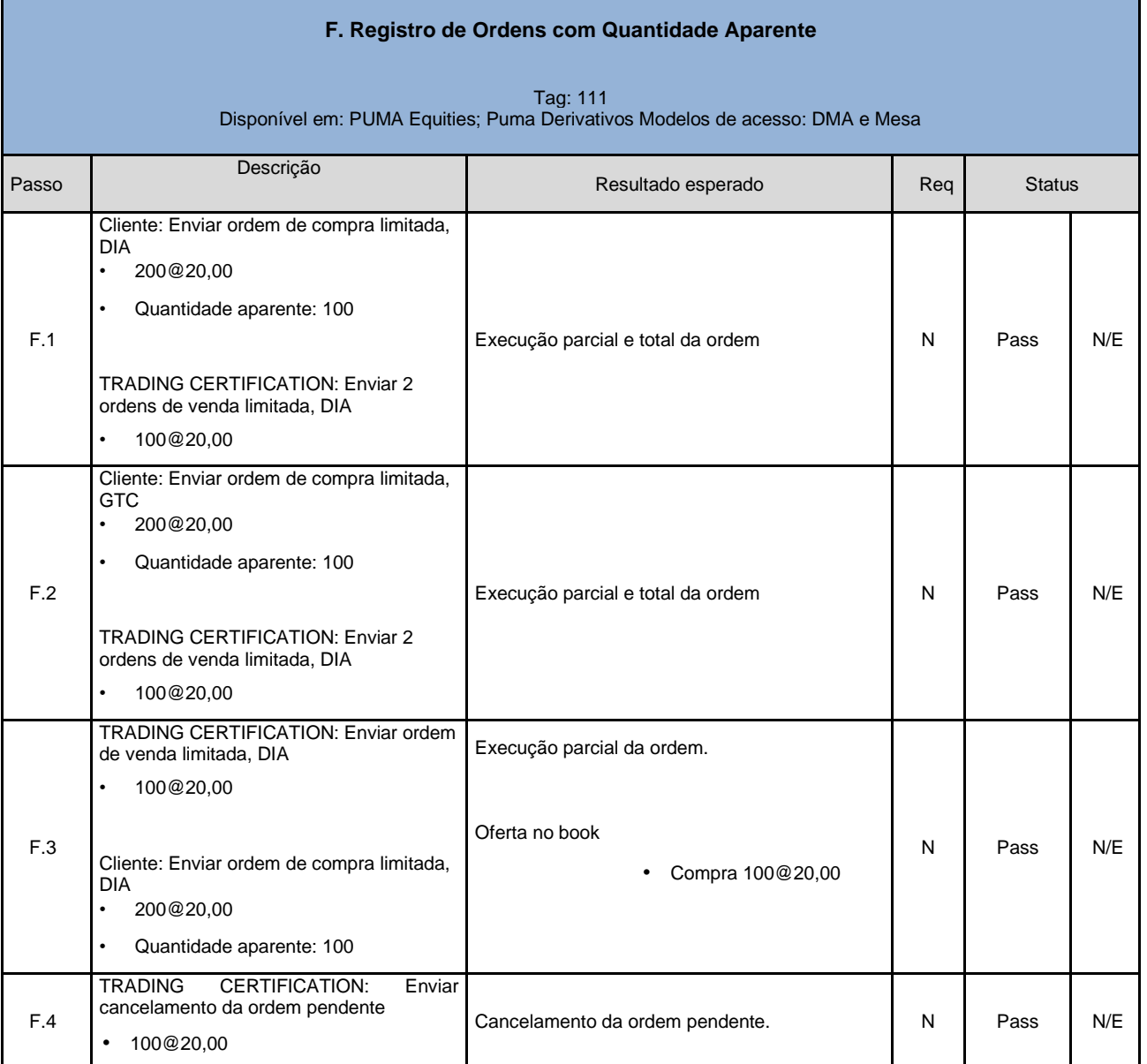

<span id="page-24-1"></span>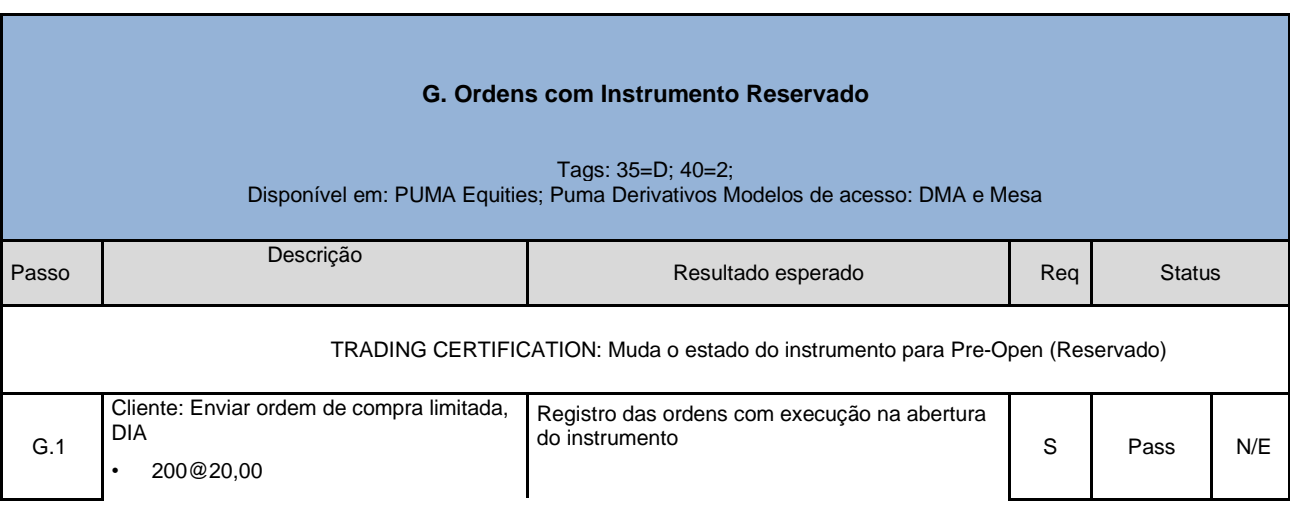

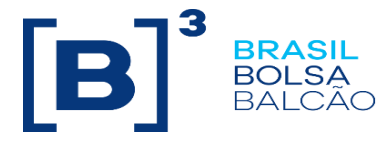

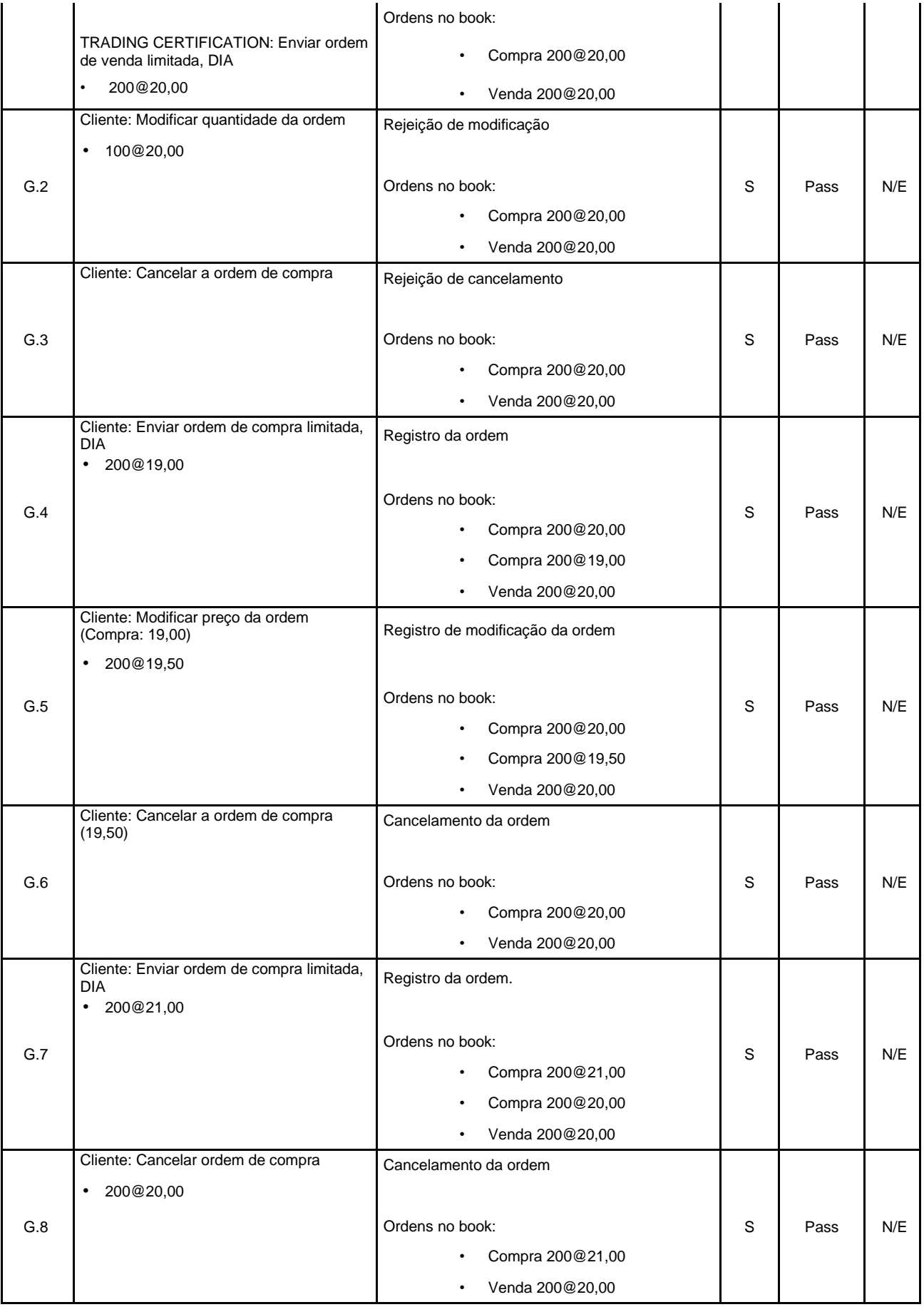

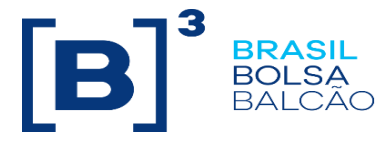

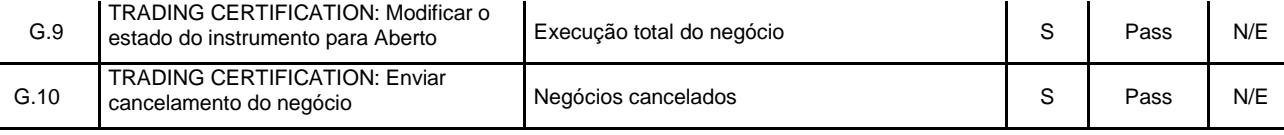

<span id="page-26-0"></span>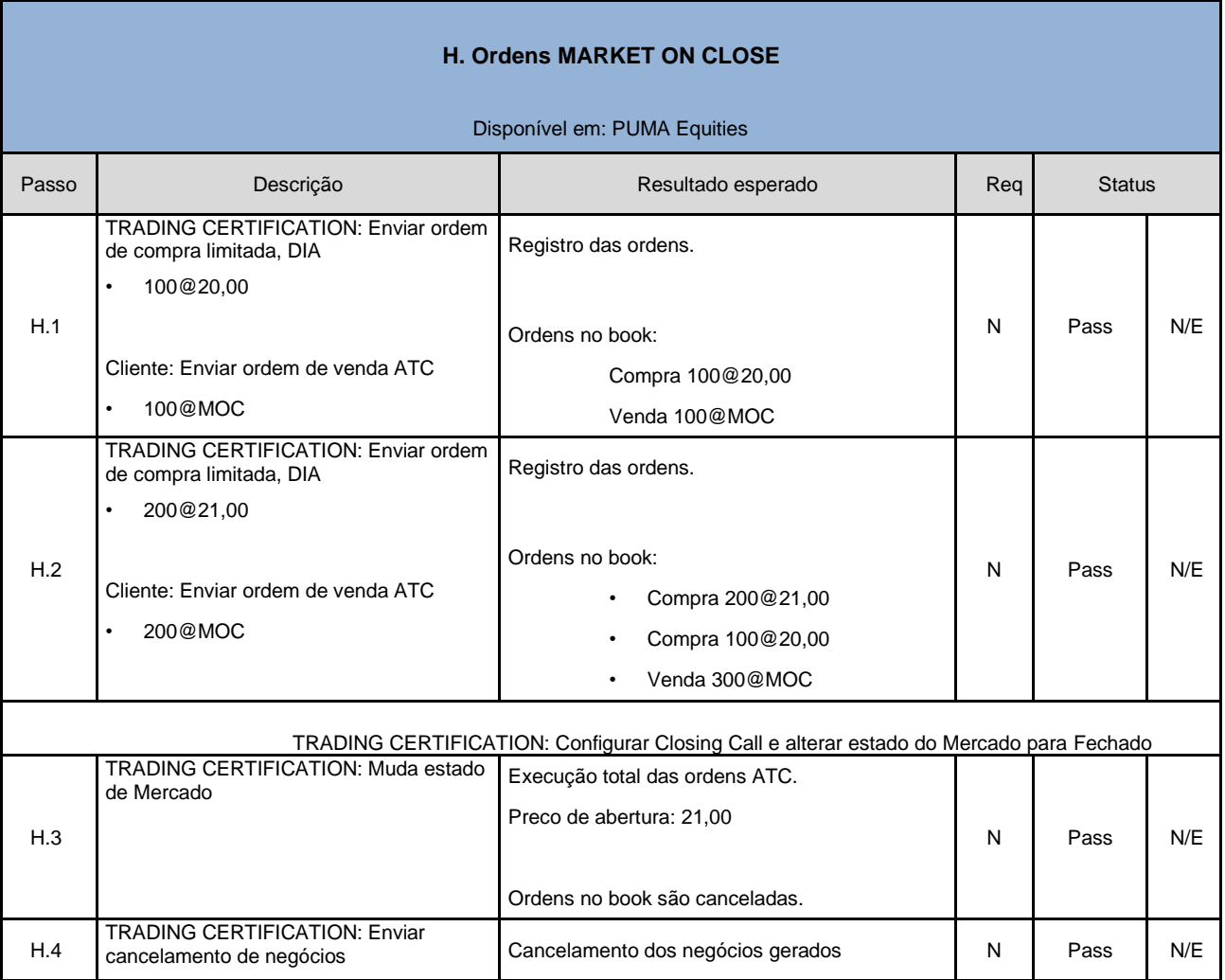

<span id="page-26-1"></span>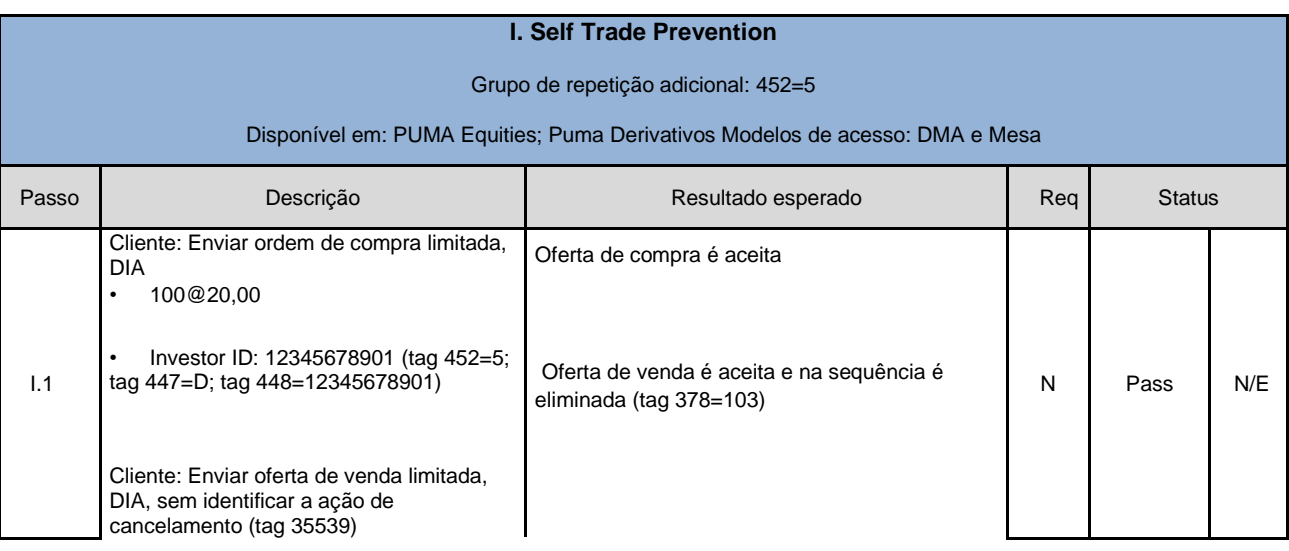

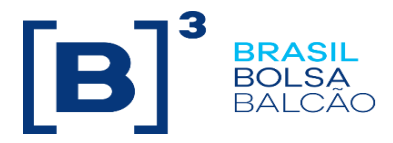

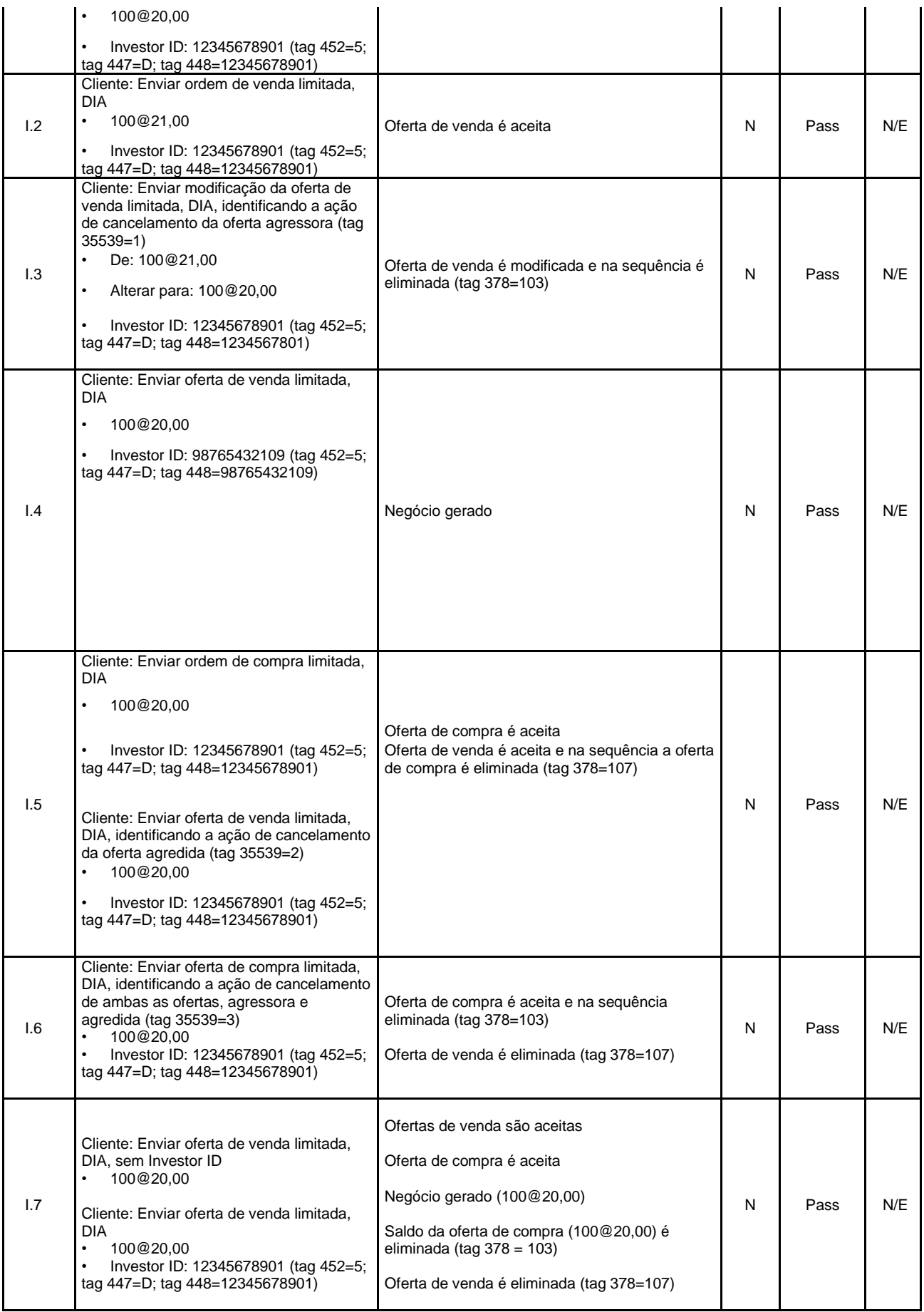

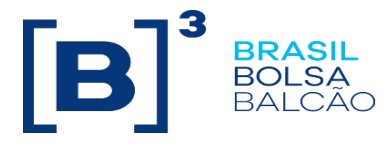

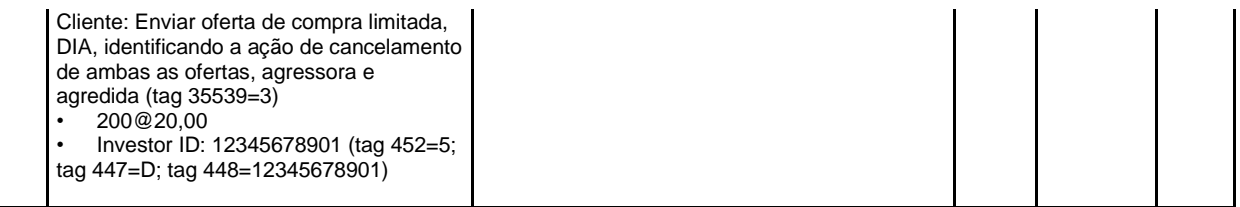

<span id="page-28-0"></span>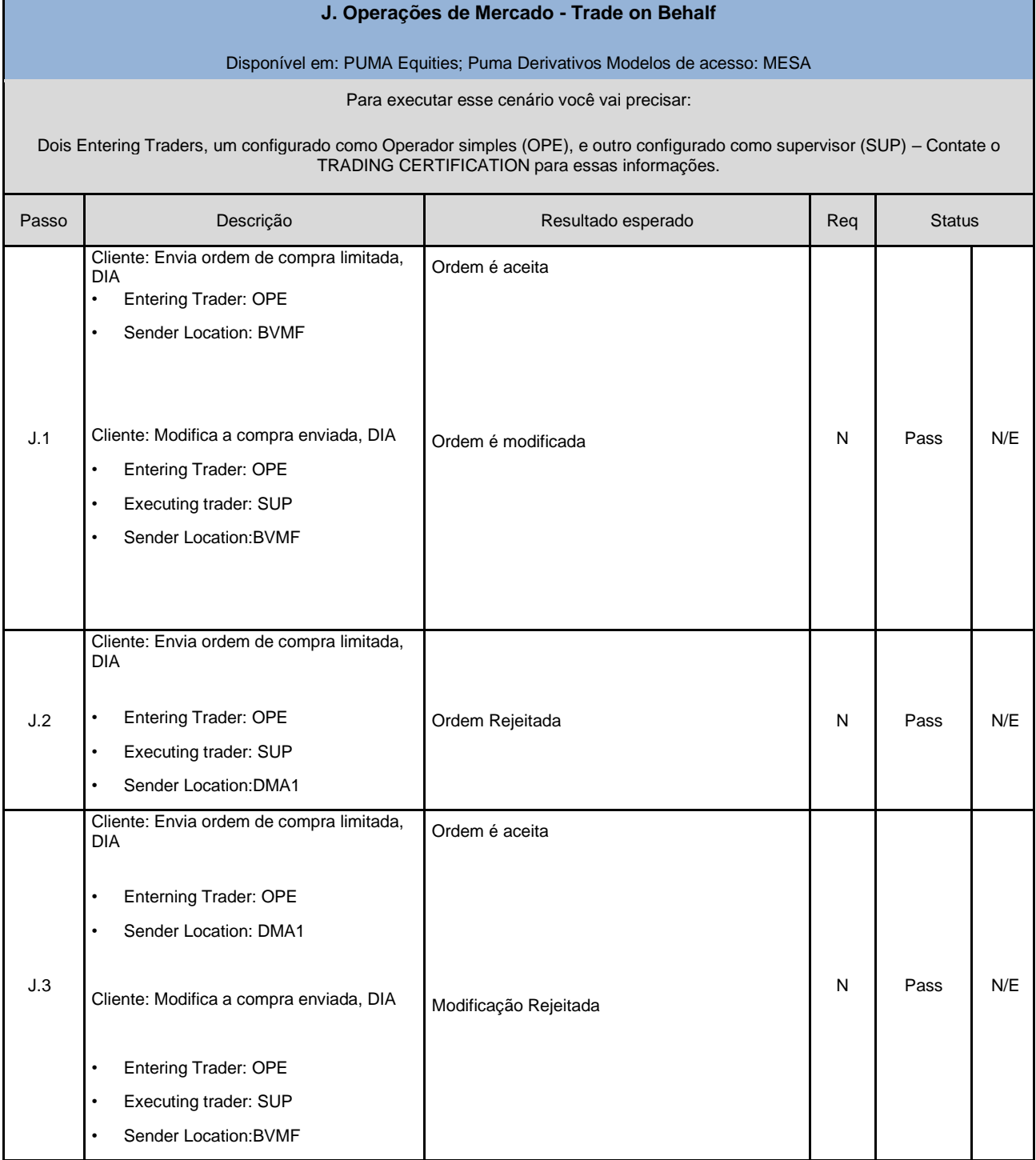

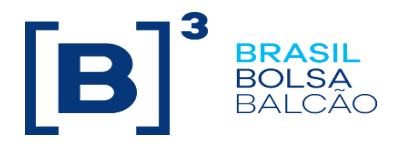

<span id="page-29-0"></span>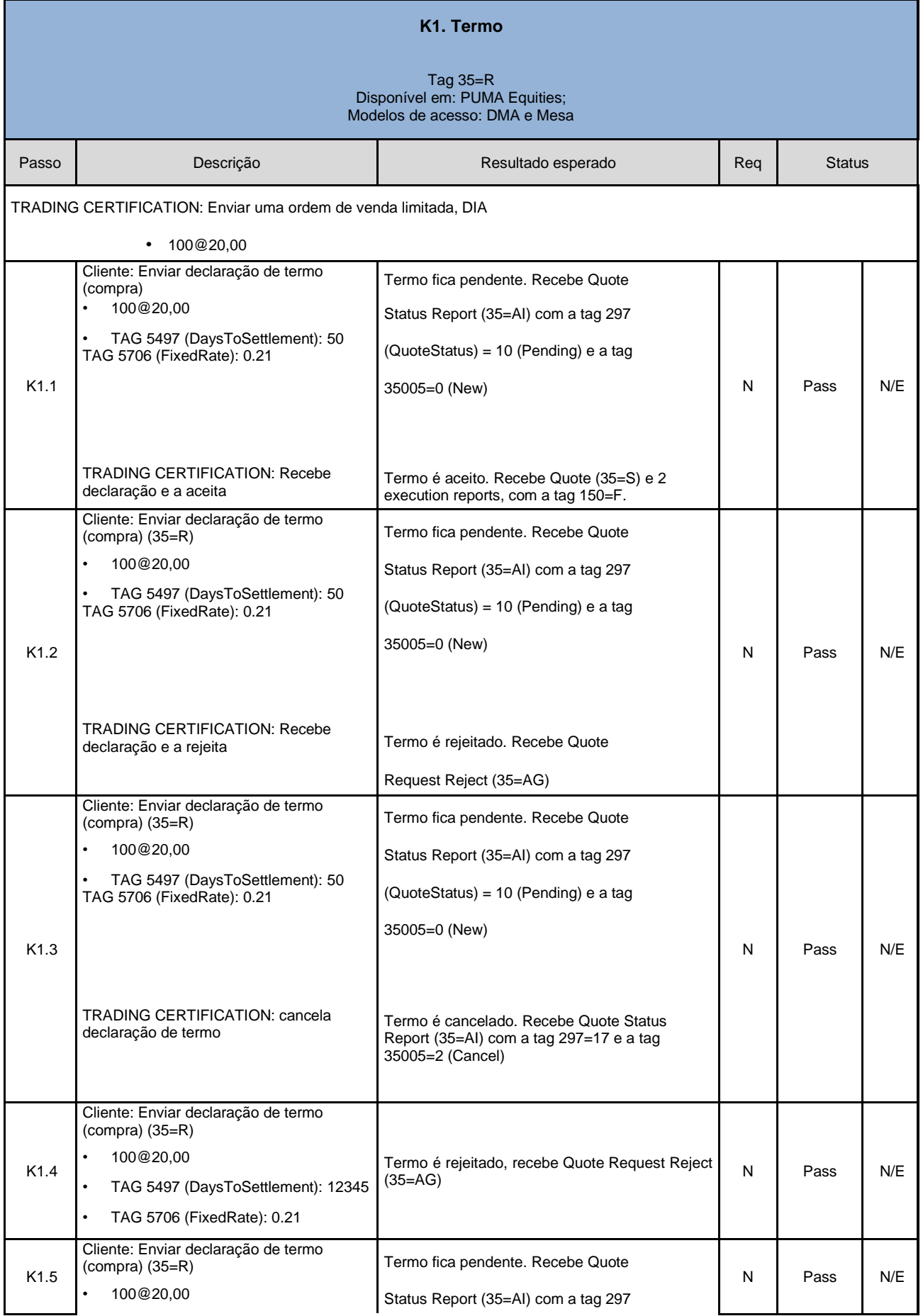

© B3 - Brasil, Bolsa, Balcão **30**

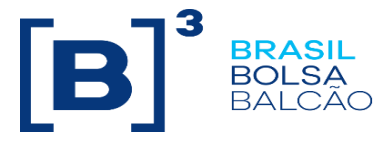

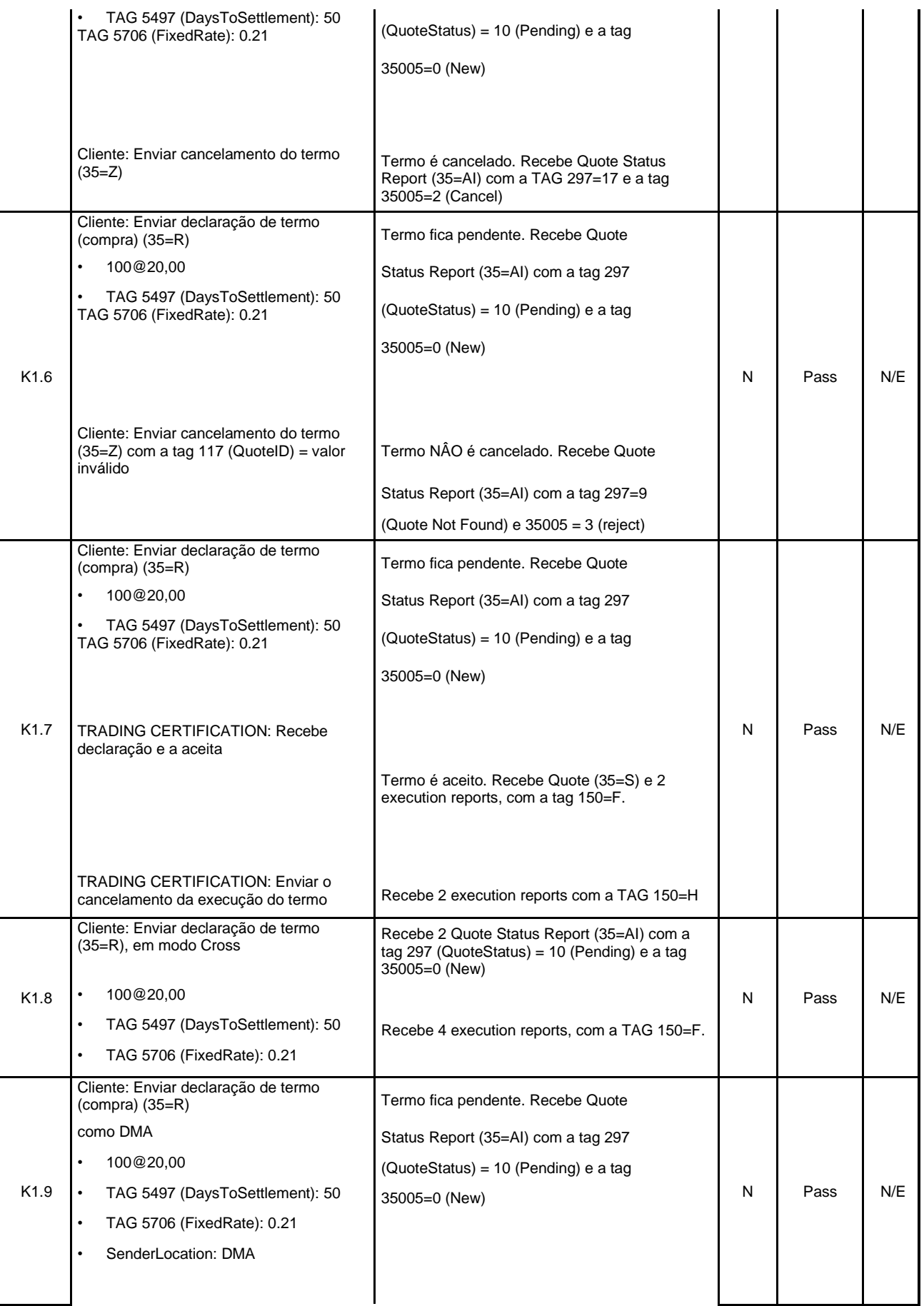

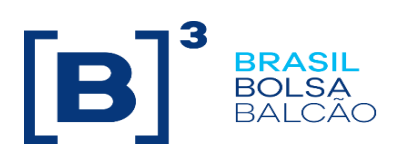

TRADING CERTIFICATION: Recebe declaração e a aceita

Termo é aceito. Recebe Quote (35=S) e 2 execution reports, com a tag 150=F.

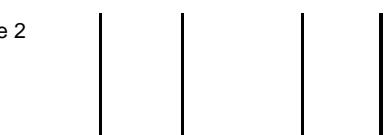

 $\mathbf{r}$ 

<span id="page-31-0"></span>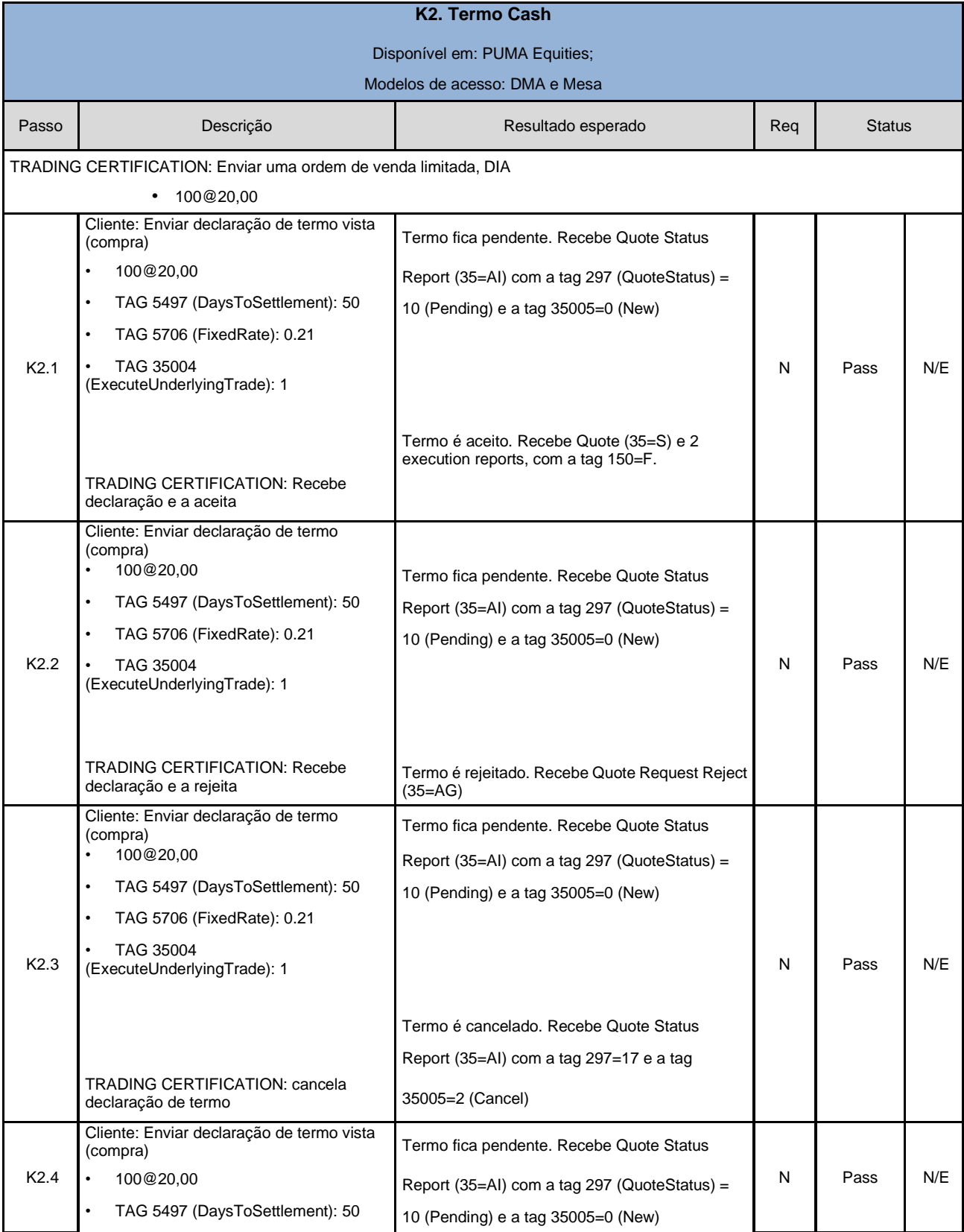

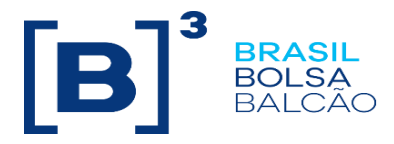

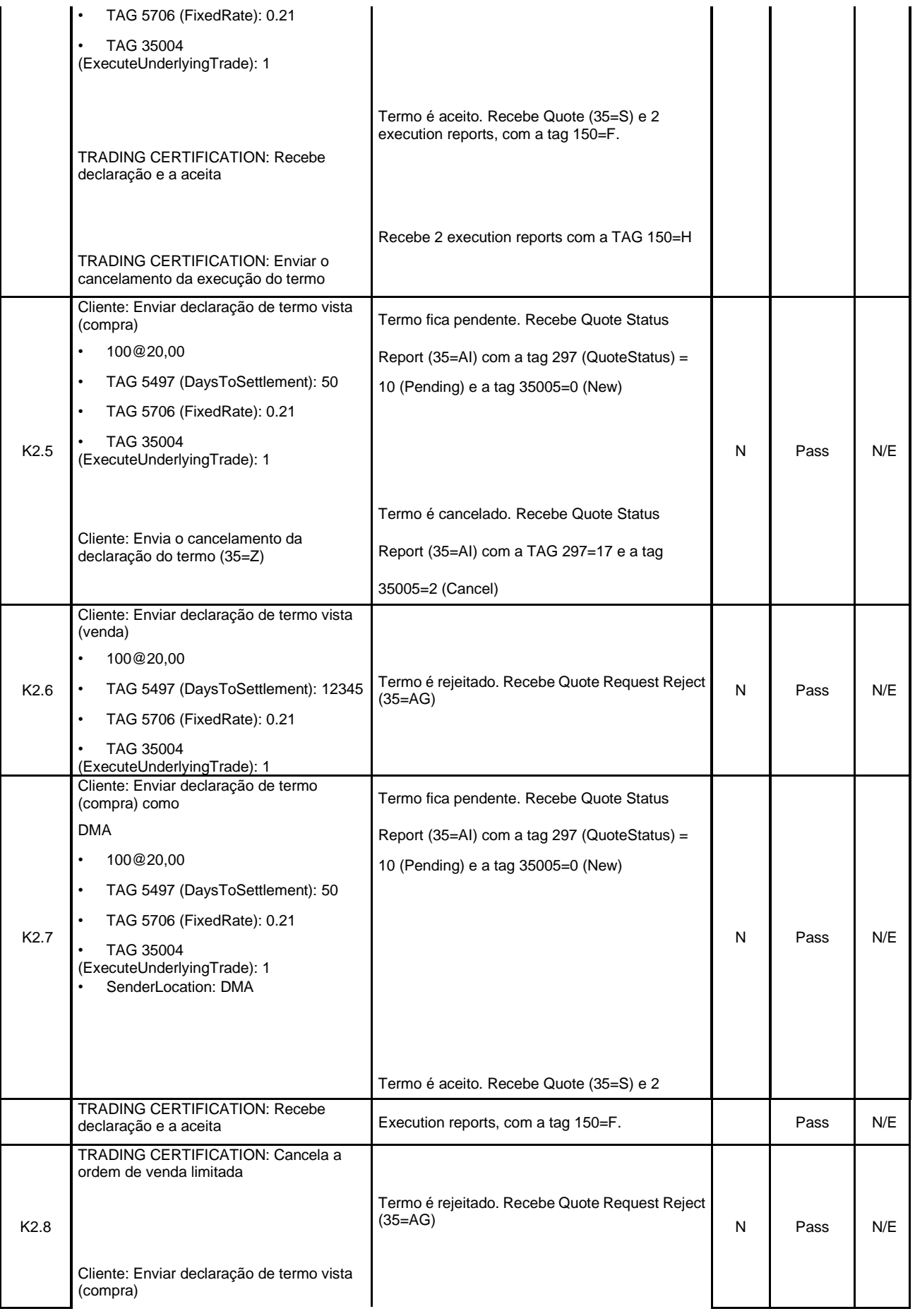

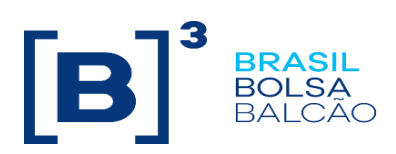

- $100@20,50$
- TAG 5497 (DaysToSettlement): 50

• TAG 5706 (FixedRate): 0.21

• TAG 35004

(ExecuteUnderlyingTrade): 1

<span id="page-33-0"></span>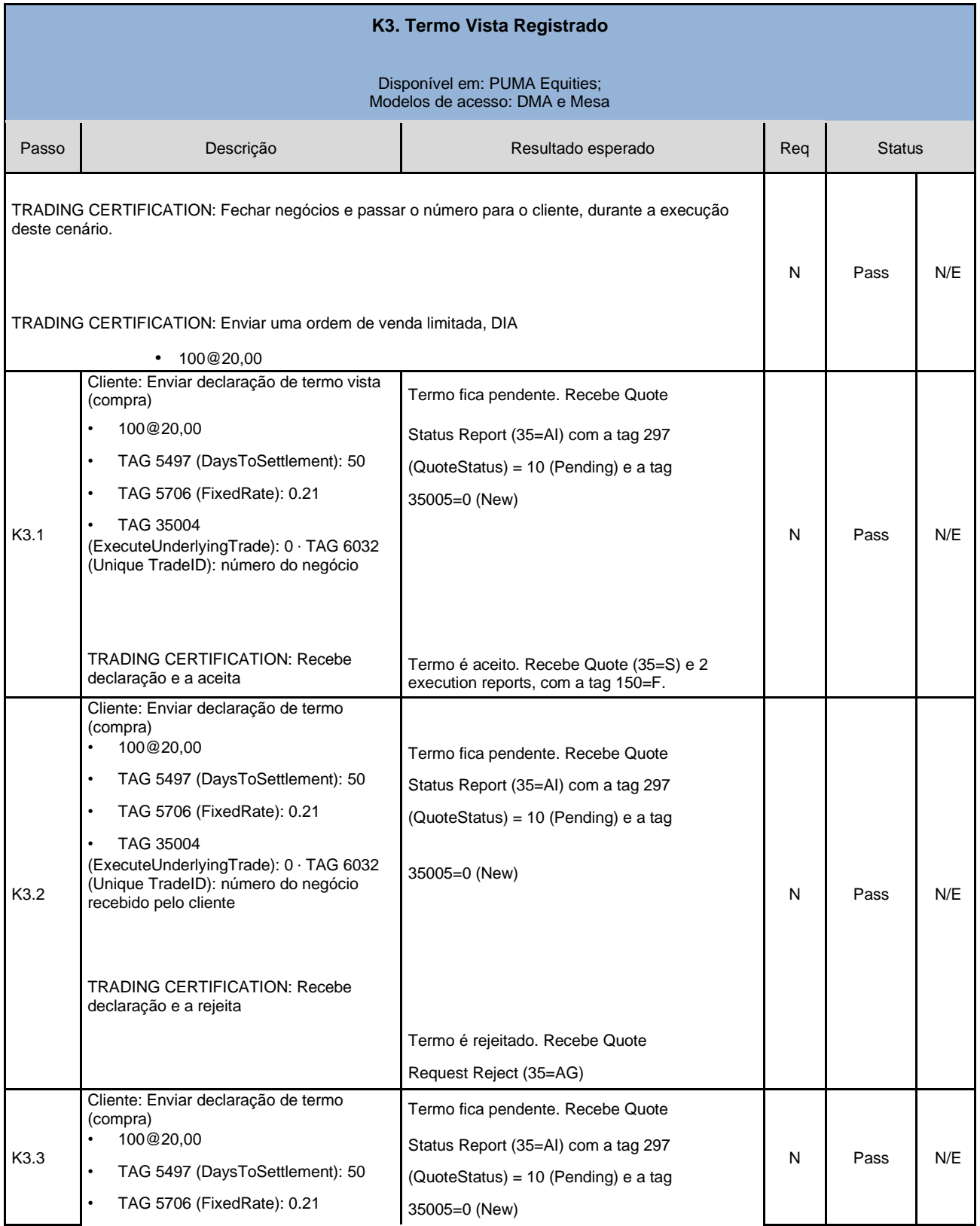

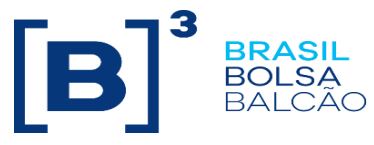

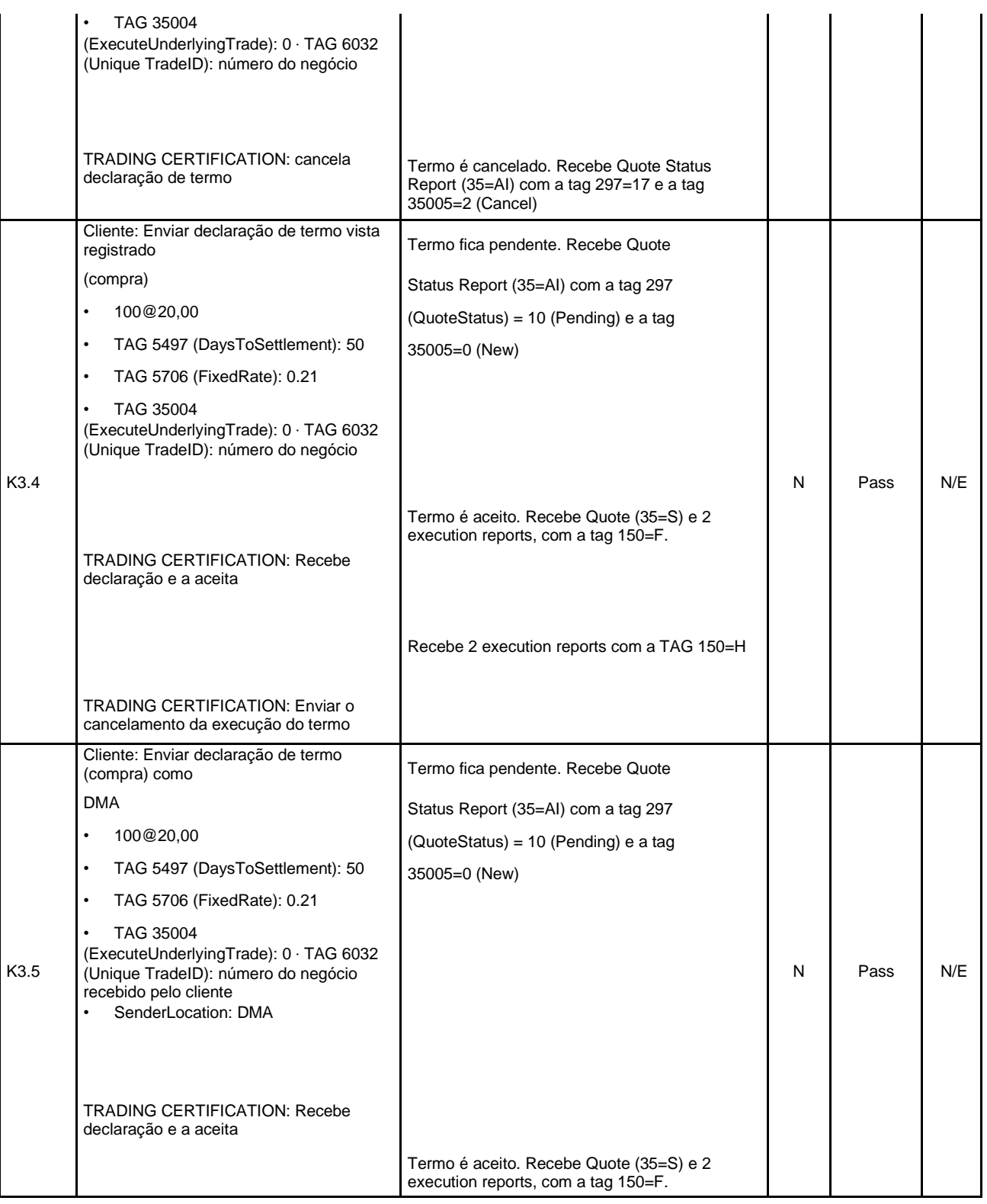

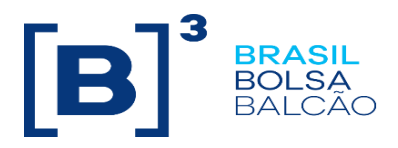

<span id="page-35-0"></span>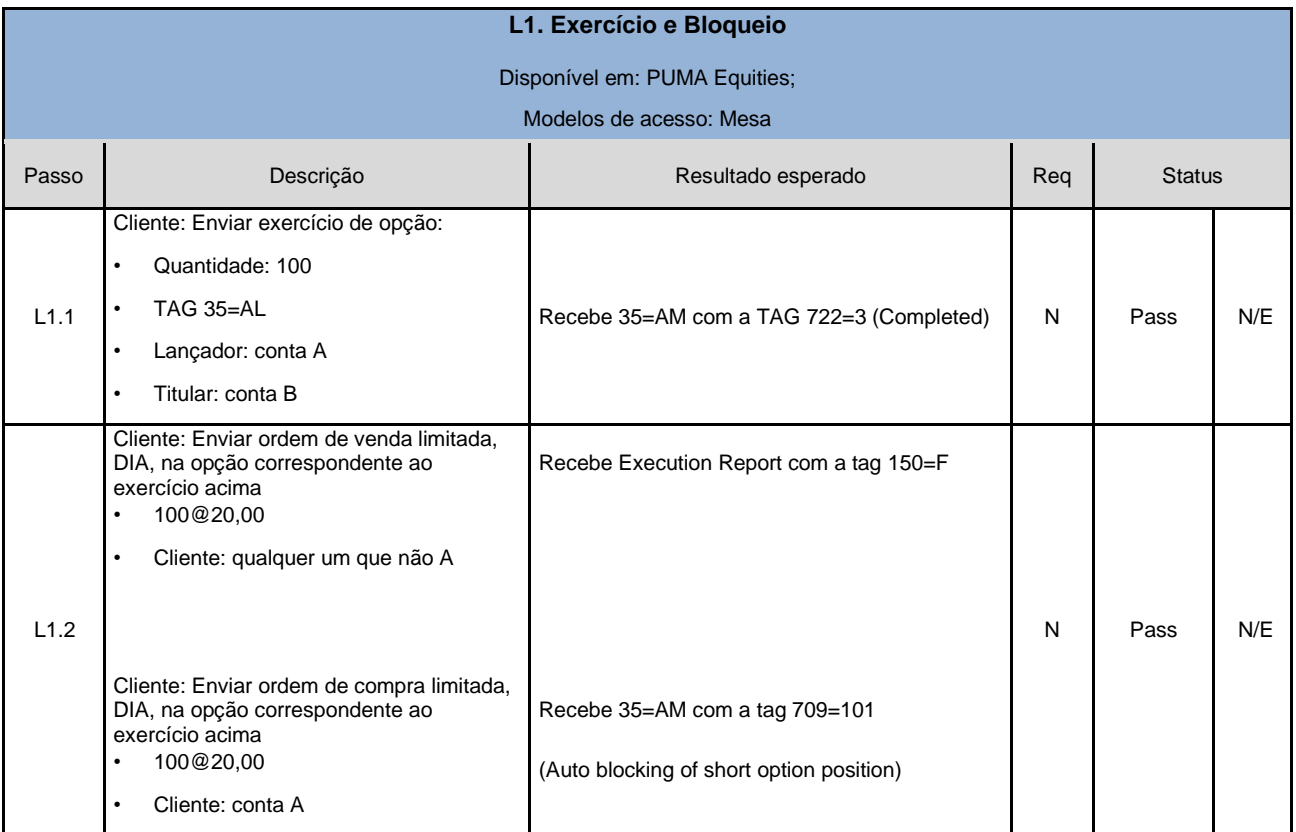

<span id="page-35-1"></span>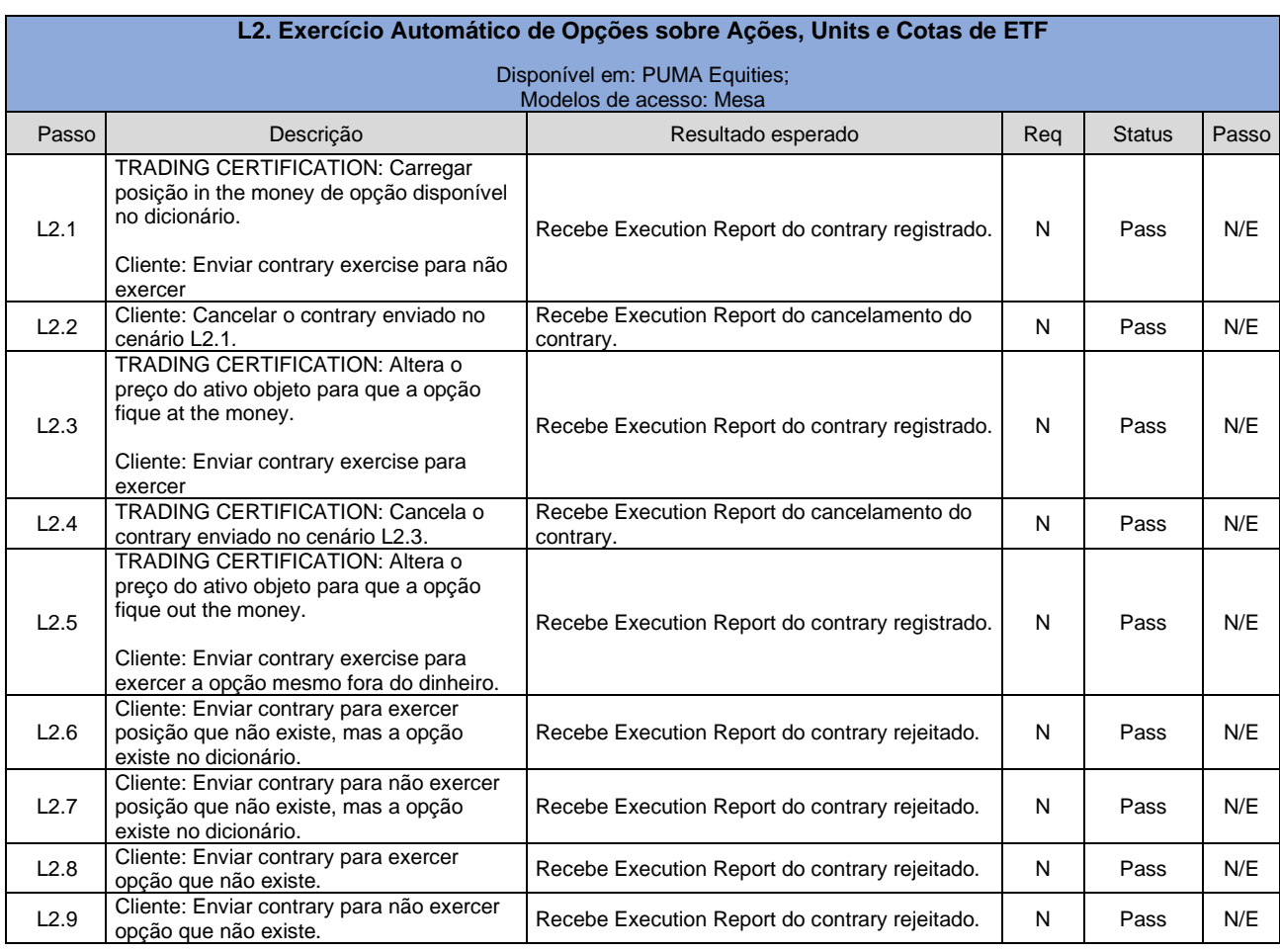

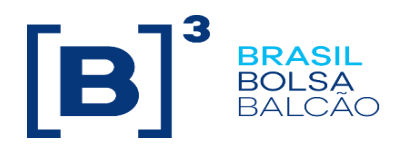

<span id="page-36-0"></span>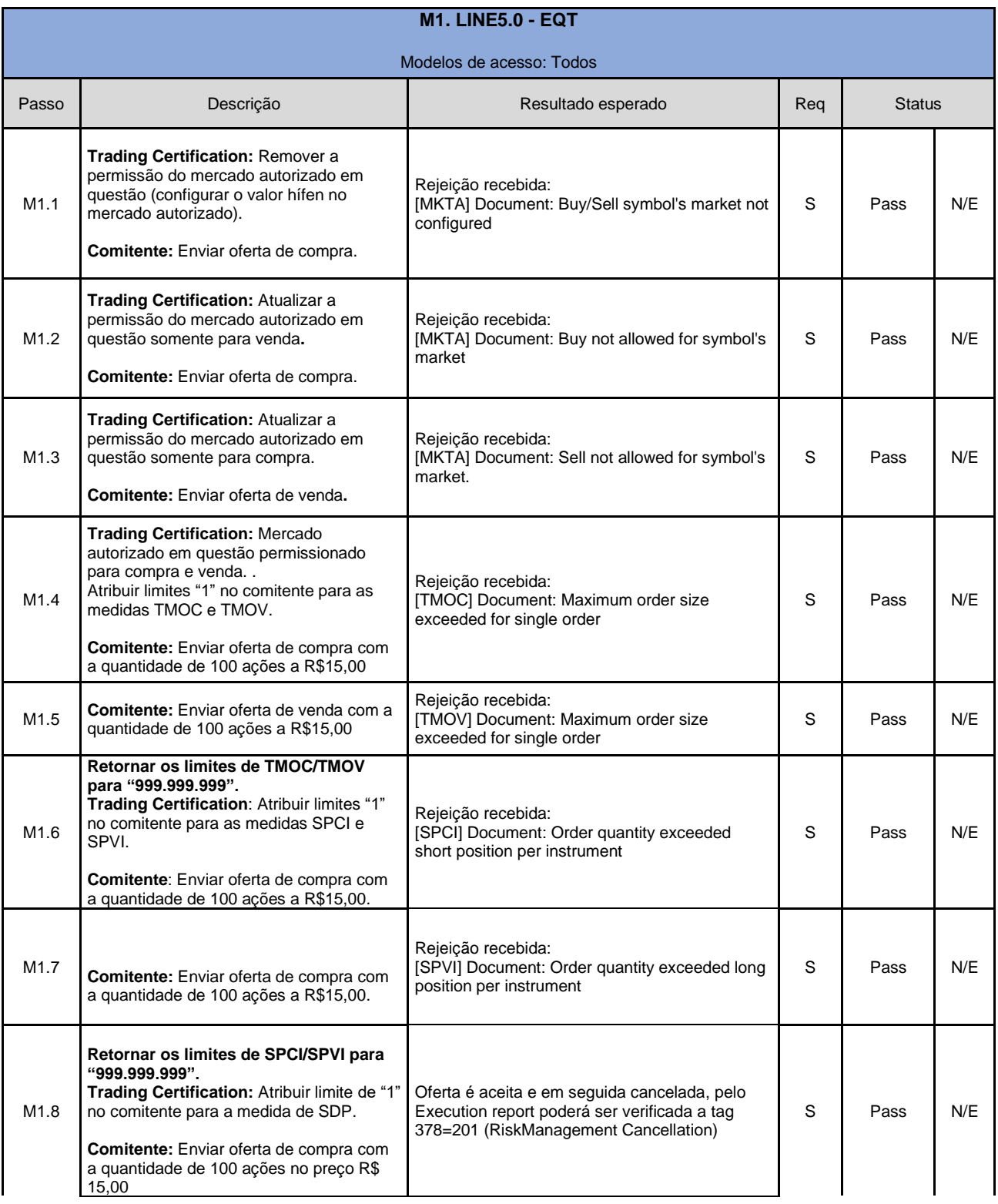

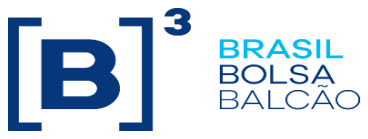

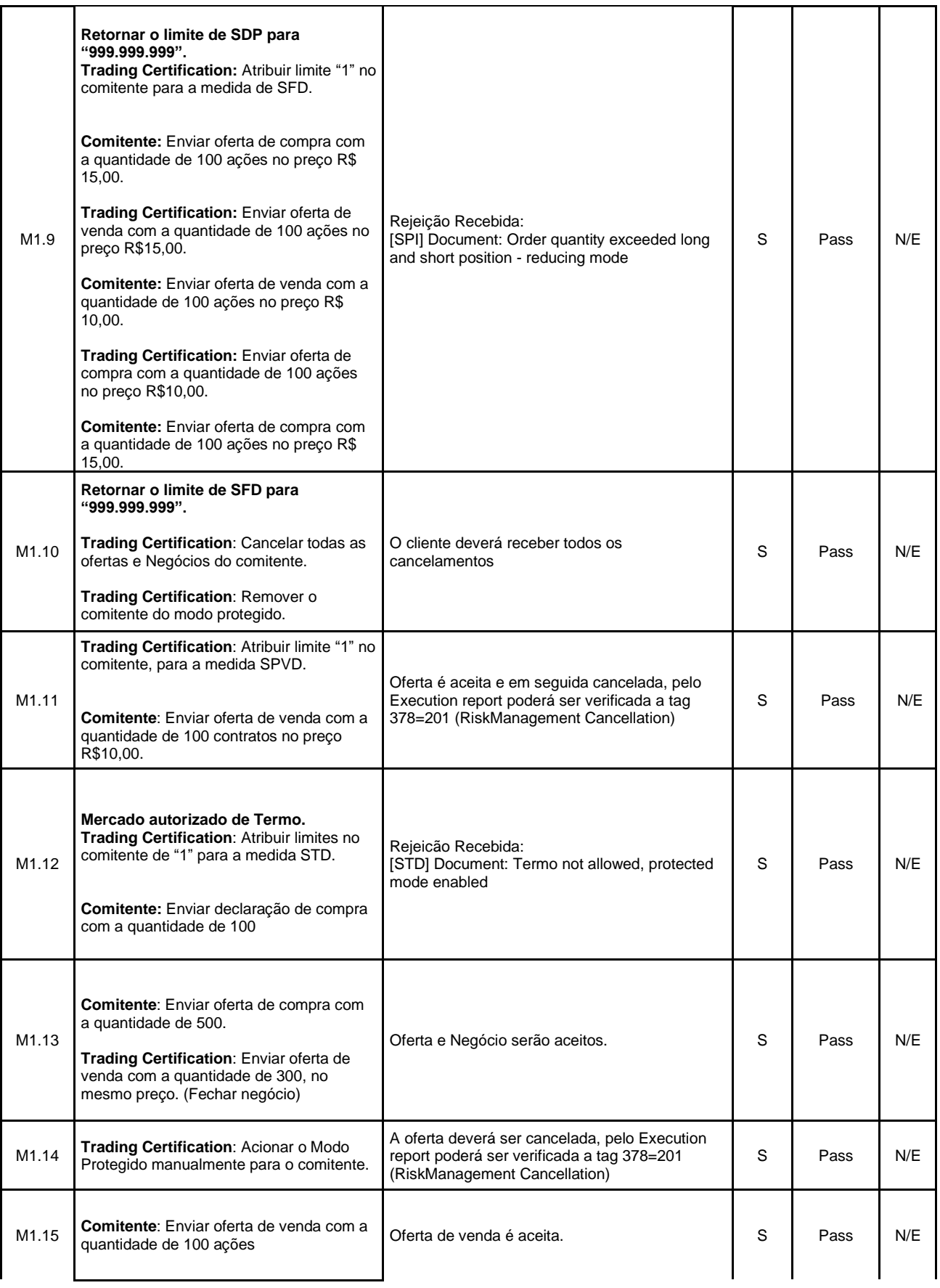

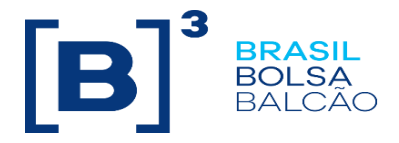

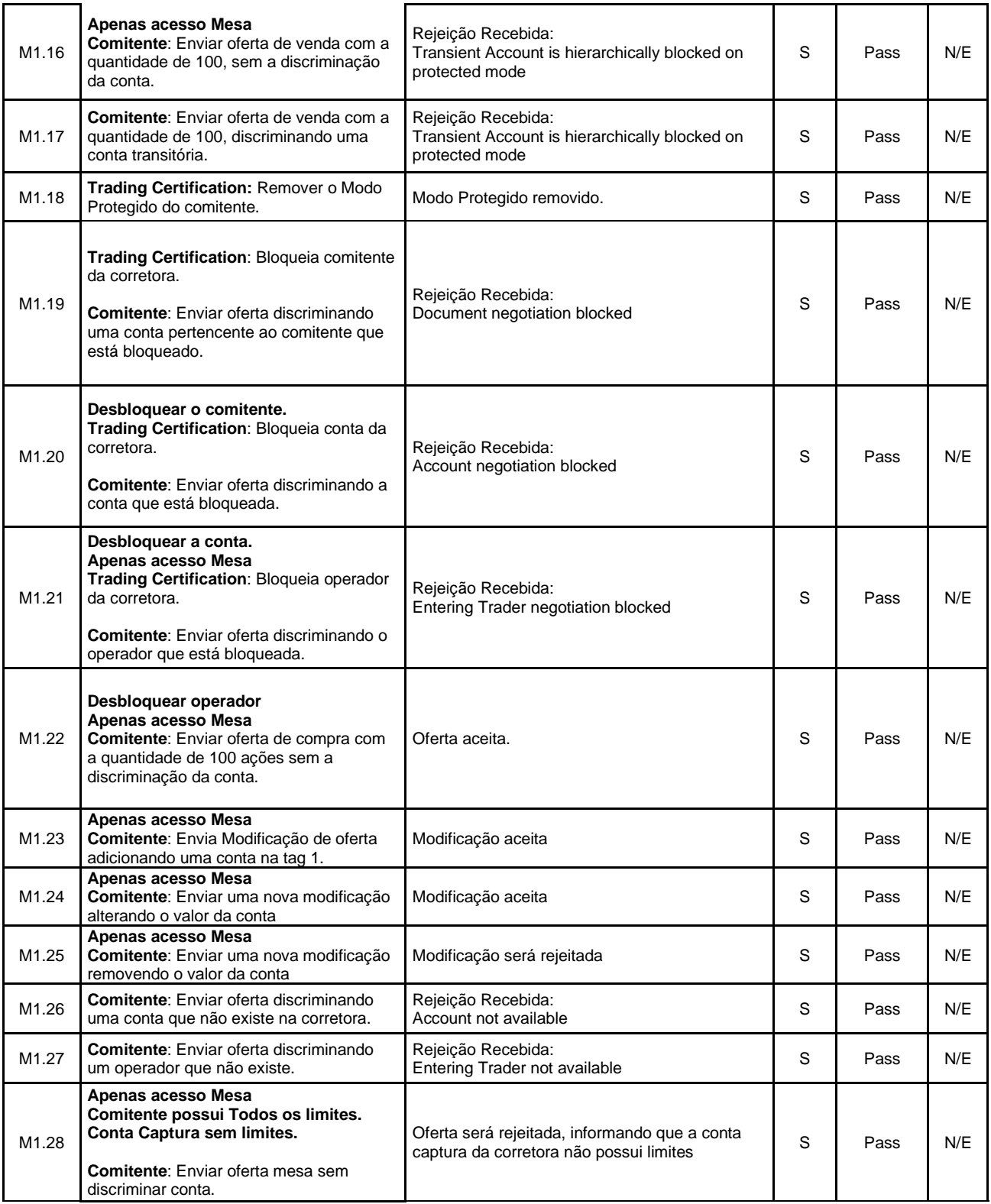

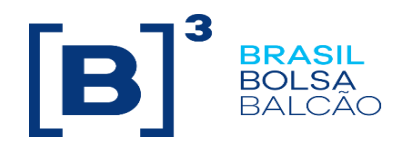

<span id="page-39-0"></span>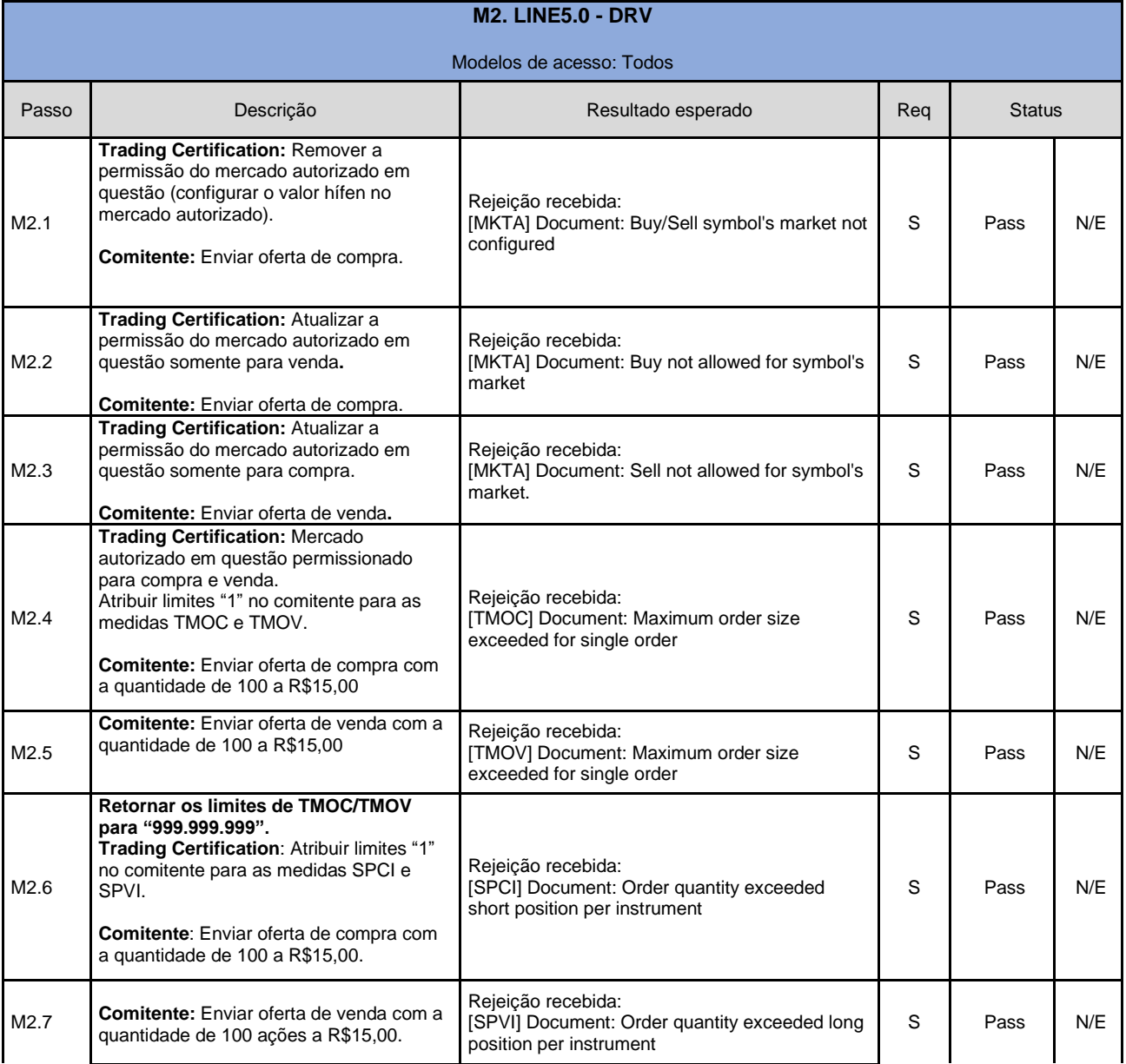

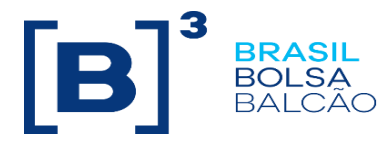

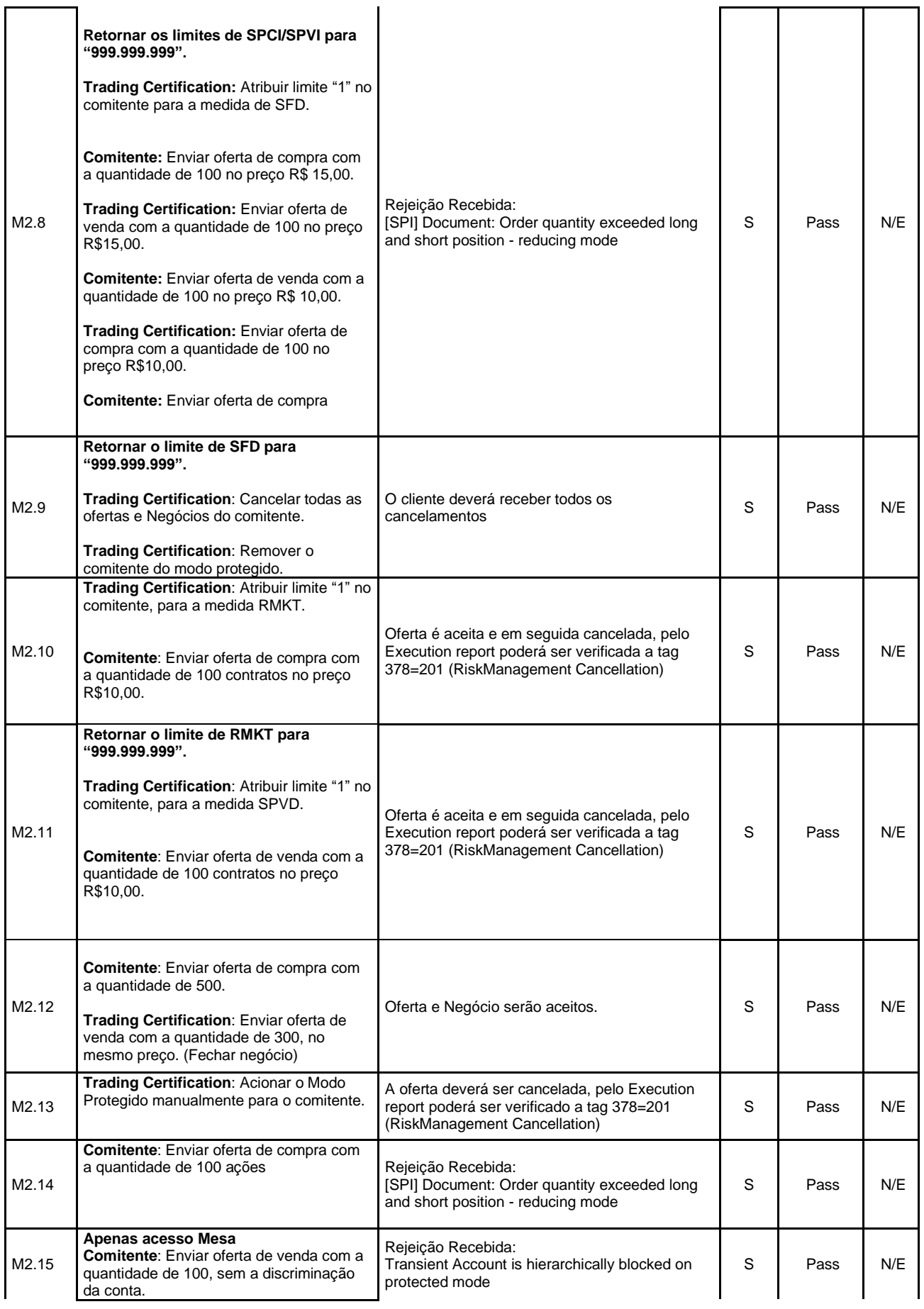

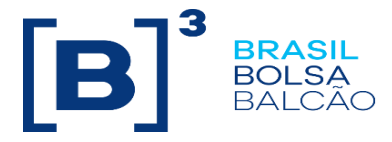

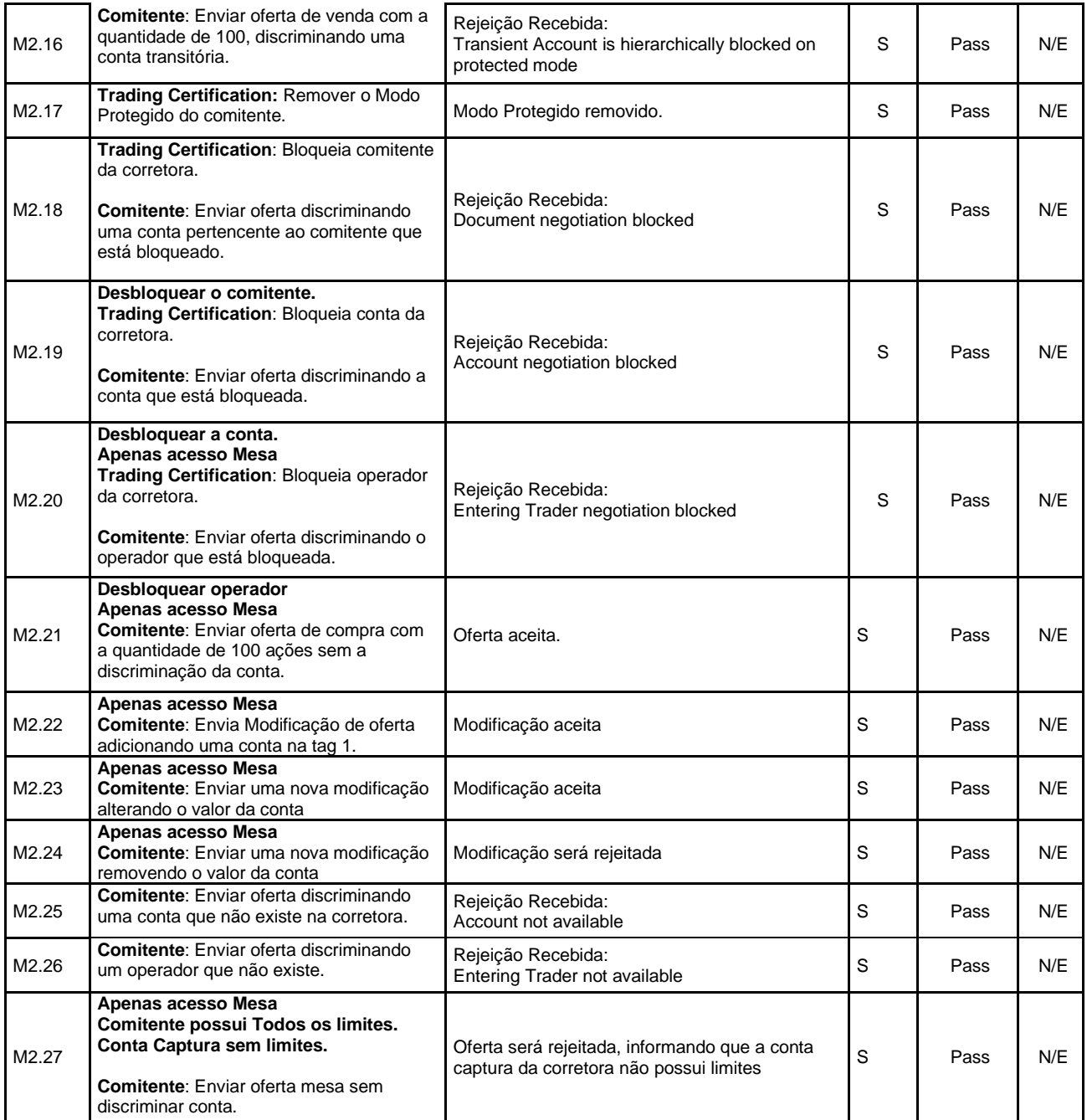

<span id="page-41-0"></span>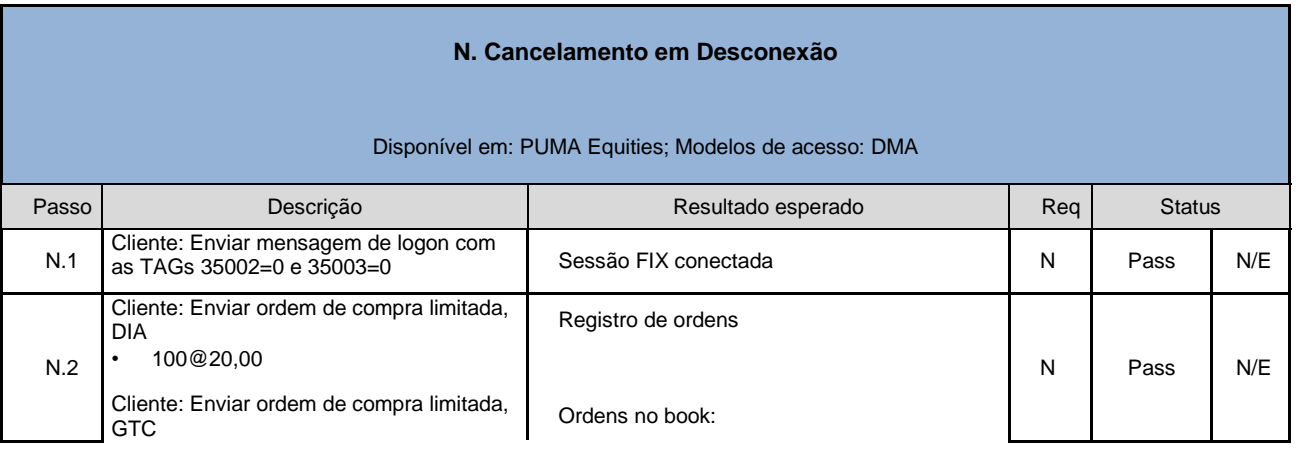

© B3 - Brasil, Bolsa, Balcão **42**

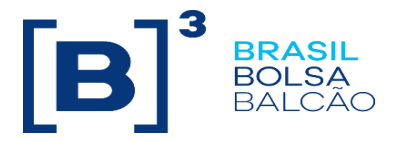

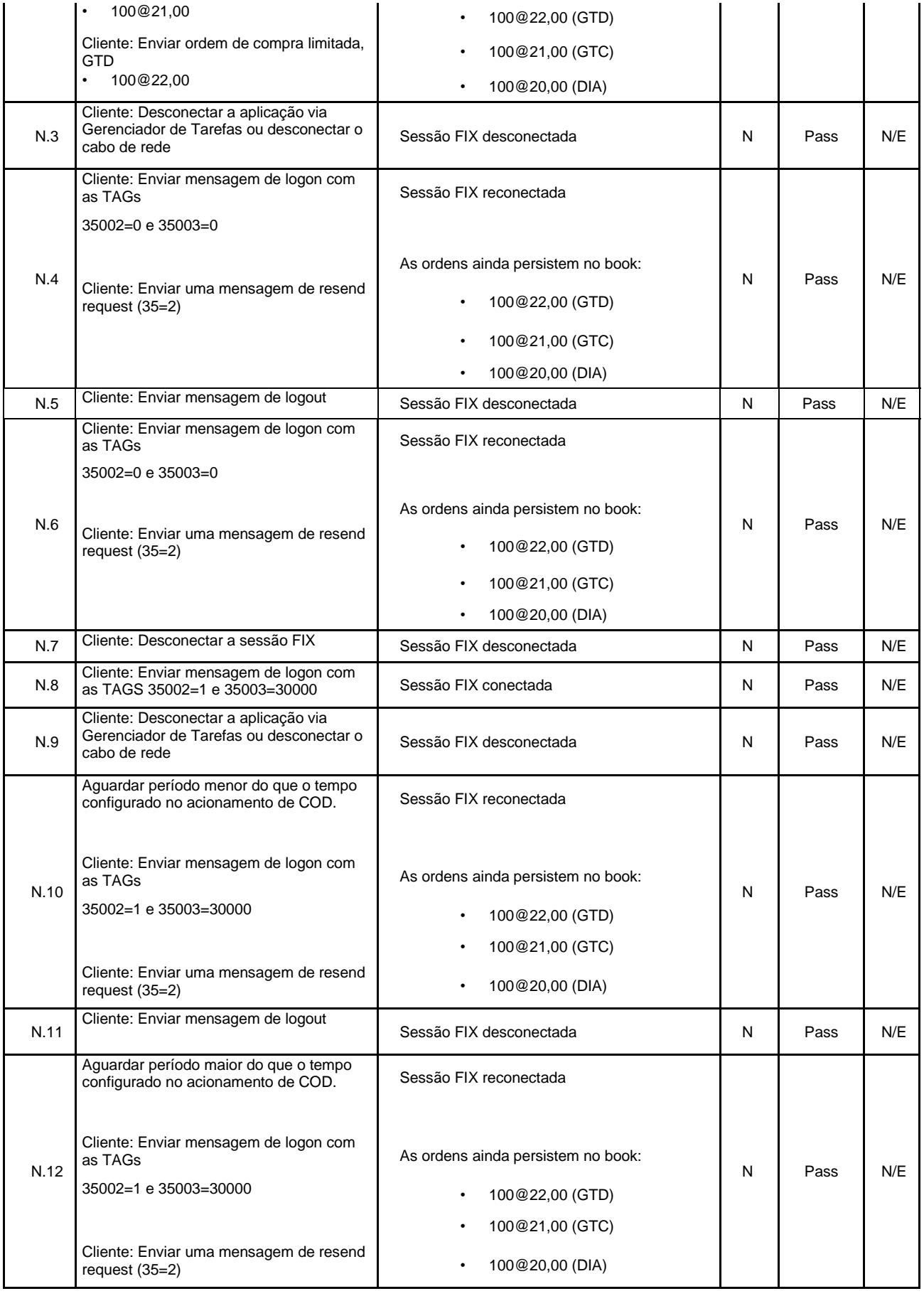

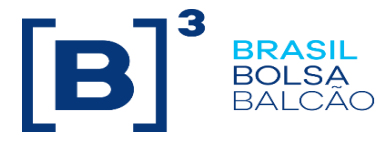

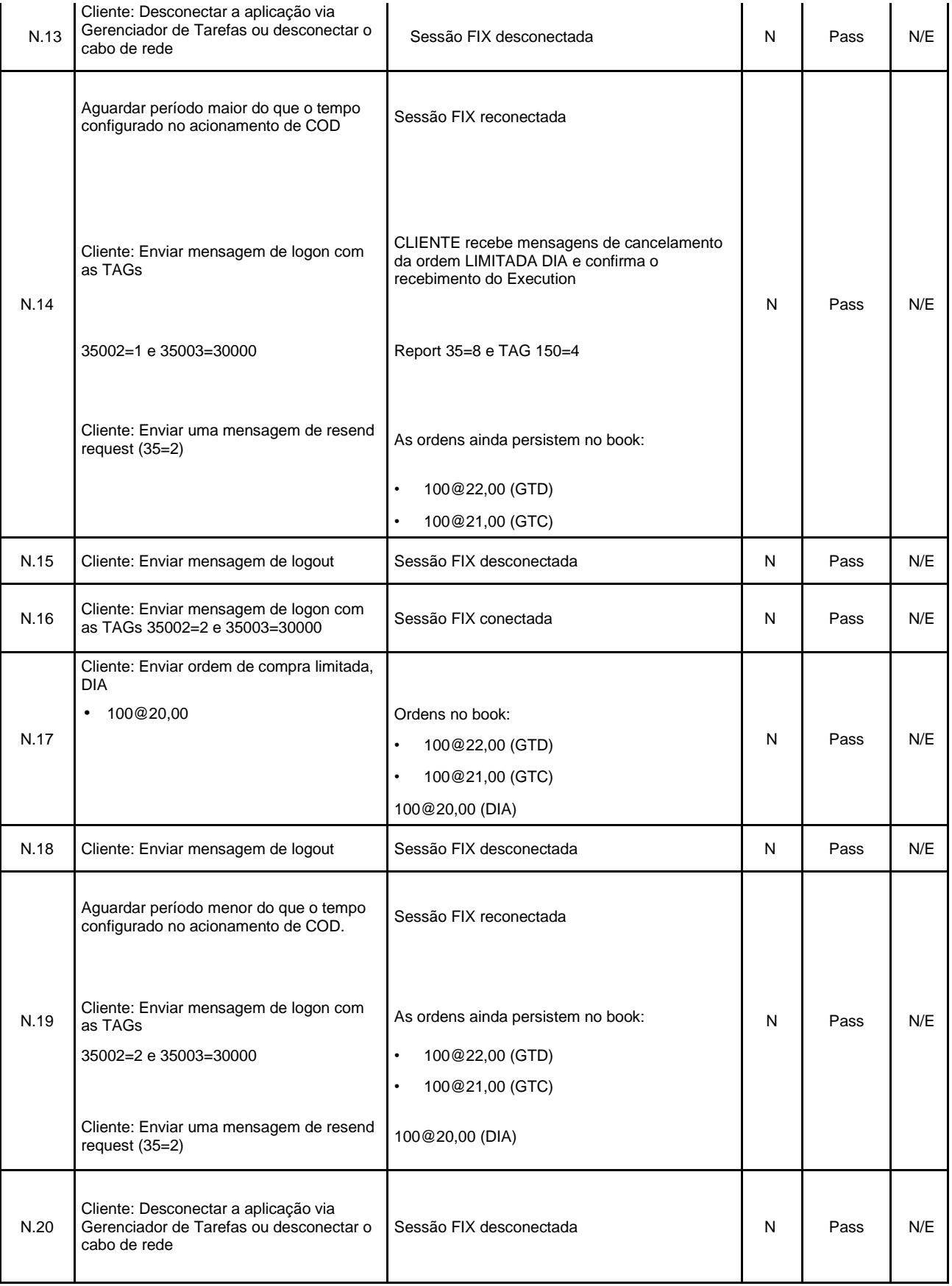

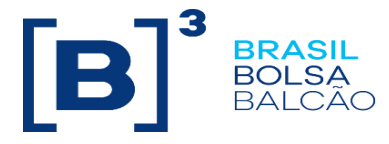

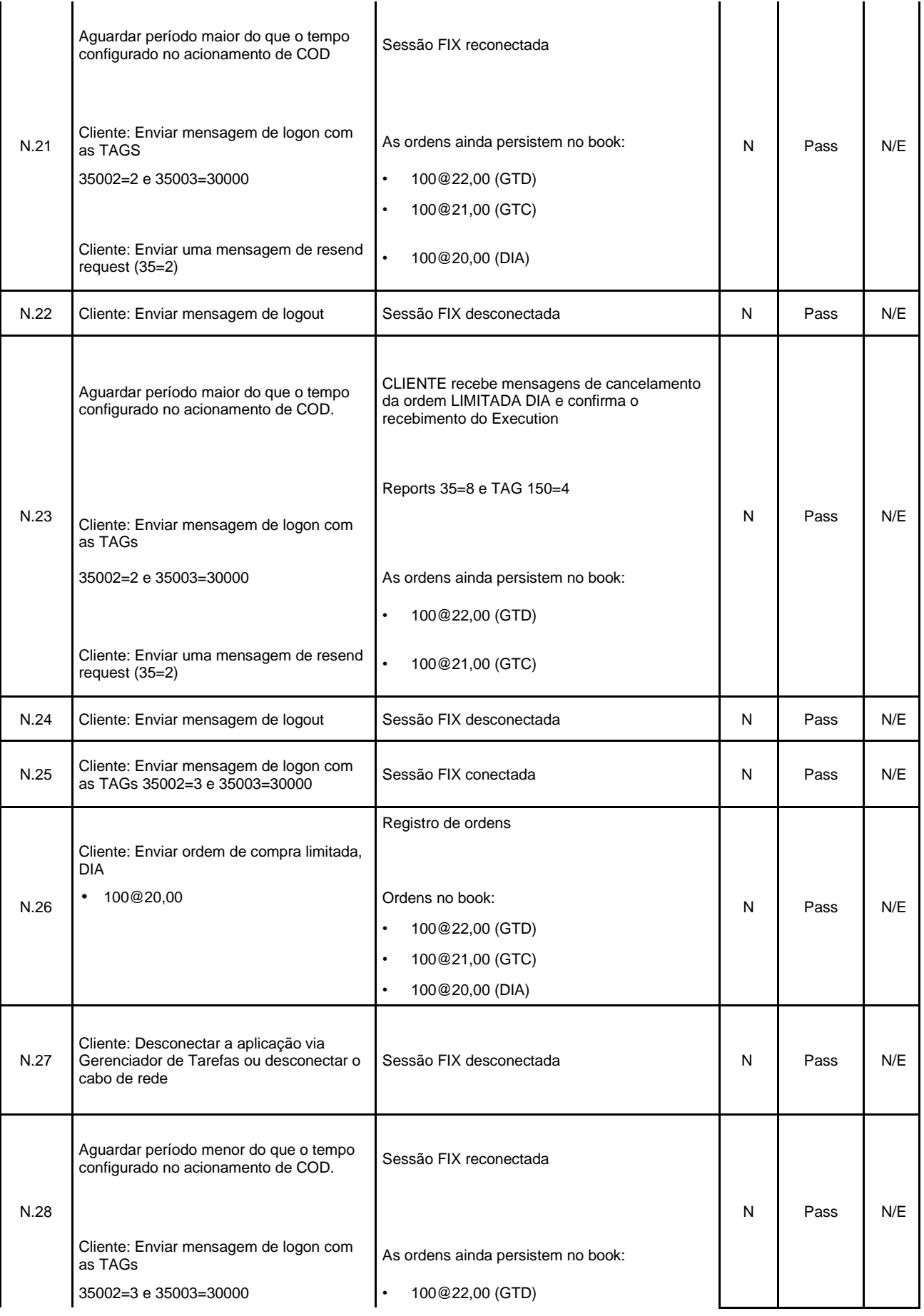

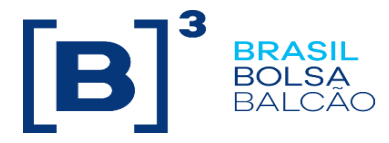

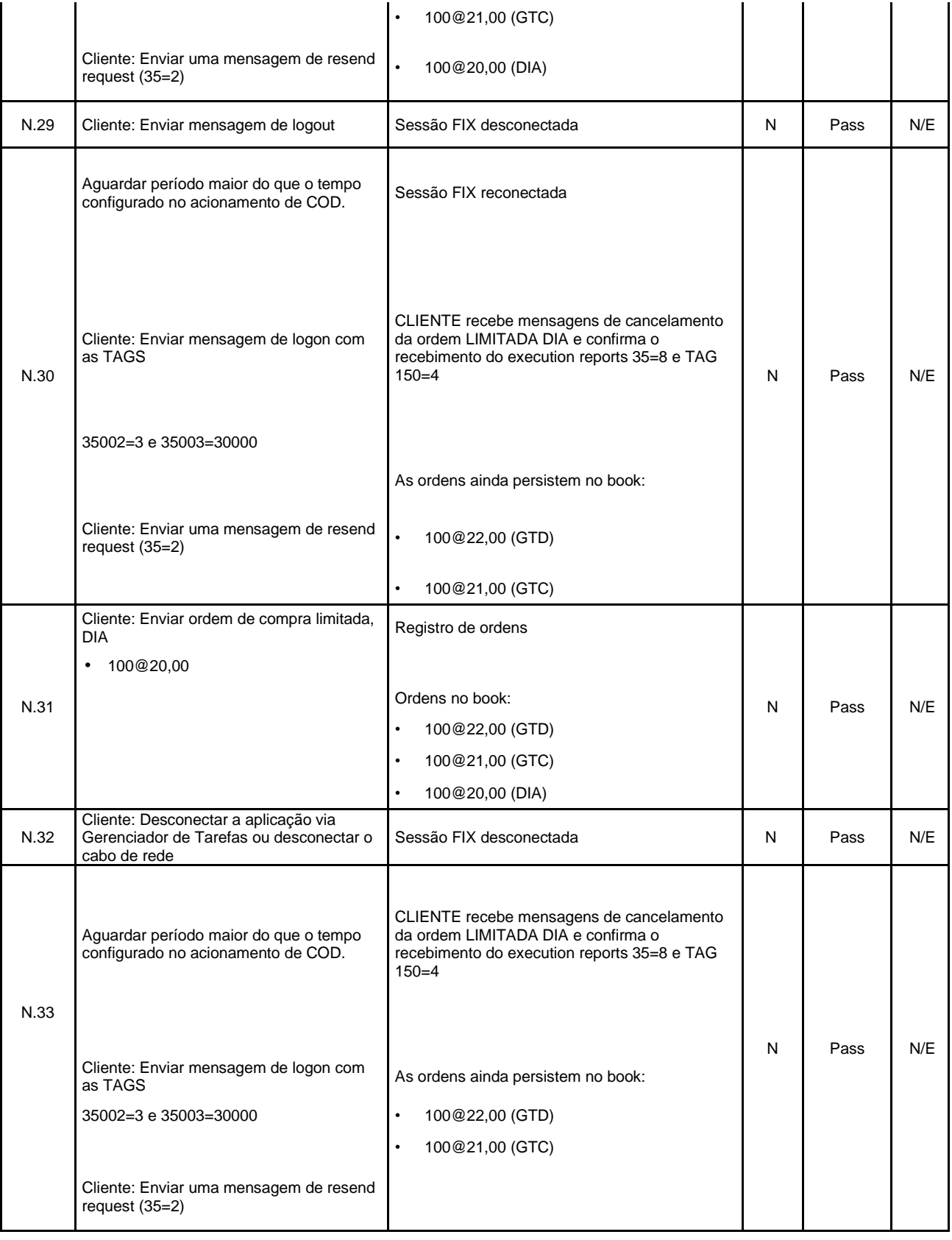

#### <span id="page-45-0"></span>**O. Criação e Negociação de Estratégias**

Tag 35=c

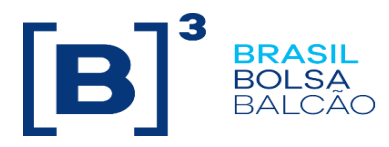

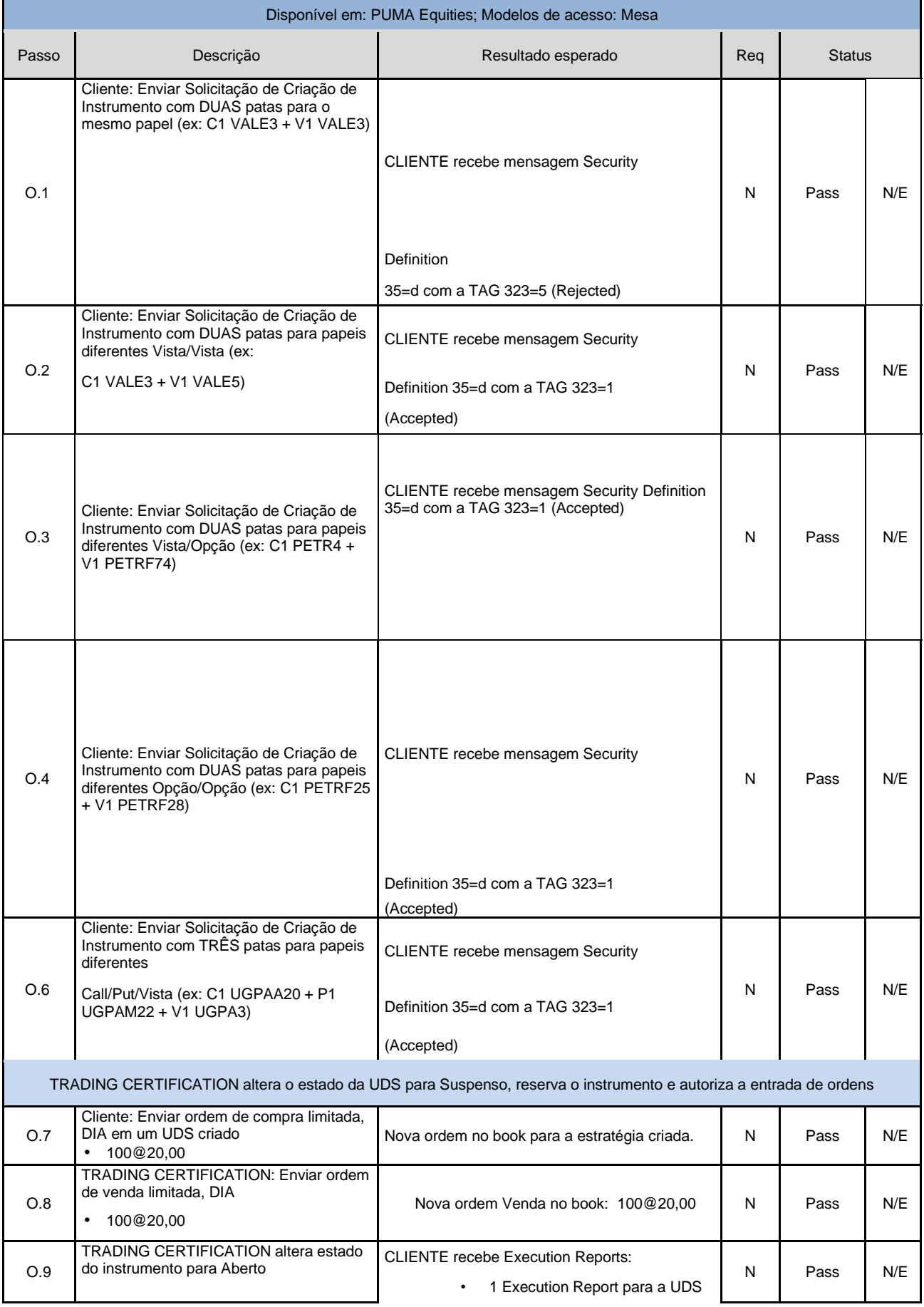

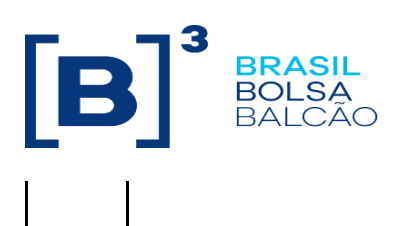

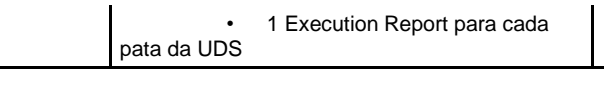

<span id="page-47-0"></span>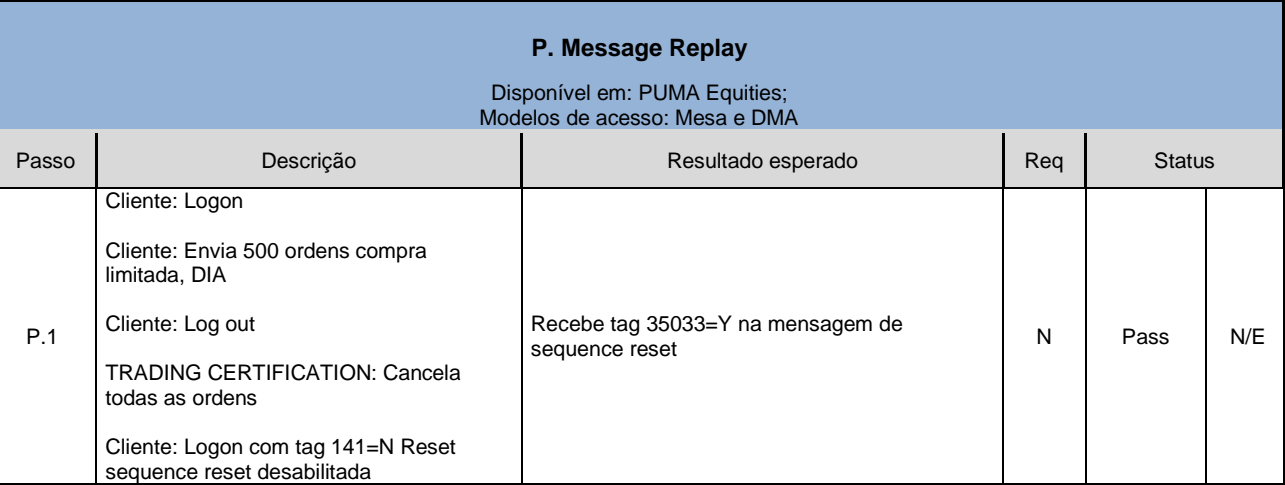

<span id="page-47-1"></span>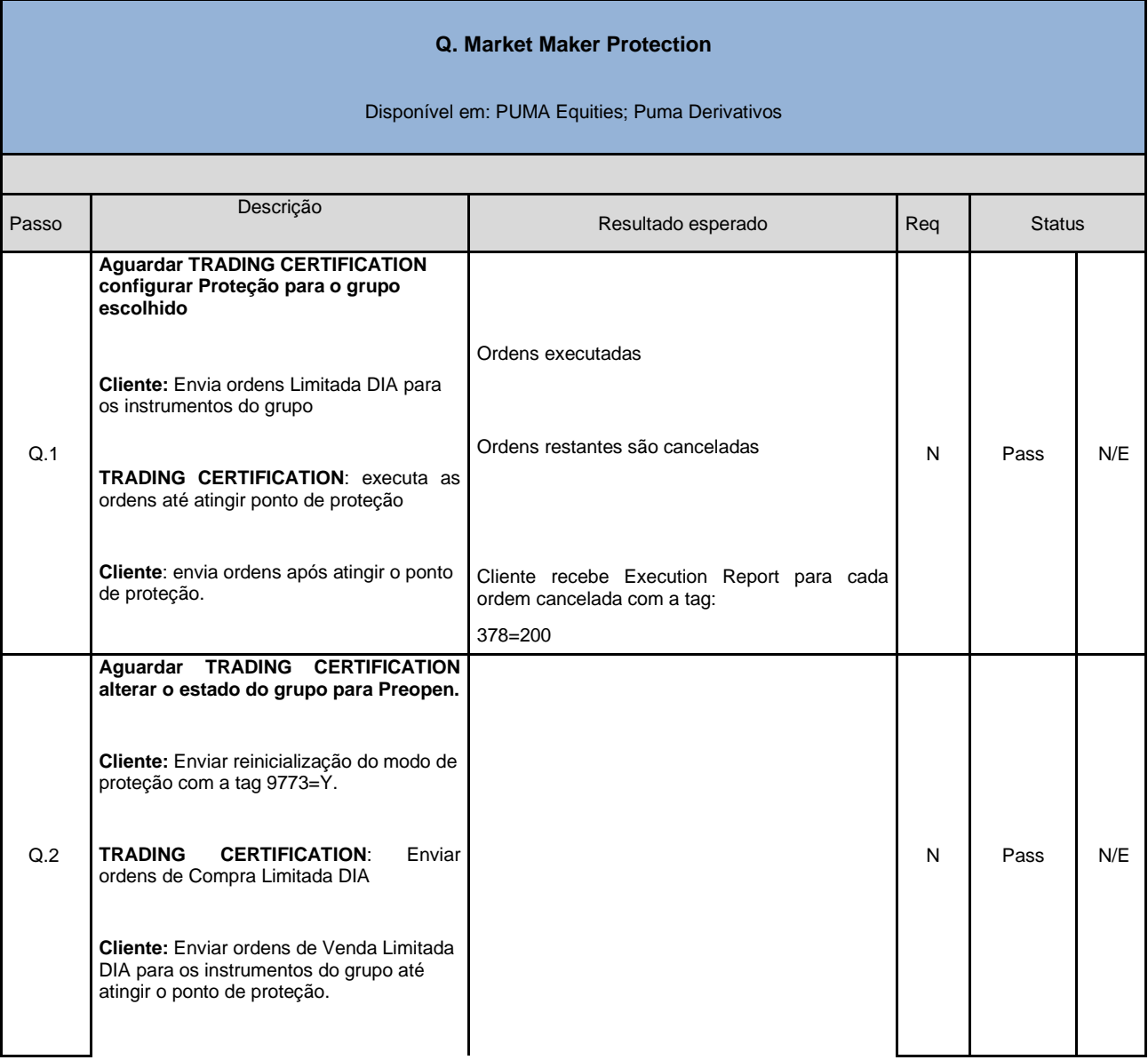

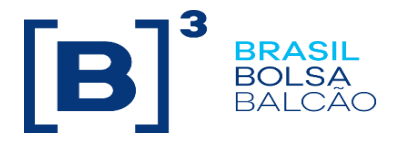

**TRADING CERTIFICATION** altera o estado do grupo para Open**.**

As ordens que participavam do preço teórico são executadas,cliente recebe Execution Report para as demais ordens canceladas com a tag 378=200

<span id="page-48-0"></span>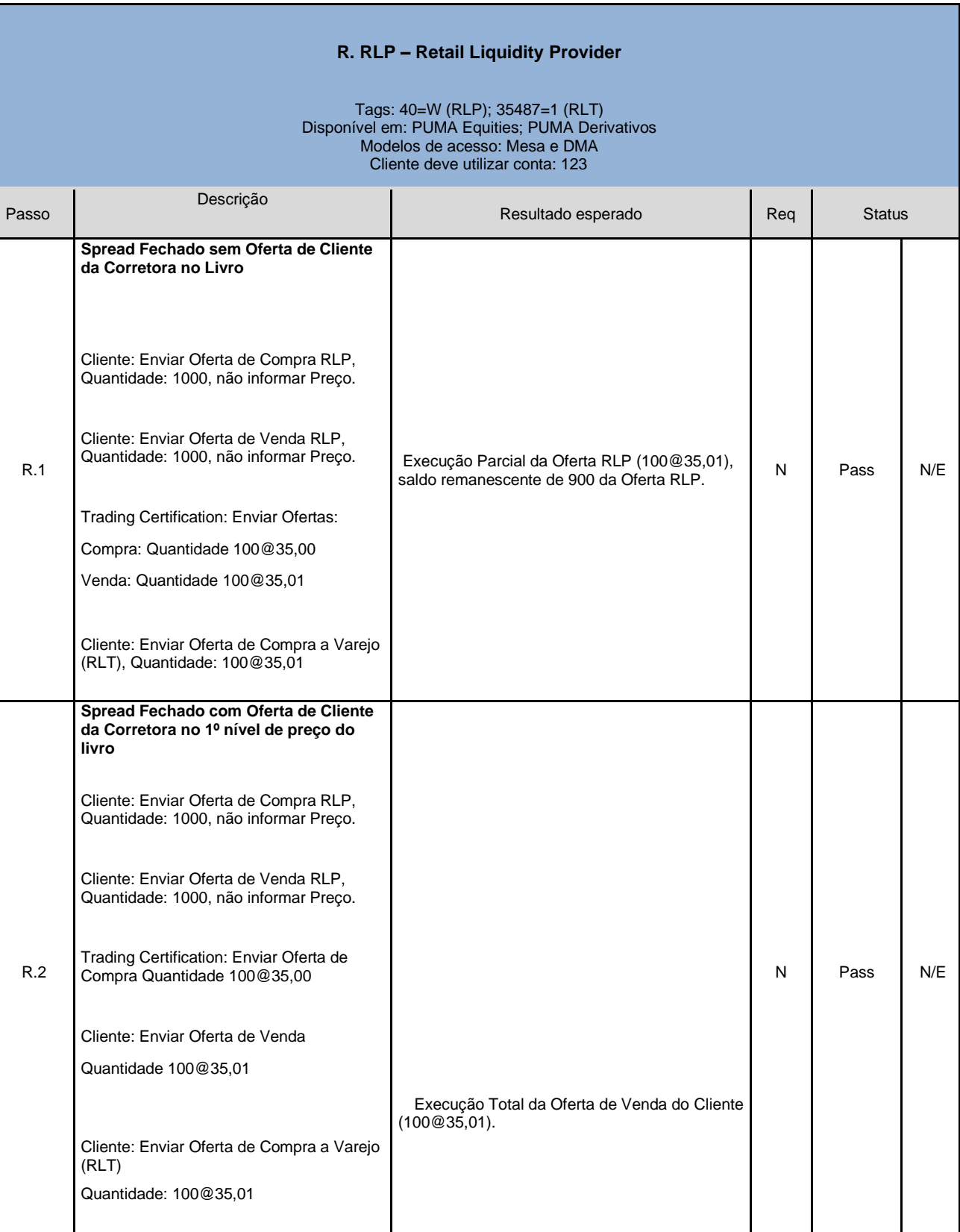

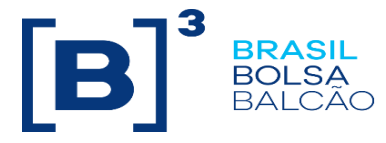

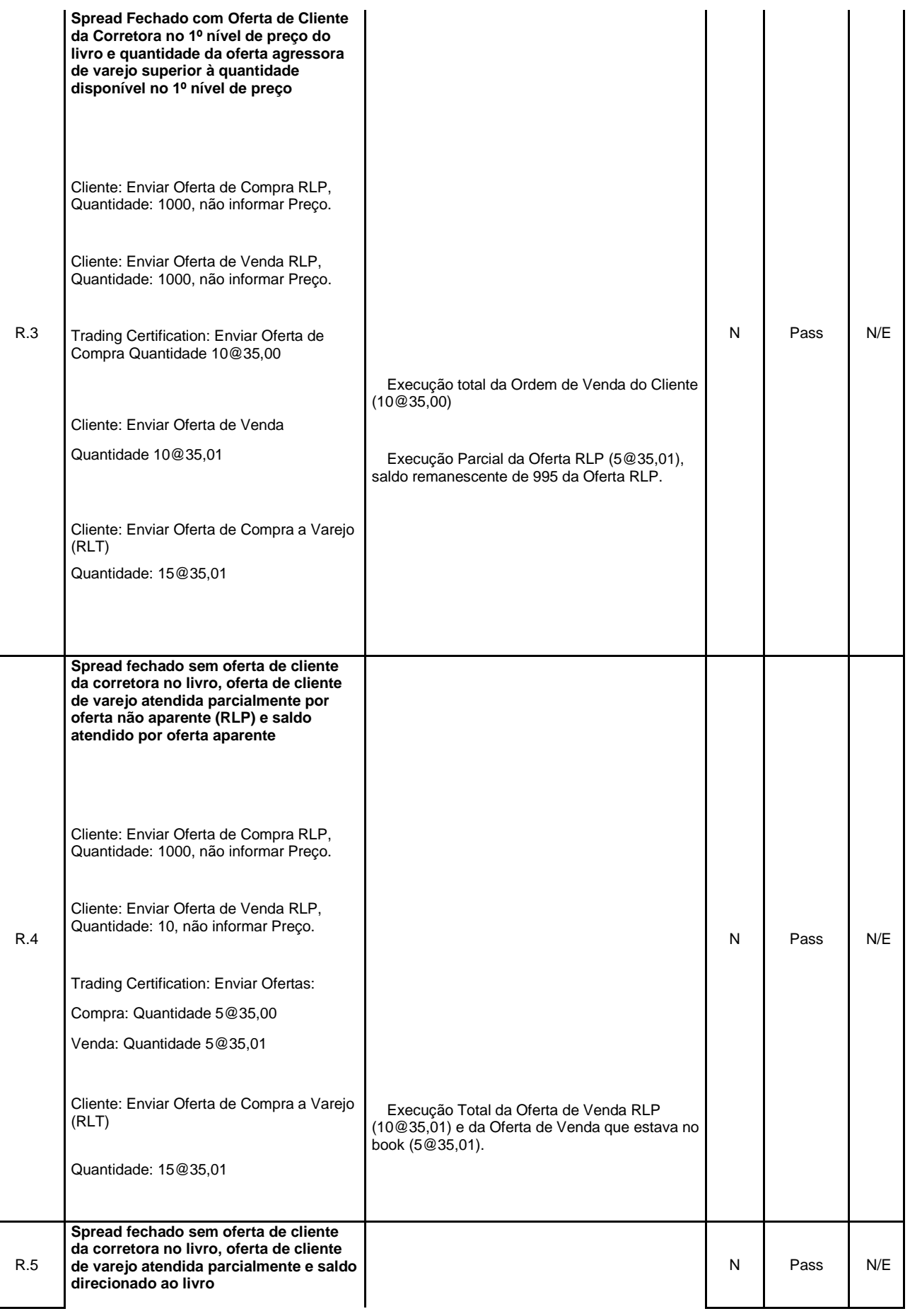

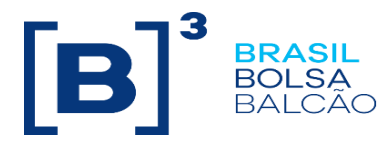

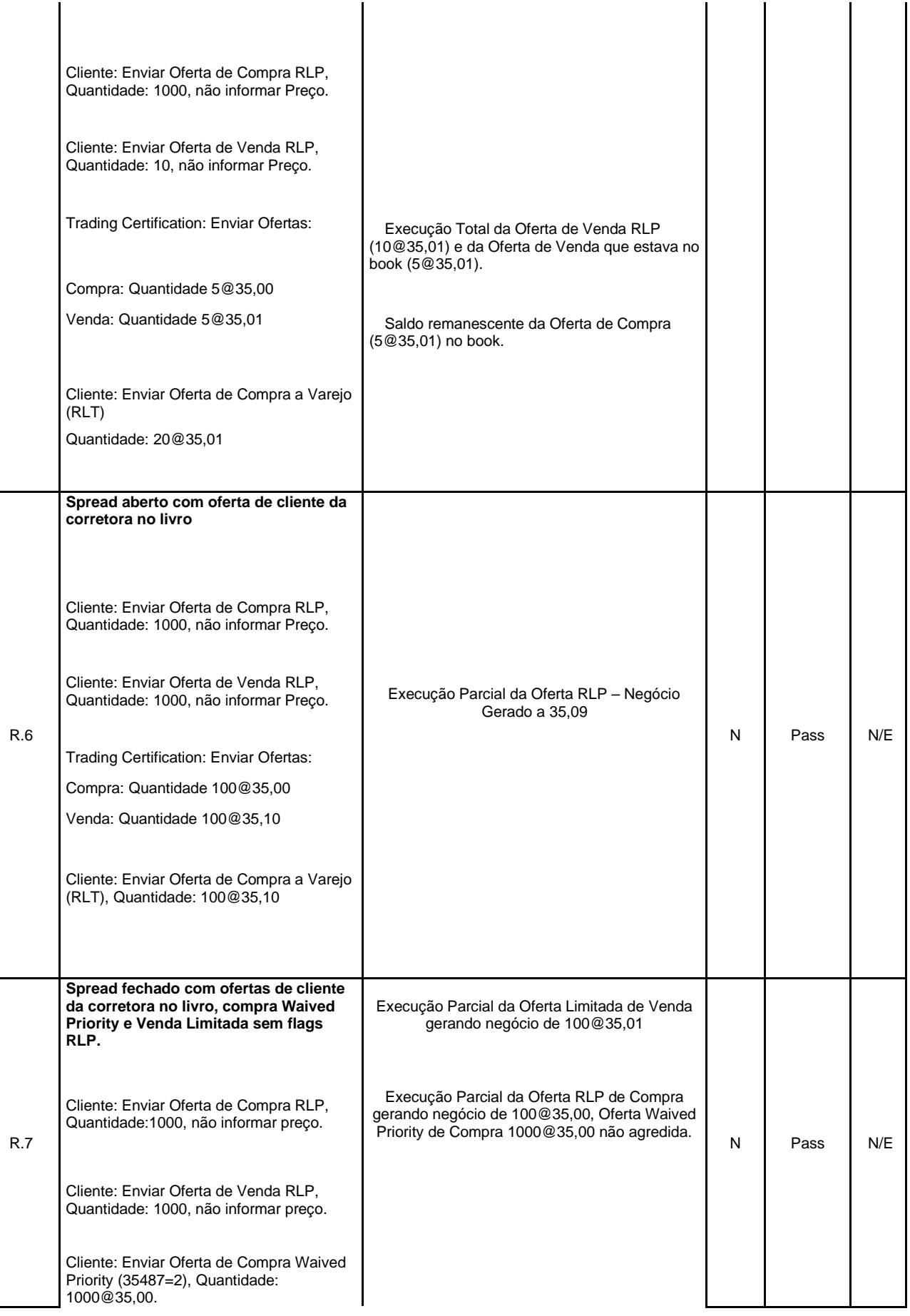

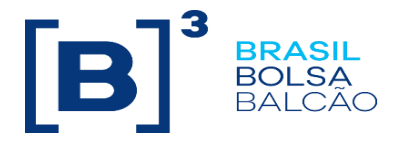

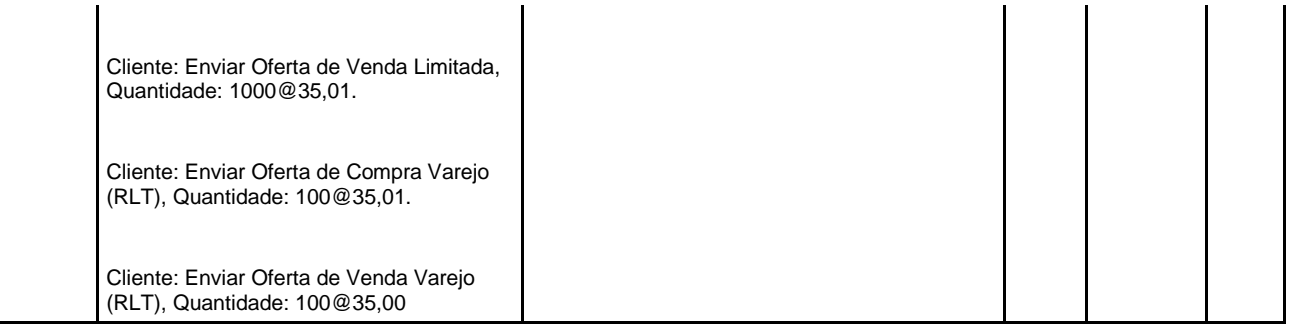

<span id="page-51-0"></span>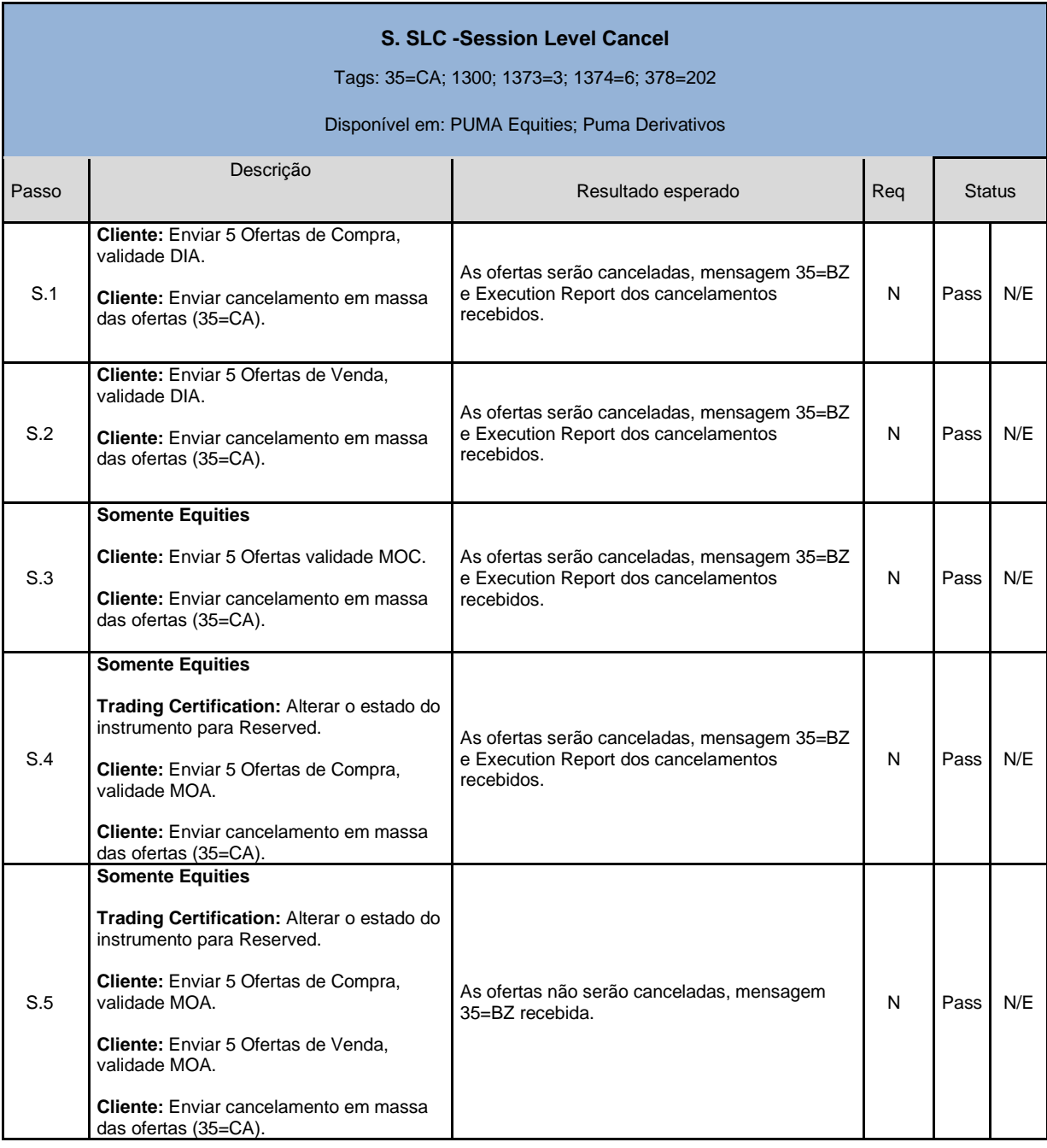

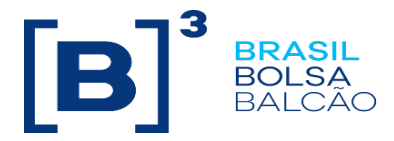

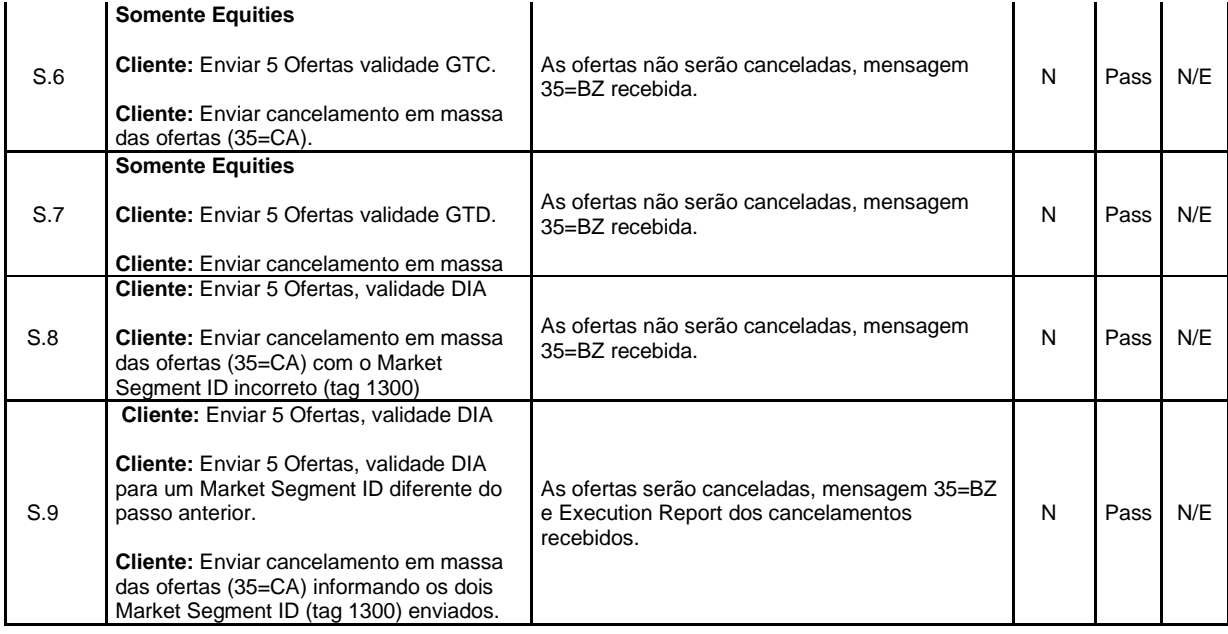

<span id="page-52-0"></span>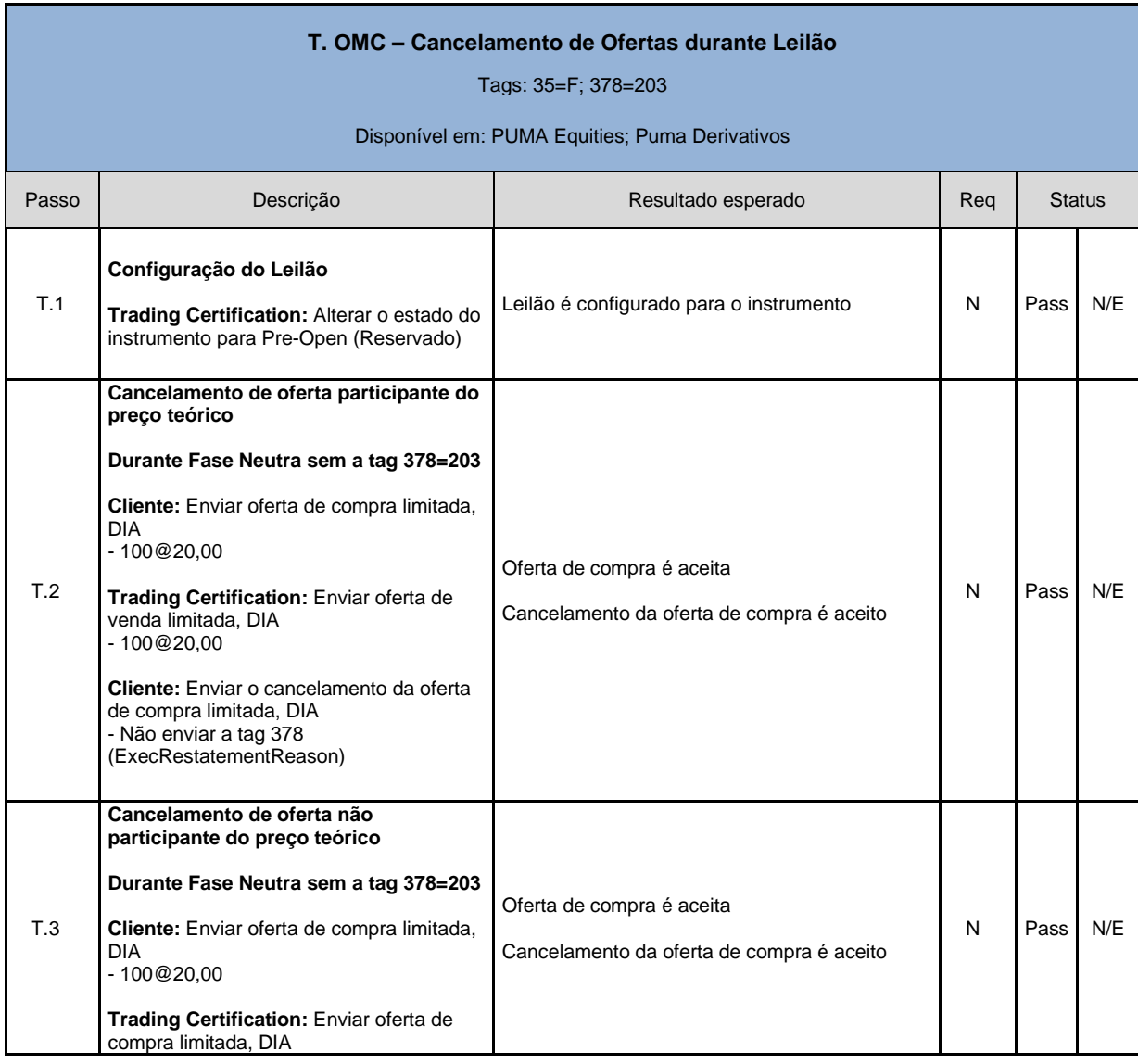

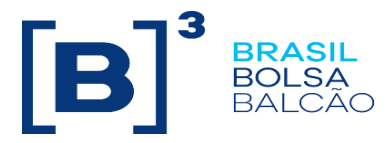

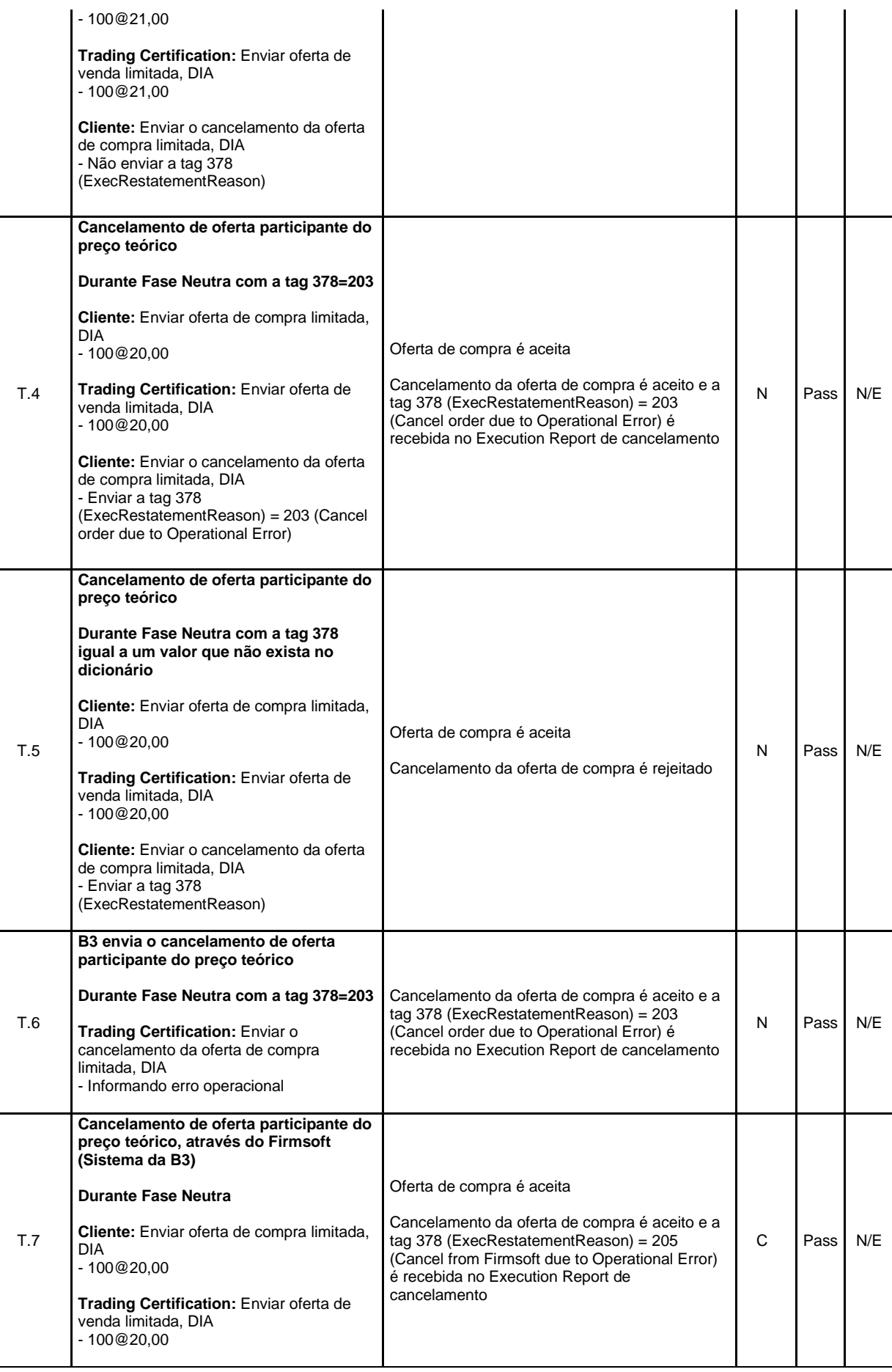

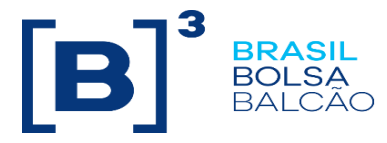

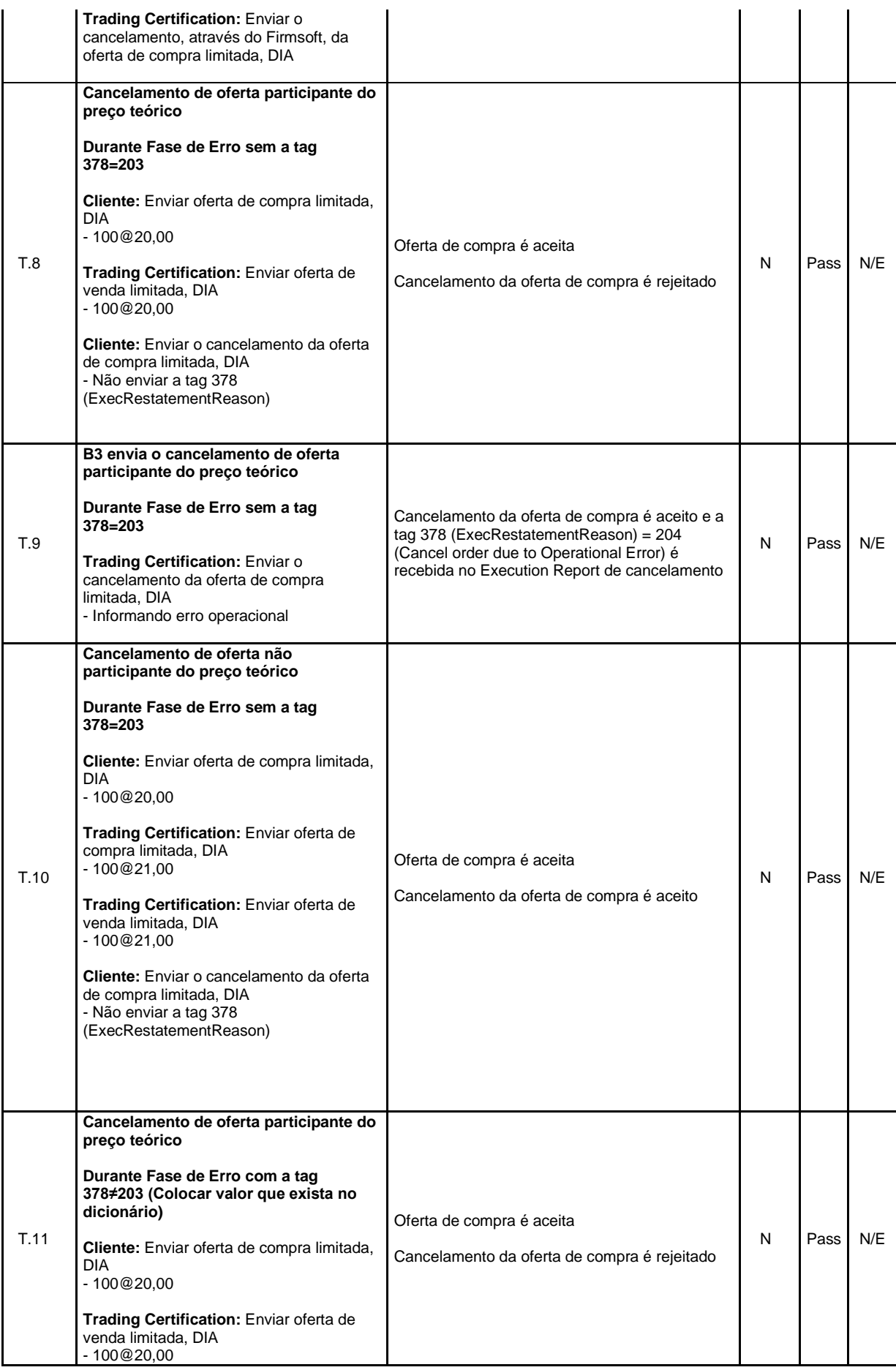

© B3 - Brasil, Bolsa, Balcão **55**

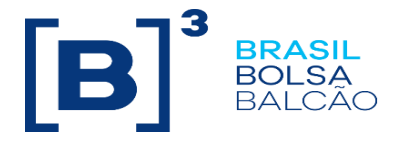

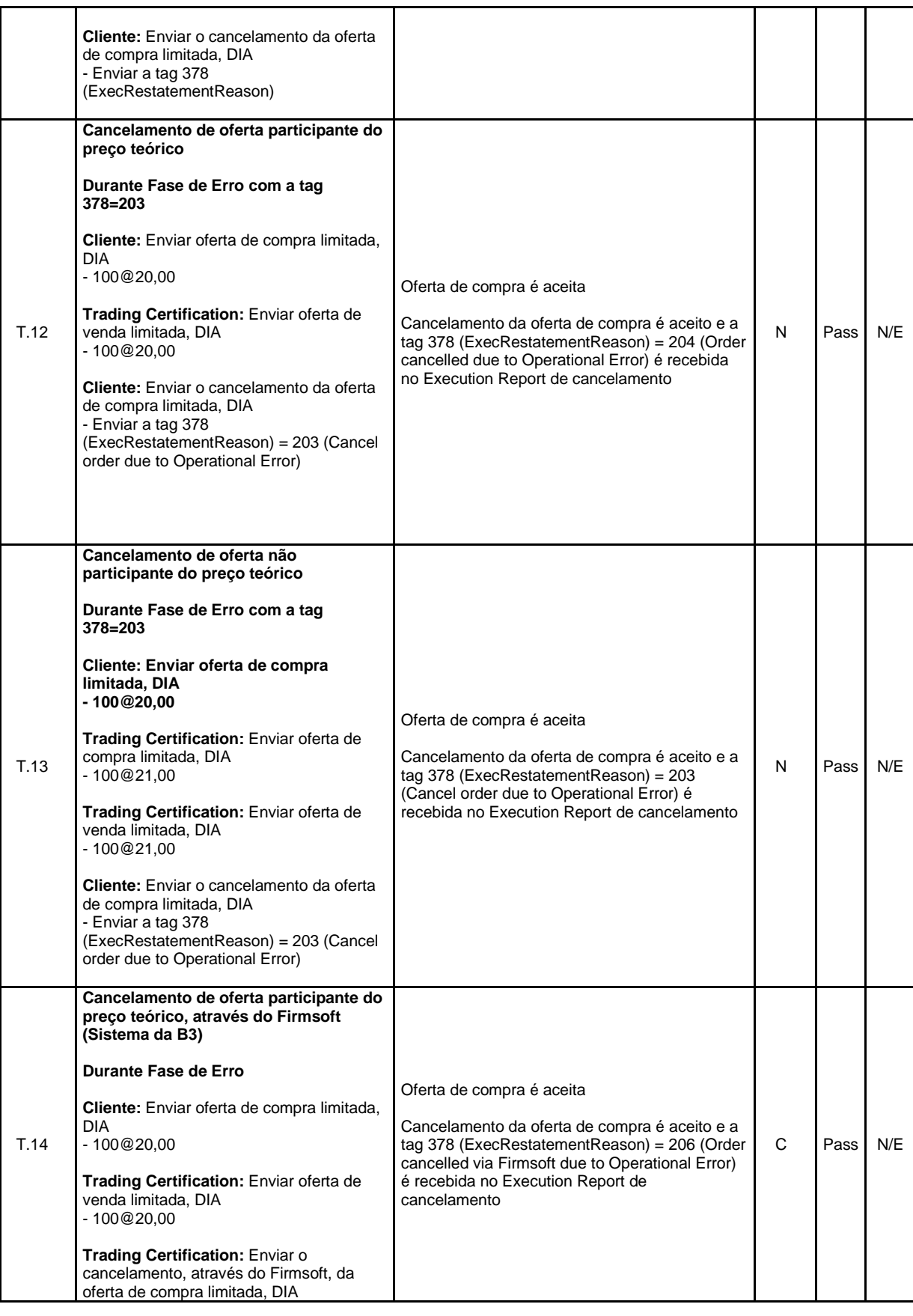

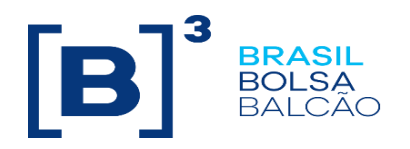

<span id="page-56-0"></span>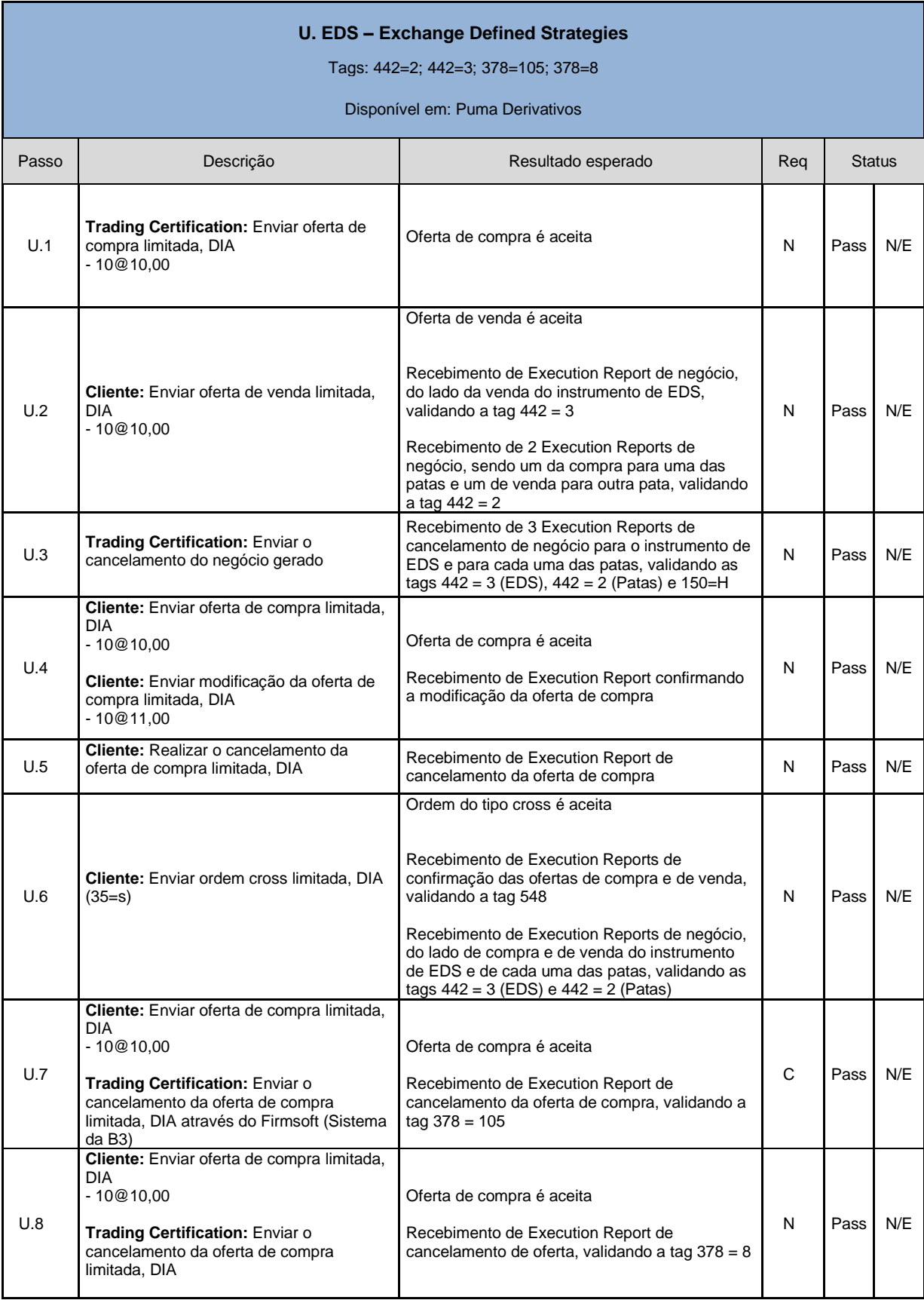

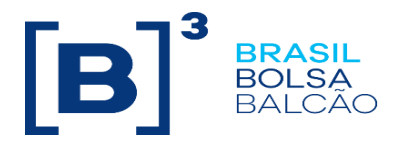

<span id="page-57-0"></span>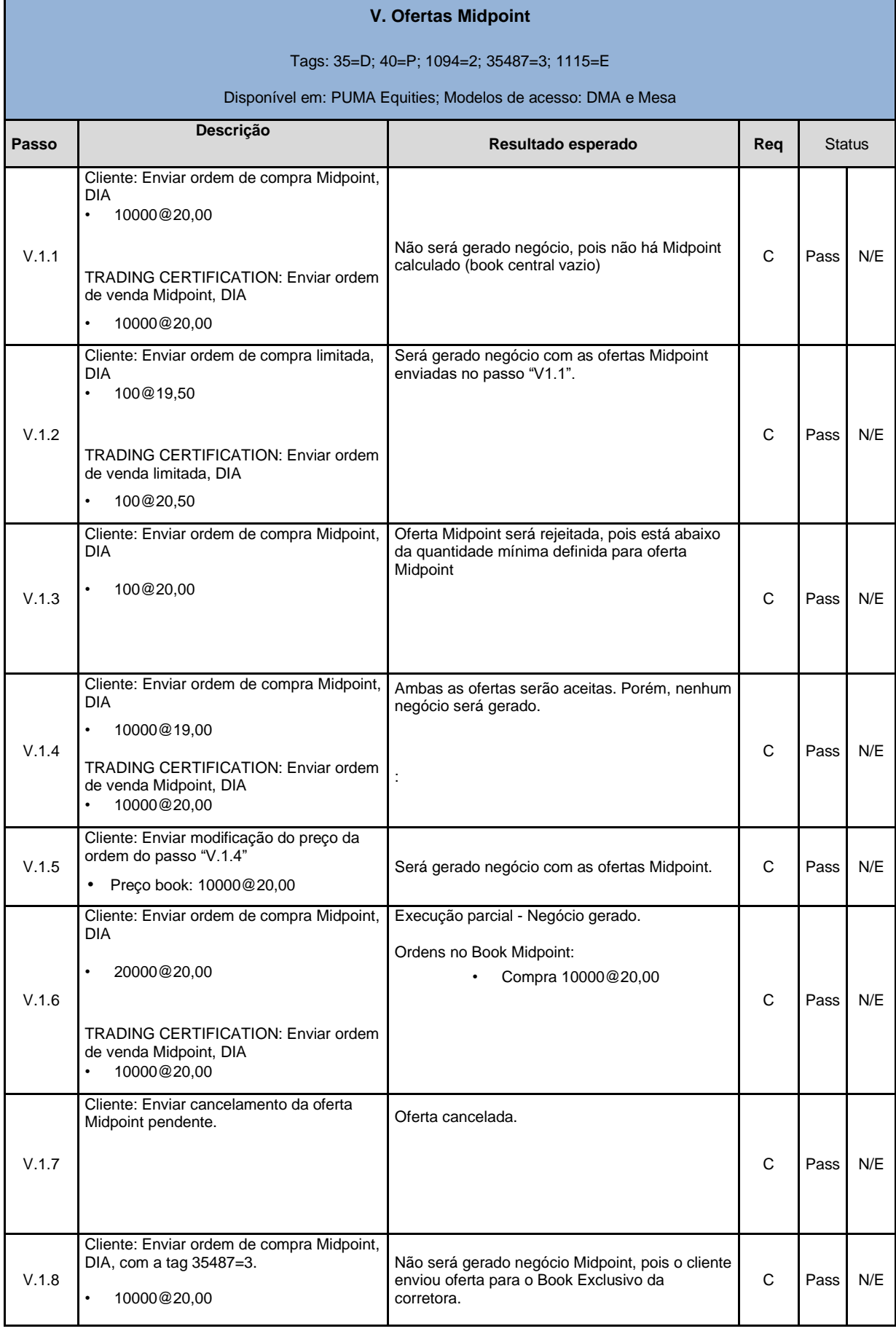

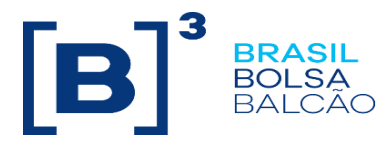

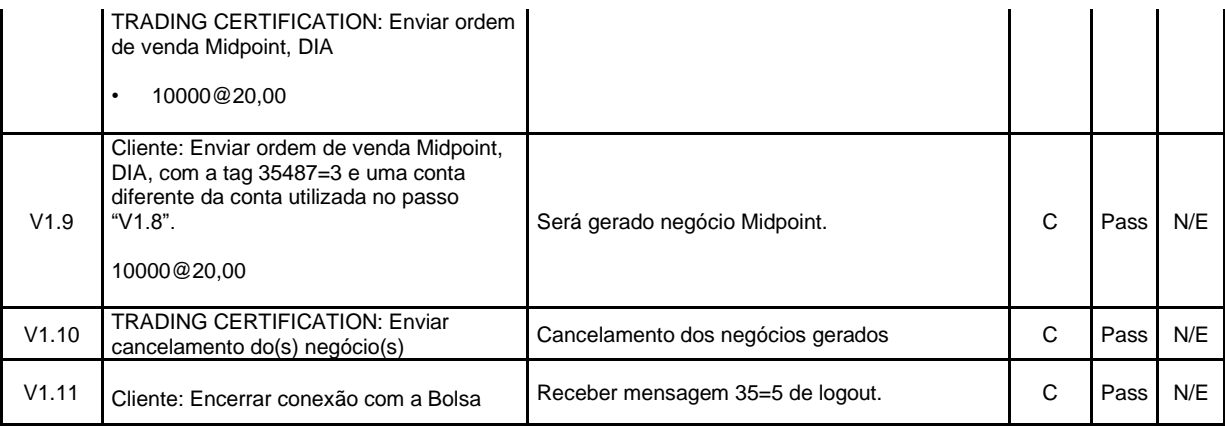

<span id="page-58-0"></span>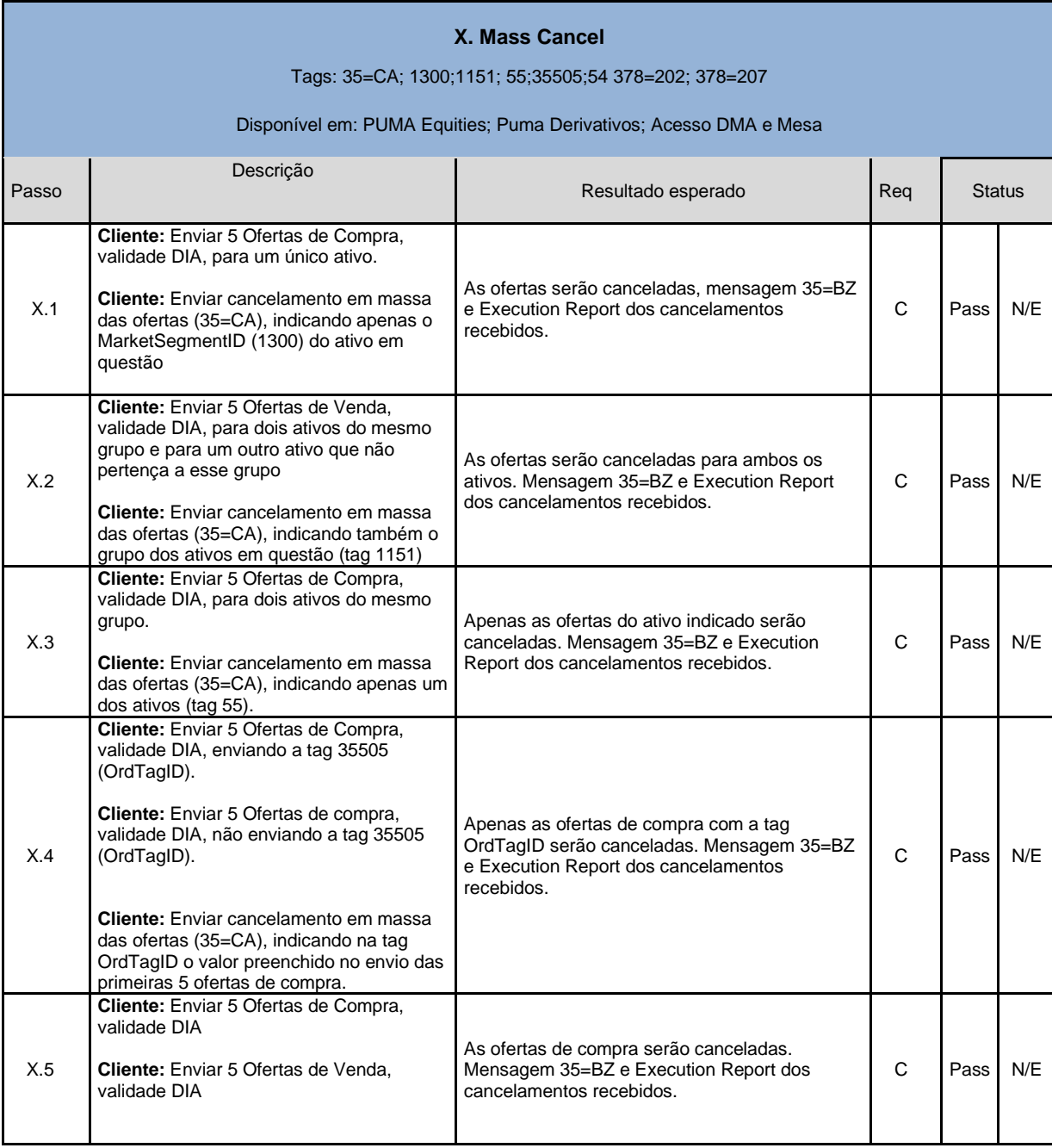

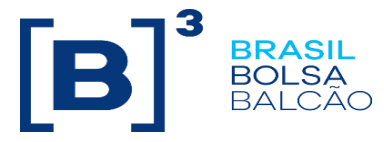

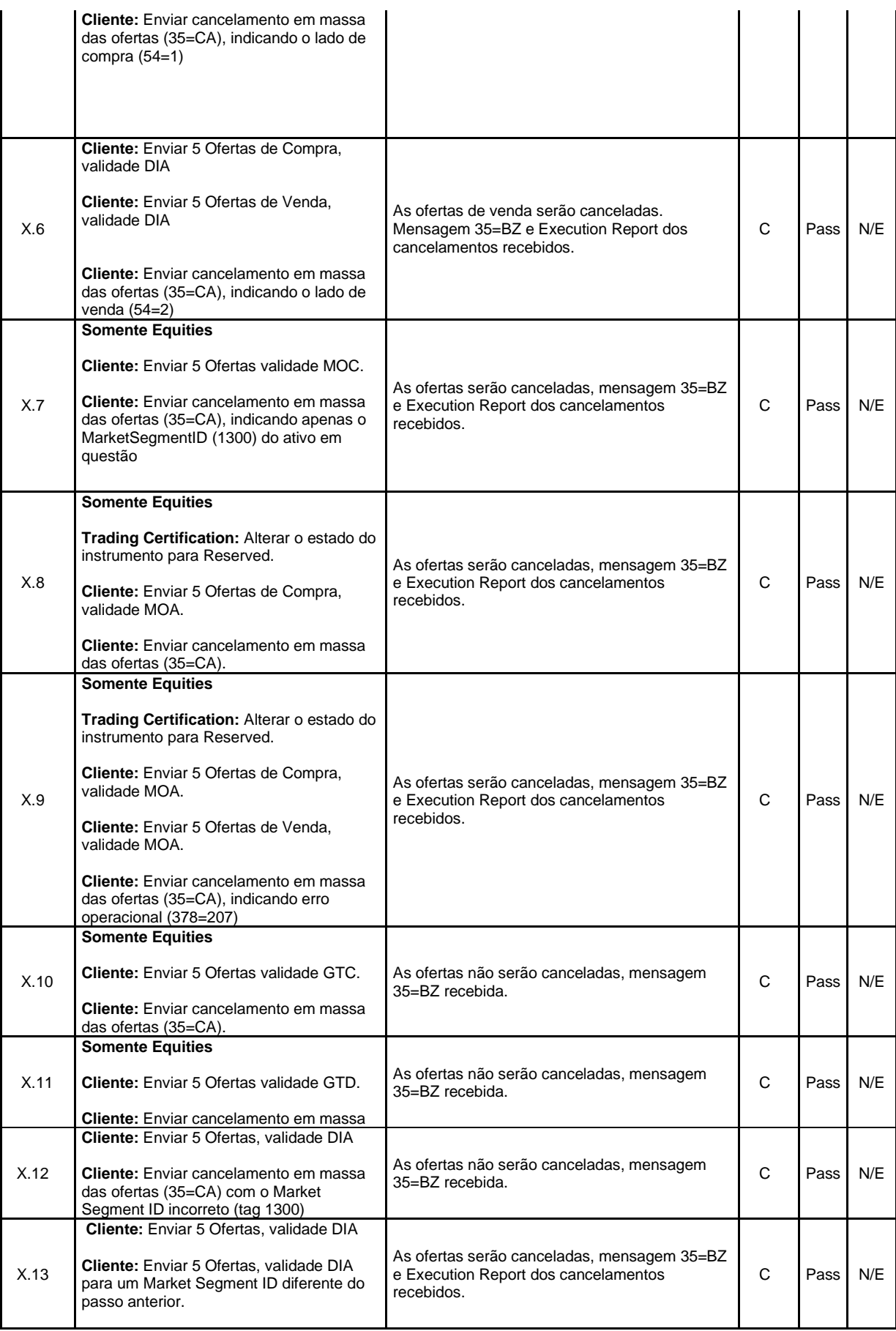

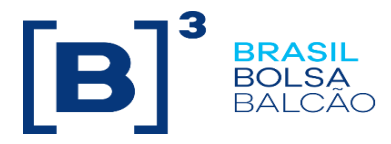

**Cliente:** Enviar cancelamento em massa das ofertas (35=CA) informando os dois Market Segment ID (tag 1300) enviados.